00263

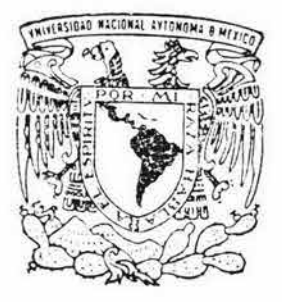

# **UNIVERSIDAD NACIONAL AUTONOMA DE MEXICO**

ESCUELA NACIONAL DE ARTES PLASTICAS POSGRADO EN ARTES VISUALES

MANUAL DE INSTRUCCIONES PARA UN TALLER PROFESIONAL DE GRABADO EN METAL A COLOR

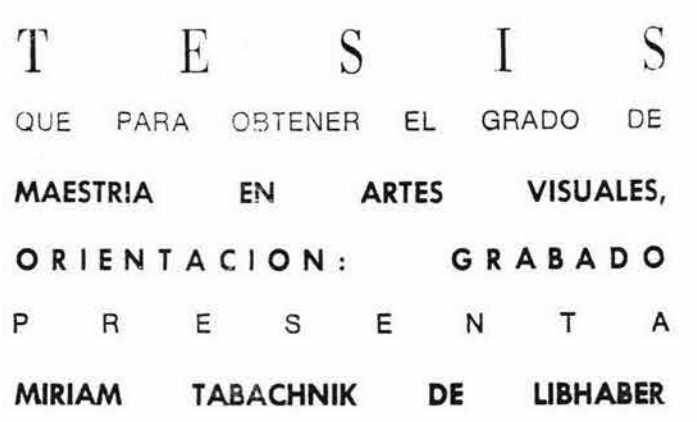

DIRECTOR DE TESIS: DR. JUAN MANUEL CAMPOS SANCHEZ

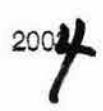

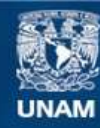

Universidad Nacional Autónoma de México

**UNAM – Dirección General de Bibliotecas Tesis Digitales Restricciones de uso**

### **DERECHOS RESERVADOS © PROHIBIDA SU REPRODUCCIÓN TOTAL O PARCIAL**

Todo el material contenido en esta tesis esta protegido por la Ley Federal del Derecho de Autor (LFDA) de los Estados Unidos Mexicanos (México).

**Biblioteca Central** 

Dirección General de Bibliotecas de la UNAM

El uso de imágenes, fragmentos de videos, y demás material que sea objeto de protección de los derechos de autor, será exclusivamente para fines educativos e informativos y deberá citar la fuente donde la obtuvo mencionando el autor o autores. Cualquier uso distinto como el lucro, reproducción, edición o modificación, será perseguido y sancionado por el respectivo titular de los Derechos de Autor.

**ESTA TESIS NO SALE** DE LA BIBLIOTECA

"LA IMPRENTA SIEMPRE HA SIDO PARA MÍ UN MILAGRO, MILAGRO PARECIDO AL DEL GRANO DE TRIGO QUE SE VUELVE ESPIGA. MILAGRO DE TODOS LOS DÍAS Y POR ESO MÁS GRANDE AÚN: SE SIEMBRA UN SOLO DIBUJO Y SE COSECHAN MUCHÍSIMOS".

Vincent Van Gogh

A Samuel:

Si no estuvieras tú

En esta mi vida,

¿con quién contaría yo?

¡Mi amor, mi cómplice y todo!

# ¡¡¡GRACIAS, COMPAÑERO!!! ¡¡¡TE AMO!!!

AOrly

Luz y fiuto de generaciones Gracia y encanto de la vida ijiTE AMO!!!

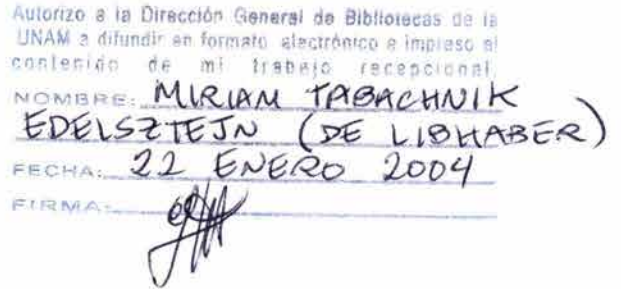

A mi Maestro y Director de Tesis, Dr. **Julio** César Schara, ¡Vas por donde no hay vereda, y sigues dejando huella! ¡Gracias por mostrarnos el camino, por cuidar sus bordes,

y por cuidarnos a nosotros, los paseantes!

# **CONTENIDO**

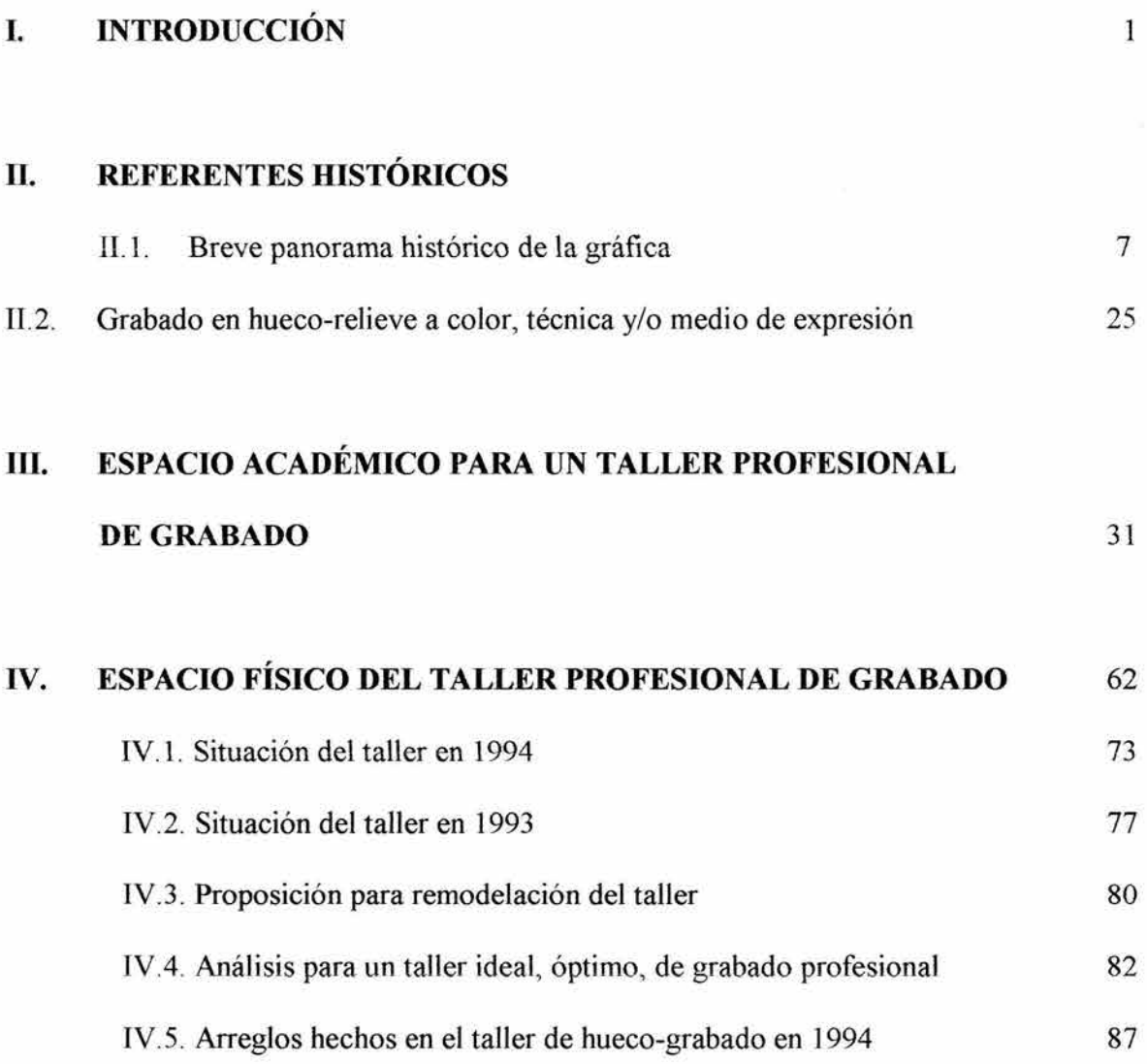

Pág.

# V. MANUAL DE INSTRUCCIONES PARA UN TALLER PROFESIONAL DE GRABADO EN METAL EN HUECO-RELIEVE A COLOR

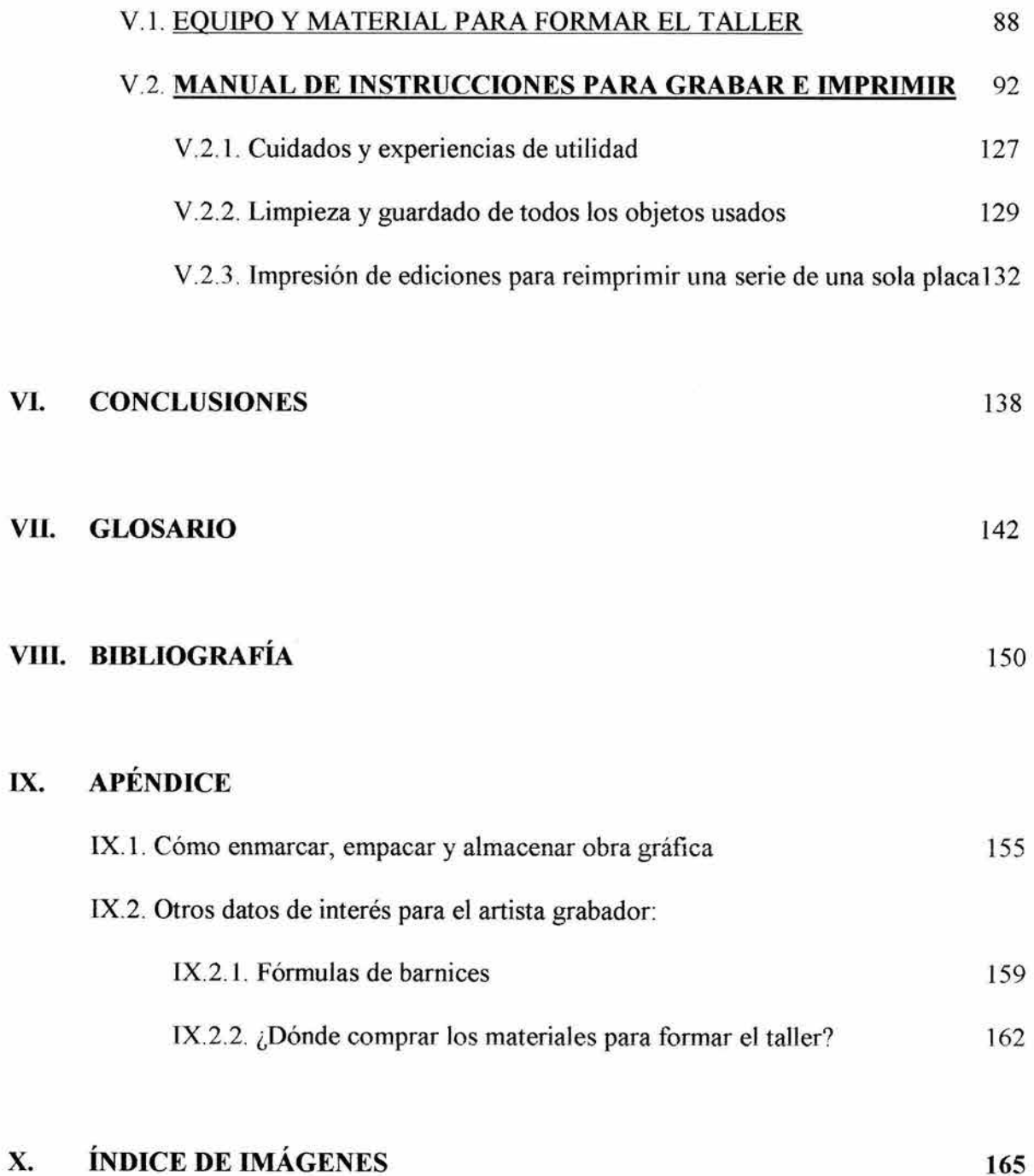

### **1.- INTRODUCCIÓN**

Son muchas las técnicas con las que un artista plástico, visual, se puede expresar. Este documento se refiere sólo a la técnica gráfica de hueco-relieve en metal a color y a su estampación por diferentes viscosidades de las tintas.

La idea de escribir un manual de instrucciones para un taller profesional de grabado en huecorelieve a color, viene de la experiencia de ser alumna en la Academia de San Carlos en la maestría con orientación grabado. Se trata de un manual que le facilite el trabajo al alumno y al maestro, para que la técnica misma no sea un fin, sino un medio.

Esta técnica es bastante nueva en el repertorio plástico, artístico, es importante situarla históricamente, para lo cual se hizo un capítulo de referentes históricos.

Dada mi formación como arquitecta, el espacio fisico del taller ha sido objeto de análisis y de proposiciones para adecuarlo al tipo de actividades que realizamos en él; su localización en el plantel educativo de la Academia y los recursos específicos de ésta y del alumnado, han permitido cambios fisicos importantes para el mejor funcionamiento del taller. Lo cual ha sido una oportunidad para reflexionar en la proposición de un taller profesional de grabado en hueco-relieve ideal-óptimo, en casa, con recursos específicos, adecuados a los requisitos funcionales, ambientales y expresivos de un taller óptimo para el grabado.

Contar con espacios profesionales sistematizados permite una sencilla adaptación al flujo de los procesos. Una vez organizado el espacio fisico del taller, de acuerdo a la secuencia de usos

de las diversas actividades, y al alto riesgo que presentan el equipo y los materiales del taller, los usuarios captan más claramente la disposición de cada uno de los espacios, según su uso.

Quien ha sido alumno de un taller de grabado, se da cuenta de la necesidad de un programa académico con el cual funcionar autónomamente, para adquirir los conocimientos que le permitirán su desarrollo integral dentro de un marco de referencia claro y conciso. Este es el tema que se desglosa en el capítulo III.

La sistematización de la enseñanza-aprendizaje académica no sólo es un apoyo, es indispensable. En este texto se propone usar una metodología específica mediante la cual el alumnado del espacio académico del taller de grabado rinda frutos desde el inicio del curso. Después de revisar algunas metodologías de didáctica, son dos lecturas las que se hicieron. El modelo del maestro pedagogo Antonio Gago Huguet, 1 y el modelo de la maestra Frida Díaz-Barriga Arceo.<sup>2</sup>

El espacio físico puede limitar, o también permitir y no obstruir que se hagan las actividades que exige un taller de grabado. Razón por la cual se hizo un análisis muy específico del taller de hueco-relieve en la Academia de San Carlos. Importante estudio que permitió y generó ciertos arreglos dentro del taller para su mejor funcionamiento, sobre todo para adquirir las medidas de seguridad requeridas por un taller de esta envergadura. En el capítulo IV se encuentra inclusive una posible alternativa de remodelación de dicho taller.

2

El capítulo V está dedicado a la intención más importante de este trabajo: un manual de instrucciones para un taller profesional de grabado en metal a color, con la técnica ya descrita. Un manual que describa con lujo de detalle la técnica, de tal manera que cualquier persona pueda seguir fácilmente los pasos de dicha técnica, para propiciar así, el desarrollo de la obra en su totalidad, con la calidad que se merece una obra artística. En otras palabras: que la técnica siga siendo sólo un medio de expresión, que no se convierta en el propósito de la obra.

La aportación de un manual-guía de enseñanza autodidáctica de los puntos clave del grabado en hueco-relieve a color, es un gran apoyo en la educación superior de las artes plásticas. Porque a partir de los auxiliares didácticos básicos adecuados y el manejo idóneo del espacio, considerando para ello tiempo y desplazamiento del alumno, se favorece el proceso de enseñanza-aprendizaje del grabado. Mismo que con la sistematización de procesos sencillos que parecen complicados, permiten al alumno formular sus propios objetivos y compromisos para su actividad profesional, siendo de mayor provecho para los alumnos o artistas de educación continua, como una extensión de los quehaceres universitarios en nuestra sociedad.

Al asesor o profesor se le facilita la administración de dichos procesos, y la investigación profesional se ve beneficiada, ya que el profesor o asesor, en lugar de dedicar su tiempo a responder a las preguntas sencillas de cada alumno de nuevo ingreso, puede avocarse a diferentes temas vinculados con el taller y la gráfica, tales como la promoción y difusión de la gráfica y de las obras de los alumnos, la vinculación con otras instituciones, para un exitoso intercambio académico, los procedimientos para crear la imagen del sistema en la sociedad, o a otros temas de investigación más profunda: la proyección del diseño a un futuro posible, lo cual permitirá al alumno o al artista tener la posibilidad de formular nuevas tendencias a futuro

del oficio del grabador, del estampado y de la gráfica en general, en el ámbito de las artes visuales.

La intención es apoyar al alumnado de este tipo de talleres, con una guía didáctica para su integración rápida y fácil al uso y movimiento de un taller. De tal manera, que tanto los estudiantes del posgrado o de educación continua, sean egresados de la Escuela Nacional de Artes Plásticas, o de cualquier otra carrera o disciplina, sin causar incomodidades a los alumnos que ya llevan un tiempo en el taller, tengan acceso sencillo a los principios básicos de un taller profesional ya en uso. Con el programa completo del curso de grabado y el manual de instrucciones, contarán con las respuestas necesarias a las preguntas clave de todo aquel que ingresa por primera vez a un taller de este tipo. Permitiendo así, además, que el alumno se percate y tome acciones específicas respecto a la programación del tiempo (y la dosificación de éste), que se requiere para cursar un taller profesional de hueco-relieve en metal a color. Al alumno le permitirá formular sus propios objetivos y compromisos para con su actividad profesional siendo grabador.

Otra aportación de este manual es: aminorar la carga de trabajo del profesor y/o asesor de dicho taller, pues generalmente éste dedica una muy buena parte de su tiempo dentro del taller a proporcionar personalmente a cada uno de los nuevos participantes, la información básica de la logística del espacio y de los materiales; el profesor y/o asesor podrá entonces dedicar su tiempo a la creación de habilidades y destrezas, y a resolver e investigar problemas del oficio del artista grabador profesional.

4

Al artista le permitirá organizar y construir -o mejorar- su propio taller profesional. Teniendo una guía bibliográfica y un glosario de términos utilizados en el taller, con lo cual su acción profesional será de mayor provecho para la comunidad artística profesional de México en el mundo.

La organización sistematizada es parte de lo que falta en la educación superior de las artes plásticas, para que los artistas egresados sean profesionales y la sociedad se vea beneficiada. Es importante recalcar que la técnica es sólo un medio para lograr comunicar una intención artística. Esta técnica no es muy sencilla, y por lo tanto, puede absorber la atención del alumno y/o artista que podría desviar su propósito final, que es expresarse.

Una educación sistematizada crea conciencia sobre el compromiso artístico de alto nivel profesional.

¡Cada que se empieza una obra es todo un reto saber cuándo se da por terminada! ... A manera de "cierre" queda el capítulo VI, que son las conclusiones.

Los 3 últimos capítulos son básicamente más información que se adjunta para redondear este trabajo: un glosario, la bibliografía de este documento y un apéndice.

Agradezco a los sinodales de esta tesis, quienes se tomaron el tiempo para leer y anotar sus sugerencias, las cuales enriquecieron este texto.

### **NOTAS:**

**[NOTA# 1]** GAGO Huguet, Antonio "Modelos de sistematización del proceso de enseñanza-aprendizaje" y "Elaboración de cartas descriptivas. Guía para preparar el programa de un curso" , Editorial Trillas-ANUIES.

**[NOTA#** 2] DÍAZ-BARRIGA ARCEO, Frida; LULE González, Ma. De Lourdes; PACHECO PINZÓN, Diana; SAAD DAY ÁN, Elisa; ROJAS-DRUMMOND, Silvia; "Metodología de Diseño Curricular para Educación Superior'' Editorial Trillas.

### 11. REFERENTES HISTÓRICOS

## 11.1. BREVE PANORAMA HISTÓRICO DE LA GRÁFICA

Infinidad de textos se han escrito y publicado para analizar, explicar, denominar, definir y considerar el valor que significa el arte para los seres humanos. 1 En el meollo de este trabajo preferimos profundizar en el grabado en metal a color, e invitar al lector interesado en esta cuestión a reflexionar en el siguiente párrafo:

> *''Espiritualizar lo material hasta hacerlo sublime, Materializar lo espiritual hasta hacerlo tangible.*  , *Este, es el secreto del Arte"*

A lo largo de los siglos el grabado ha evolucionado enormemente. Apareció con el hombre prehistórico, sin que aún tuviera nombre la técnica, cuando hacía incisiones sobre piedras o huesos que luego bañaba en sangre e imprimía sobre cueros de animales. Ahí empezó el hombre a distinguir los tres materiales básicos que caracterizan al grabado: una materia perdurable con incisiones específicas - como molde-, algún medio, sangre o tinta, con el cual lograr imprimir múltiples originales de ese molde sobre otra superficie: la estampa.

Desde la aparición del grabado primitivo hasta su aplicación en el mundo moderno del arte, han surgido variaciones que han sido enriquecedoras para la técnica del grabado como medio de expresión y difusión artística.

En Mesoamérica se usaban sellos textiles, mismos que también se pueden considerar antecedentes directos del grabado. Existen documentos que demuestran que los egipcios usaban bloques de madera para el estampado de tejidos, dos mil años antes de nuestra era.

Se le llama grabado a cualquiera de las técnicas que implica tallar una imagen -o hacer incisiones-, sobre planchas metálicas, bloques de madera, linóleo, acrílicos, etc., los cuales se usan como 'moldes' para imprimir. Hay infinidad de técnicas de grabado y varias modalidades de impresión conocidas.

En este trabajo describiremos con atención la técnica del grabado en metal de zinc a color, impresión por diferentes viscosidades de tintas. En la cual se utilizan las técnicas tradicionales y contemporáneas del grabado, pero por sus características, la obra terminada es totalmente diferente al conocido como "grabado clásico o tradicional" .

La utilidad de la impresión resulta doble: constituye un importante modo de expresión artística y también la principal forma de ilustración comercial. Una característica de la técnica del grabado es que hace posible una gran difusión de la obra, y permite cumplir el deseo comprensible de los artistas de llegar a un público más amplio.

Varios textos resumen las variantes del grabado de acuerdo a la manera de impresión:

1) La impresión en relieve, en donde la superficie que crea la imagen está en relieve, y el resto está recortado. El relieve es lo que se entinta y se imprime. Es el caso de la xilografia, la linografía, el grabado en escayola o cualquier material que sea susceptible de ser grabado.

2) La impresión en hueco o calcográfica, consiste en hacer incisiones en una plancha metálica de cobre, acero o zinc, o en otros materiales posibles de ser grabados; la tinta se introduce en los surcos producidos durante la acción de grabar (aguafuerte, punta seca, aguatinta, media tinta, etc.,--Ver Glosario) y se limpia el relieve. Para imprimir se requiere una presión fuerte -mayor que para la impresión en relieve-, para que el soporte sobre el que se imprime -papel u otro material-, entre en contacto con los surcos entintados.

3) La impresión planográfica, como la litografía, es efectuada a partir de dibujos hechos en una piedra litográfica o en planchas de zinc o aluminio. Se basa en el principio de la repulsión entre la grasa y el agua y se imprime sobre una superficie plana.

4) La impresión serigráfica, no requiere tanta presión, ya que se efectúa a través del empleo de plantillas, y la tinta se hace pasar a través de pantallas de tela con una rasqueta o rasero.

Hacia el año 105 en China, Caí Lun genera el primer tipo de papel en la historia. Es entonces que con la invención del papel surge la impresión del grabado.

El grabado, como expresión pictórica (no únicamente de texto), comenzó a prosperar cuando las técnicas de la fabricación del papel llegaron a Europa. En el siglo XII España empezó a producir su propio papel; Italia fundó aproximadamente en 1276 su famosa fábrica de papel Fabriano, con la misma buena calidad que abasteció a toda Europa durante la demanda del

siglo XIV, y todavía hoy lo sigue fabricando; Francia y Alemania también empezaron a producir buena calidad de papel, y ya para el siglo XV aproximadamente dejaron de necesitar importar papel. Dada la posibilidad de contar con papel, la producción de estampas proliferó a mediados del siglo XV, primero, impresas con tacos de madera, o xilografias, monocromáticas; luego, ya con placas de metal. Aunque no es sino hasta los siglos XVII y XVIII, cuando ya existen diversos tipos de papeles, que se genera ya en forma la técnica de la xilografia.

Entre las xilografias más antiguas que se conocen está la del pergamino de "El Sutra del Diamante" de China, datada el año 868.

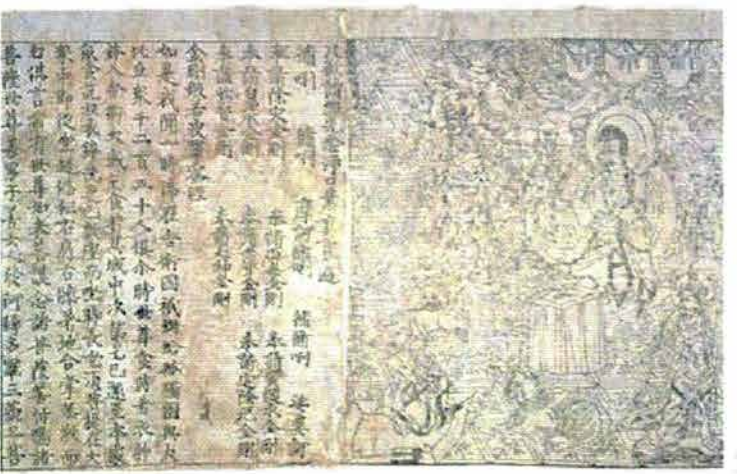

Imagen# 1

El impacto de la invención de la imprenta en el desarrollo y crecimiento de la Europa renacentista del siglo XV, permite al grabado impreso establecerse como forma de expresión visual. Con la posibilidad de multiplicar imágenes e ilustraciones y de reproducir obras de arte, se hizo disponible para la mayoría de la población, una enorme oportunidad de adquirir estupendos adornos murales a muy bajo costo. Al principio, los grabados sirvieron de sucedáneo barato de los cuadros.

Los orfebres y los joyeros usaban buriles, metales y ácidos, antes del siglo XV; de ahí surge el principio del grabado en metal. Hay planchas de hierro y planchas de cobre de finales del siglo XV y principios del XVI grabadas con ácidos.

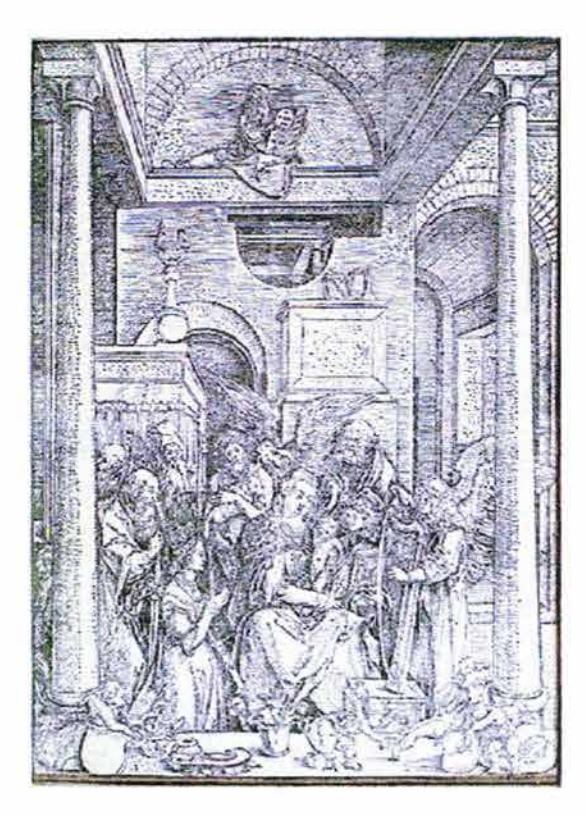

Alberto Durero "Glorificación de la Virgen" (1500-01) Xilografia Imagen # 2

Poco tiempo le tomó a los procedimientos gráficos de reproducción y de fácil multiplicación, independizarse cada vez más de la pintura - sobre todo de la religiosa. Rápidamente empezaron a surgir artistas grabadores.

"El primer artista conocido - entendiendo artista por oposición a artesano-grabador- fue Martín Schongauer (1453? -1491, en la Alsacia actual). Tan sólo cinco años después de las primeras estampas conocidas, Schongauer había elevado el grabado a un nivel considerado por muchos como la suma perfección del arte". 2

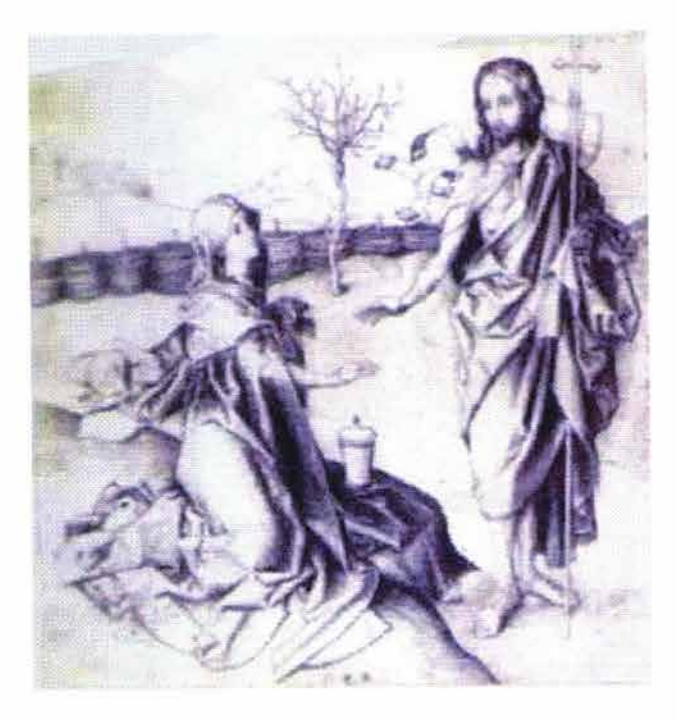

Martín Schongauer

"Cristo y María Magdalena" 1470-80

Grabado en cobre.

Imagen # 3

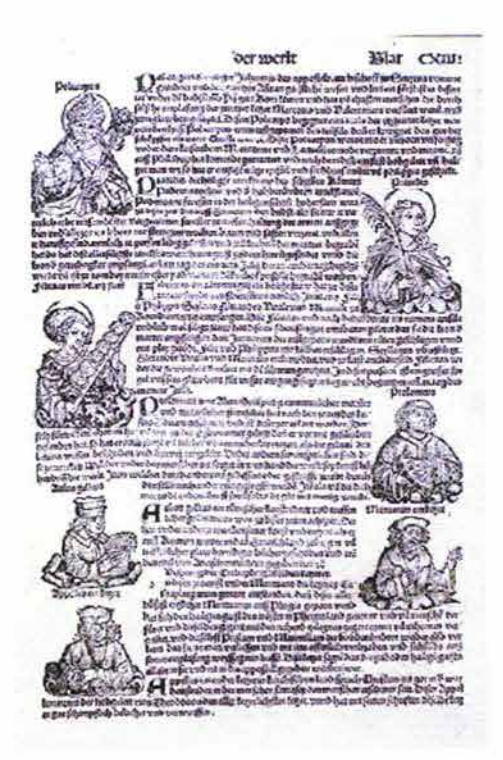

Michel Wolgemut & Wilhelm Pleydenwurff

Hoja original de la Crónica de Nuremberg,

Alemania

Xilografia e imprenta ( 1493)

lmagen # 4

En la época de Durero, siglo XVI, los grandes artistas no eran realmente los grabadores de sus cuadros. Los grabadores eran artesanos, especializados en reproducir los dibujos de los grandes maestros de manera idéntica al original.

A mediados del siglo XVII se fundan dos escuelas de grabado en Francia: la Escuela de Fontainebleau, formada por grabadores italianos renacentistas, y la Escuela de Xilografia de París. En Holanda sobresale la obra de Peter Paul Rubens; y como gran innovador en el aguafuerte, Rembrandt Van Rijn.

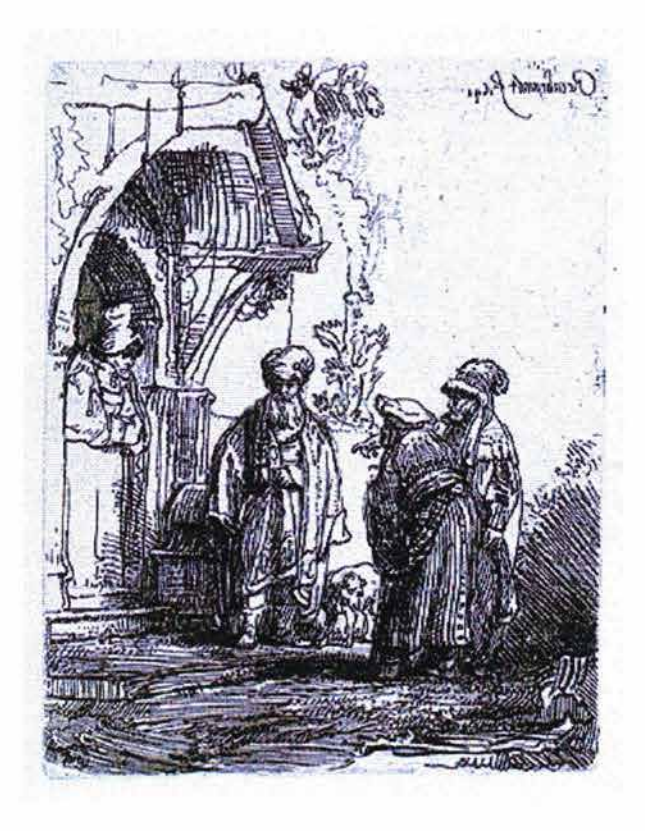

Rembrandt Van Rijn "Tres figuras orientales" (1641) Grabado al aguafuerte Imagen # 5

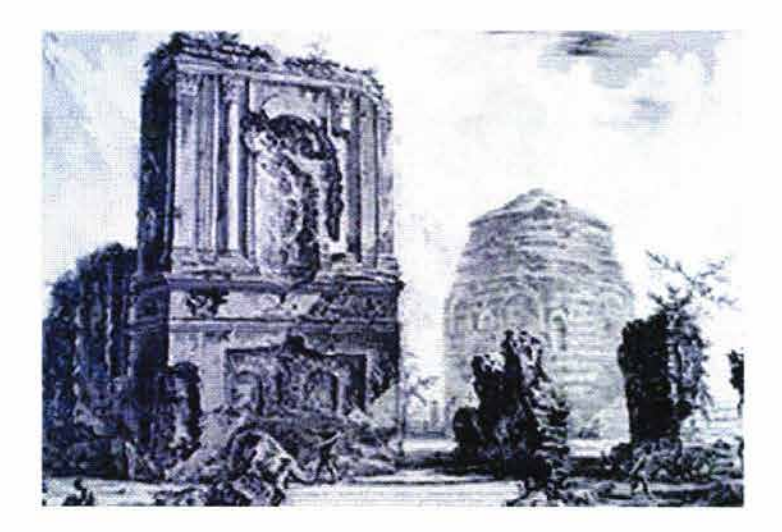

Giovanni Battista Piranesi "Sepolcro dei Pisone Luciniano" (1720-1778) Aguafuerte Imagen #6

En el siglo XVIII, Giovanni Battista Piranesi (1720-1788) se dedicó exclusivamente al grabado, no pareció interesarse por la pintura, y su contribución al aguafuerte es la serie de composiciones arquitectónicas.

Desde Rembrandt, fue Goya (1746-1828) el artista más destacado en el aguafuerte de finales del siglo XVIII y principios del XIX.

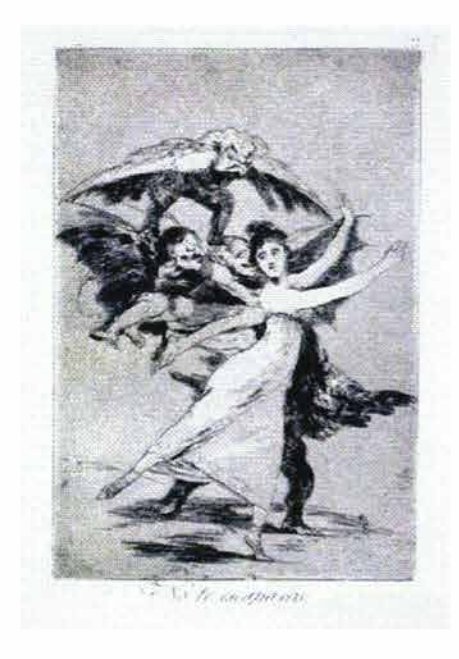

Francisco Goya "No te escapas" Aguafuerte (1799) Imagen # 7

Podemos notar que casi hasta el siglo XVIII la estampa era monocromática. Para lograr estampas a 2 o 3 colores, en xilografia, se empezaron a utilizar varios bloques de madera.

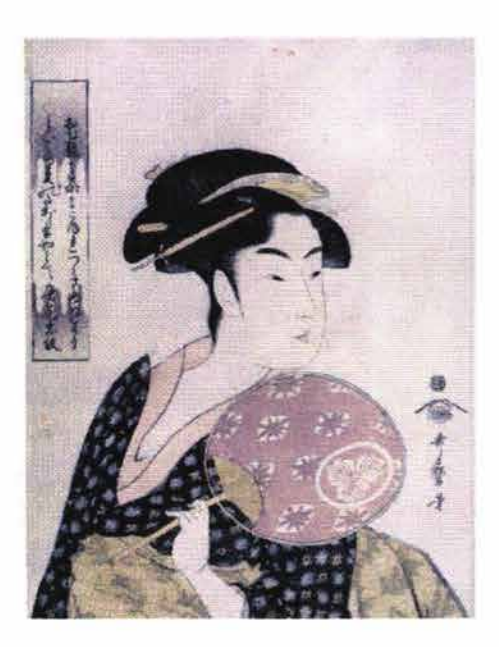

Xilografia en color de Kitagawa Utamaro (1792-93) Imagen # 8

Algunos artistas pintaban a mano la estampa, una vez impresa.

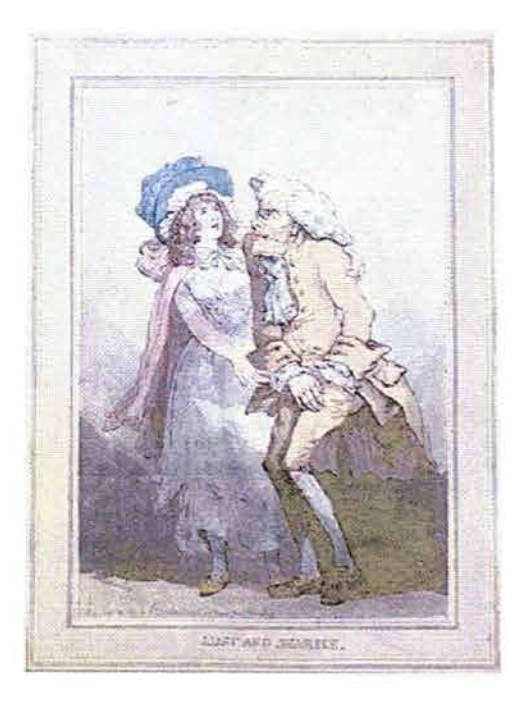

Thomas Rowlandson (Inglés) "Lust and Avarice" (1788) Grabado coloreado a mano Imagen # 9

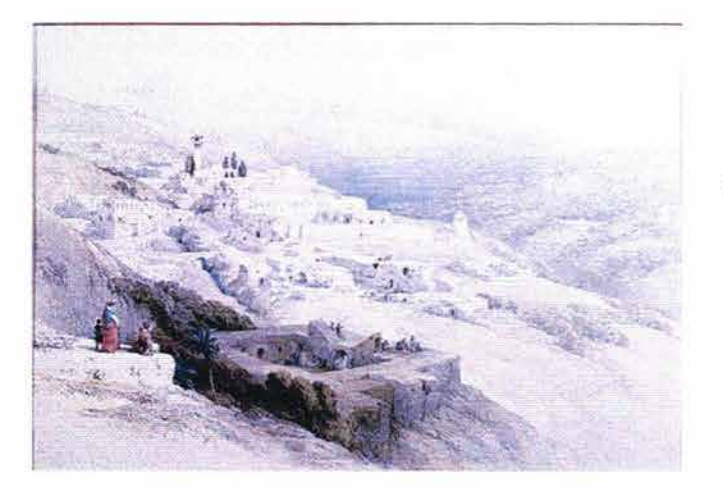

David Roberts "Convento en Tierra Santa, Nazareth" (1839) Litografía, coloreada a mano Imagen  $#10$ 

A fines del siglo XIX el cartel en color, principalmente con la técnica de la litografía, genera una renovación en el mundo visual expresivo. La reproducción de un número infinito de veces de un cartel hizo que no se consideraran obras de arte originales. Los colores invadieron las estampas. La imprenta se asoció con los carteles y su función fue el auge de las noticias en el mundo visual de las calles. En cierta manera, desplazó al grabado como técnica de reproducción de libros y otras publicaciones.

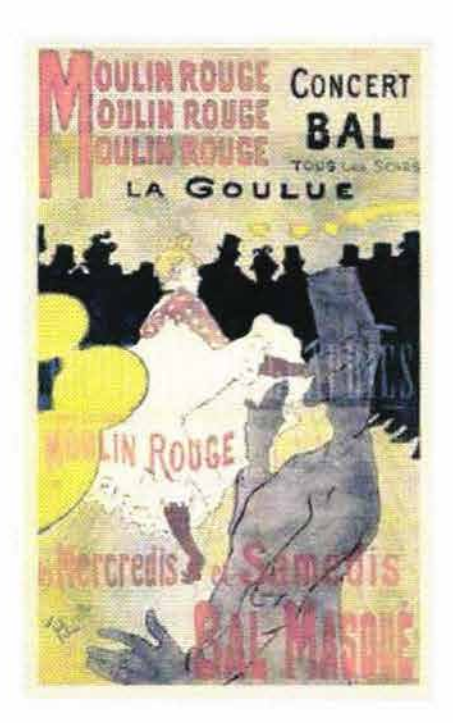

Henri de Toulouse- Lautrec "Moulin Rouge" Litografía Cartel 1890's Imagen# 11

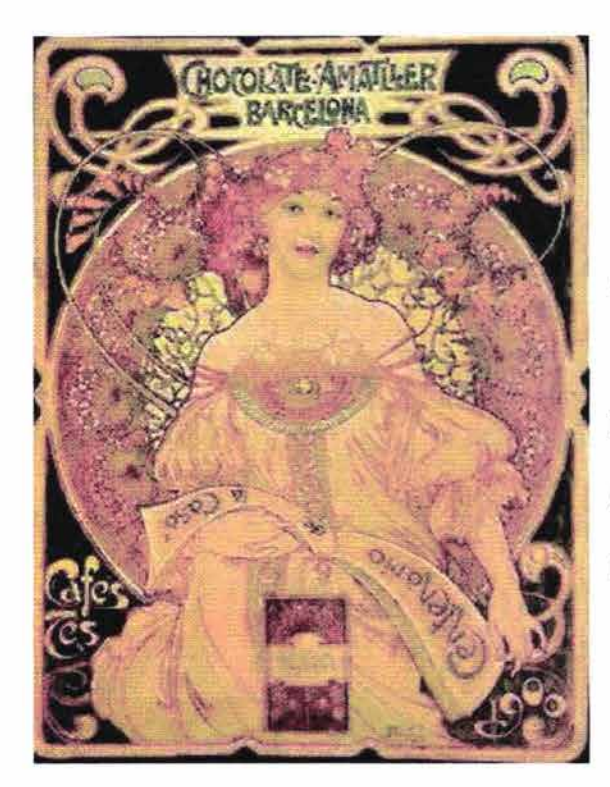

Alphonse Mucha

"Chocolate Amatler 1900"

Litografía

Cartel

Imagen# 12

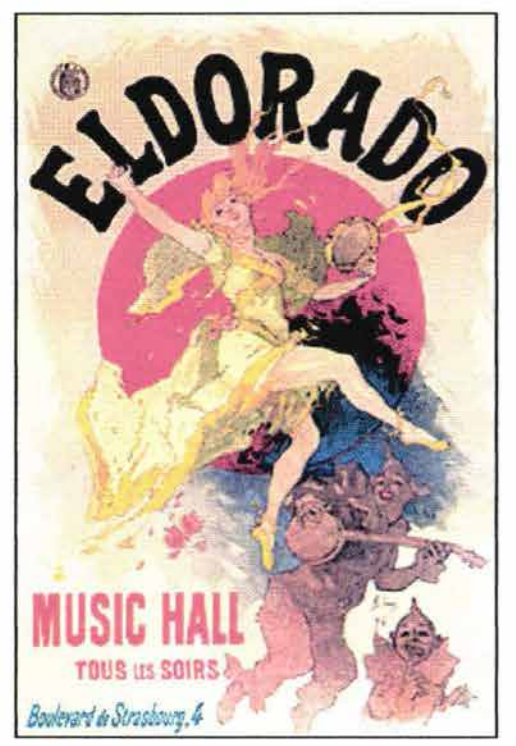

Jules Chéret "El Dorado" Cartel 1894 Litografía Imagen# 13

Es de notar la composición del diseño dibujístico junto con el texto, de los carteles de la época, que es una característica clásica del llamado Art Nouveau de principios del siglo XX.

En este mismo principio de siglo, con el desarrollo de las técnicas fotográficas, los sistemas de reproducción como el grabado y la litografía fueron casi totalmente desplazados en las imprentas por rotativas y linotipos que permitían mayores tirajes a menor costo. Razón por la cual, el grabado pudo adquirir el carácter de artístico.

En el período de entreguerras se desarrolló el consumismo a través de los carteles publicitarios, mismos que notablemente tendían a una gráfica expresiva, casi sin palabras.

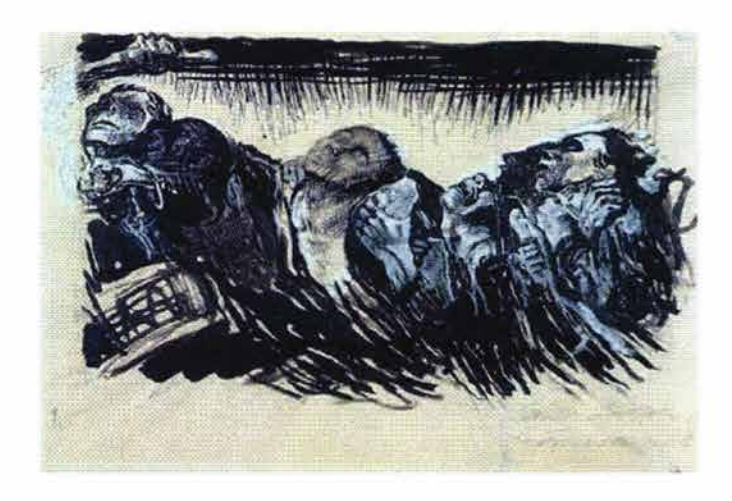

Kathe Kollwitz "Los voluntarios" Aguafuerte 1920 Imagen# 14

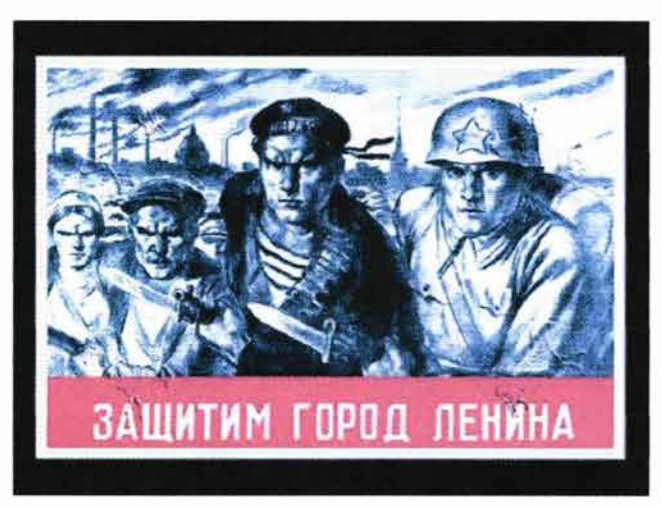

- V. A. Serov
- "Defendamos la gran ciudad de Lenin"

Cartel

1942

Imagen # 15

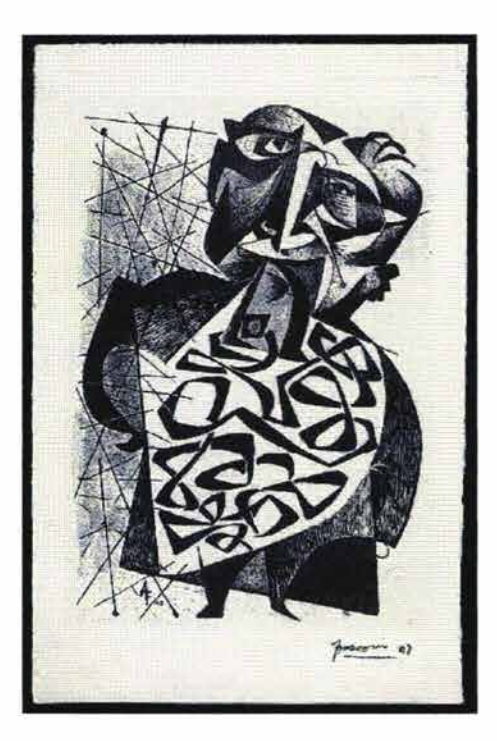

John Von Wicht "Dawn" Litografía 1953 Imagen # 17

Antonio Frasconi Sin título Litografía 1948 Imagen # 16

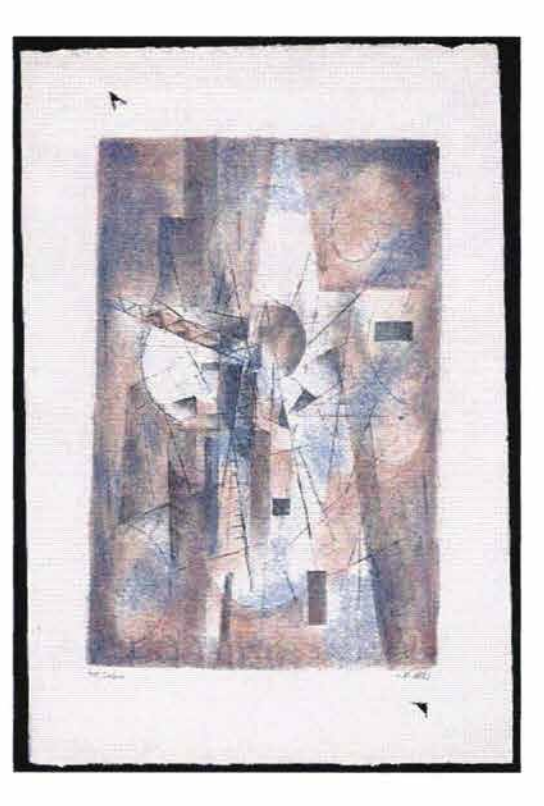

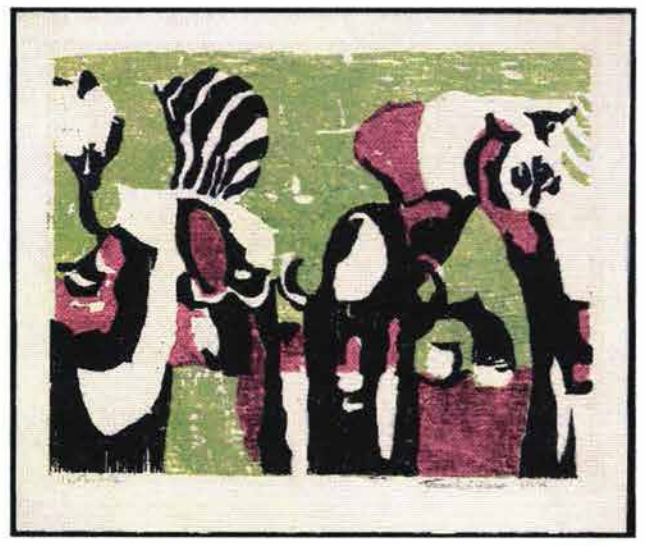

Tom Laidan "Water Hole" Xilografía 1954 Imagen # 18

Buscando el color en la estampa, Picasso aportó la técnica de la "placa perdida" en linoleografía. Con una sola placa y varias pasadas por la prensa, imprime todos los colores que forman su diseño compositivo.

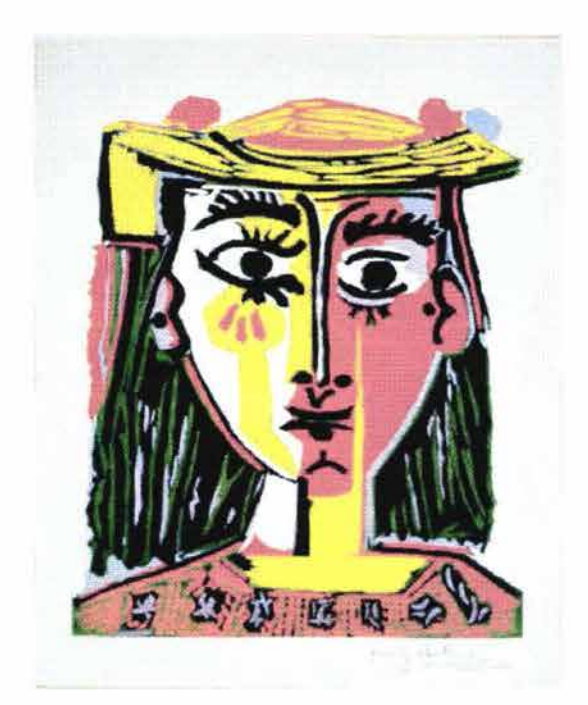

Pablo Picasso "Busto de mujer con sombrero" Linoleografía a color 1962 Imagen# 19

Los años veinte del siglo XX, fueron dominados por el ansia de experimentación e innovación, y el grabado a color se establece como un medio gráfico creativamente aceptable. Hasta entonces, éste sólo se concebía haciendo pasar la estampa, ya impresa, varias veces por la presión de la prensa o de los rodillos del tórculo, con una o varias planchas, con diferentes colores. Con la posibilidad de mezclar medios y formas de impresión, es posible hacer grabado a color con la técnica de impresión por diferentes viscosidades de las tintas, con una sola placa y una sola pasada por la prensa. No olvidemos que ciertas ideas se expresan mejor combinando más de una técnica. La elección de la técnica depende obviamente del efecto deseado. 3

Esta técnica se la debemos en gran parte a los maestros Stanley William Hayter y Krishna Reddy, discípulo y compañero de trabajo. 4

En 1927 S. W. Hayter crea en París un centro de experimentación artística libre, el Atelier 17, punto de reunión de artistas grabadores tales como Matisse, Chagall, Max Emst y Salvador Dalí.

La técnica Hayter consiste en aplicar distintos tipos de impresión, con una o varias planchas de metal, atacadas con variados niveles de profundidad y con varios colores a la vez. Esta técnica se denominó "método del rodillo blando y el rodillo duro" . Con los rodillos blandos y duros se entintan los diferentes niveles de una plancha grabada, con diferentes densidades de tinta y gran variedad de matices en el color.

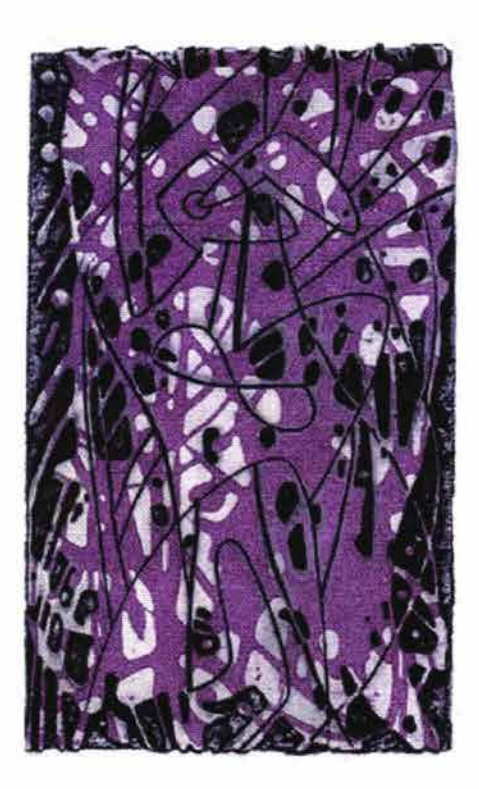

S. William Hayter "Greeting card for 1951-2" Grabado con profundo aguafuerte 1950 Imagen# 20

Casi ningún texto de grabado menciona en sus resúmenes la manera de impresión de relieve y de hueco a la vez. Se considera una variante de la manera en que se graba la plancha de metal. Depende de que, al grabar la plancha, existan varias superficies eliminadas de la placa que hayan sido de mordida profunda, y entonces se ha considerado que puede ser impresa en relieve, en hueco o en las dos formas a la vez.

Imprimir tanto el hueco como el relieve de la placa de metal en una sola pasada por la prensa, es una variante que técnicamente permitió concebir no sólo tonalidades, texturas y valores de claroscuros específicos en las impresiones, sino que también se hizo posible el grabado a color, por la impresión de las tintas con diferentes viscosidades y rodillos de varias durezas. Recordemos que el color en el grabado clásico o tradicional no era el objetivo primordial; es hasta hace poco que el mundo empezó a reconocer el valor del color en la gráfica.

Krishna Reddy, nacido en India, artista grabador y escultor, ha trabajado en diferentes talleres: en el de Henry Moore en Inglaterra, con Marino Marini en Italia, con Ossip Zadkine en París y en el Atelier 17 de Hayter. Fue profesor de arte y director del área gráfica de la Universidad de Nueva York. Después de trabajar con Hayter y manejar el Atelier 17 durante diez años, desarrolló una técnica de grabado e impresión muy específica. Crea una filosofia de cómo manejar la imagen creada sobre la placa. Para empezar, la placa no es una superficie plana con incisiones, es una escultura que se trabaja en tres dimensiones, incluido el proceso de impresión. Experimentó con las tintas de impresión y sus diferentes densidades, agregándoles ciertos elementos con los cuales puede, por medio de los rodillos blandos, duros y semiduros, lograr una gama extraordinariamente compleja de colores. Simplificando así el proceso técnico de la impresión, y agregando además intensidad y expresividad a la imagen. 5

22

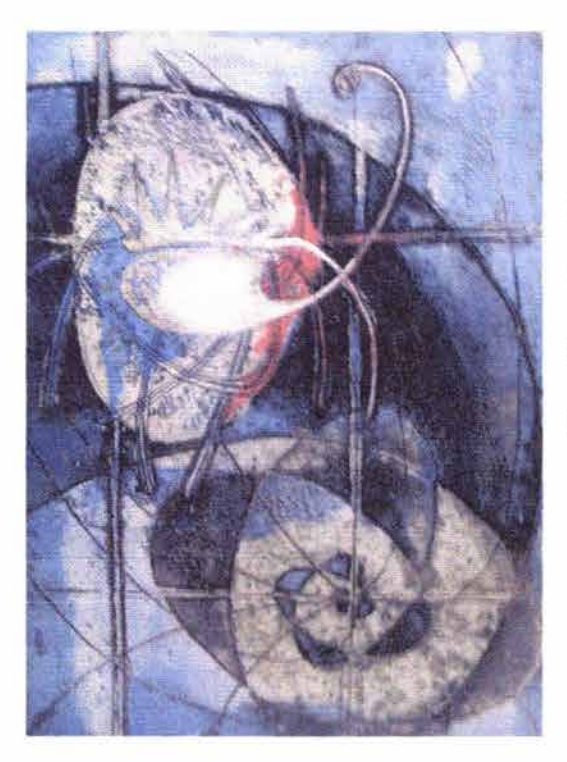

Krishna Reddy "Thuatara" Simultaneous color print Imagen#21

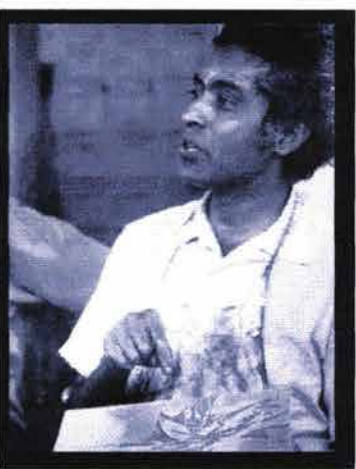

Imagen # 22

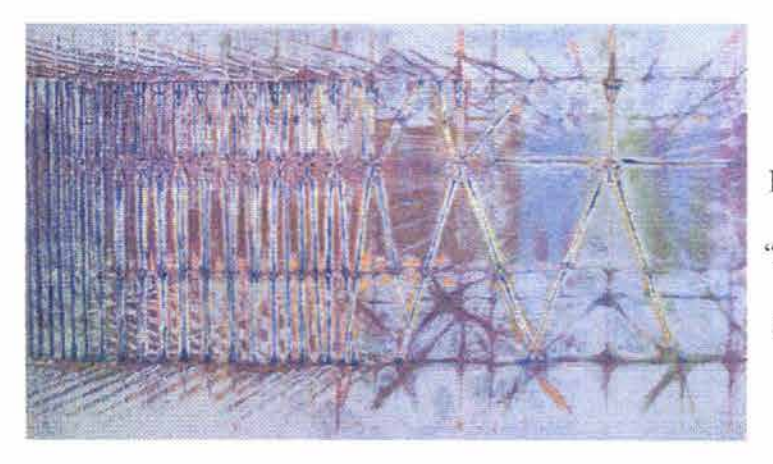

Krishna Reddy "Life Movement"

Simultaneous Color Print

Imagen# 23

De la exploración e investigación de la técnica propia del grabado, los grabadores llegaron a influir sobre las demás artes visuales. El grabado deja de ser un medio barato de reproducción de las grandes obras de arte. En la actualidad, el mundo de la alta tecnología ha avanzado de tal manera, que se cuenta con métodos de reproducción mucho más fidedignos, más sofisticados y de menor costo que el grabado, para ese propósito; al grado de que la impresión se considera un medio de expresión puramente artístico.

La tecnología actual ha abierto, indiscutiblemente, nuevos panoramas, estimulando la imaginación. Hoy, las fronteras entre los métodos de impresión se van difuminando, ya que cada técnica se puede combinar con otras de manera variable.

Vale la pena recordar que la técnica es sólo un vehículo para las ideas, y que debe realzarlas y no dominar sobre ellas, creando así un equilibrio entre las dos.

Desde la aparición del grabado primitivo hasta su aplicación en el mundo moderno del arte, han surgido variaciones que han sido enriquecedoras para la técnica del grabado y como gran medio de expresión y difusión artística.

La exploración sigue sin tener fin. La invitación es a la aventura de experimentar con los materiales propios de la técnica: placas de metal, tintas, papeles, etc. ¡El proceso es sensible! . ¡Y los resultados que se logran son fascinantes!

### **11.2. GRABADO EN HUECO-RELIEVE A COLOR,**

### **TÉCNICA Y /O MEDIO DE EXPRESIÓN**

A esta técnica de grabado en metal a color es a la cual está avocado este texto.

Siendo esta técnica tan reciente, comparada con el grabado tradicional, ni siquiera el nombre ha sido establecido con claridad.

Existen varias formas con las que se refieren los artistas a esta técnica. Se le denomina en inglés "roll-up engraving", lo cual quiere decir que es grabado con rodillos. Otra manera es: "Intaglio Simultaneous Color Printing'', que significa: impresión simultánea de colores del intaglio, y por intaglio se refiere a las cavidades o surcos de la placa en donde se deposita la tinta. En español: "Grabado en metal a color, impresión por diferente viscosidad de las tintas", resulta demasiado largo además de poco ilustrativo para el público. Otra denominación poco comprensiva para la mayoría de las personas es "Técnica Hayter"; ésta, además, no es del todo la técnica a la que nos referimos. También la hemos llamado "Técnica mixta", término que a veces se malinterpreta, ya que al ser una placa de metal grabada, puede serlo con métodos directos - buril, 'punta seca', 'mediatinta', 'manera negra'-, o indirectos, con ácido nítrico, y otras formas como el aguafuerte, al barniz blando, etc., - y aquí entra el fotograbado .

Las personas que usamos esta técnica en el posgrado de la Academia, pretendemos clarificar su nombre y "bautizarla" por común acuerdo. ¿Cómo le llamamos a esta técnica? La mayoría de los textos de gráfica ya existentes resumen los tipos de grabado por la manera de impresión, -grabado en relieve o grabado en hueco-. Entonces, como la manera en que la técnica de

25

grabado mencionada se imprime es en hueco-relieve, y dado que es con una sola placa y varias tintas a la vez, podemos llamar a dicha técnica: GRABADO EN HUECO-RELIEVE A COLOR

Actualmente, a principios de nuestro siglo, parece ser que los grandes teóricos y críticos de arte, nos ofrecen un panorama oscuro o muy poco alentador al respecto de la obra tanto pictórica como gráfica. Es un hecho que la mayoría de los textos disponibles, sean de revistas o periódicos, acerca del arte visual, muestran un 'agotamiento' de lo ya dicho, con falta de originalidad, carencia de aportaciones, o llenos de reiteraciones. <sup>6</sup>

Hace falta "tocar fondo" dicen los sabios. En cualquier campo que parezca que algo se acabará, hace falta llegar al límite total, o sea tocar fondo. Y para ello, una guía-manual didáctica acelerará el proceso. Sea para definir que realmente hace falta desaparecer o "cambiar" al arte pictórico o gráfico, para pasar a nuevas formas de expresión -únicas o nocomo pueden ser las ambientaciones, los performances, etc., o para apoyar a estas formas con gráfica y/o pintura. O para formular nuevas y diferentes posibilidades de la gráfica en el arte.

Esta justificación no pretende competir con ningún texto existente de los métodos y técnicas de grabado.

¿Es posible establecer normas internas que optimicen las acciones de preparación, atacado y producción de un taller de estampa?

Siendo la técnica del grabado en hueco-relieve a color una forma relativamente muy nueva, sigue estando en proceso de total exploración e investigación. No han sido agotadas, ni mucho menos, sus posibilidades. El grabador, al ser un participante activo conceptual y técnicamente, con los materiales y su imaginación es un genuino creador de un lenguaje visual artístico, y su magia nos atrae para seguir adentrándonos en el compromiso del oficio del grabado.

Existe la posibilidad de avanzar en el campo del arte gráfico a formas que dificilmente podemos nombrar, ya que no las conocemos. Al igual que no conocemos el futuro, aunque podemos hacer suposiciones exitosas o equivocadas, y esperar a que con el paso del tiempo podamos revisar si fueron o no acertadas. Sí podemos, sin embargo, revisar dentro de dicho campo qué falta para la realización más provechosa del objetivo planteado. Y sí podemos nombrar un faltante: **una guía-manual.** 

### **NOTAS:**

#### **[NOTA# 1)**

#### "AL DIABLO CON LA CULTURA" READ, Herbert Pág. 8:

"Si Homero, Shakespeare y sus iguales no hubiesen aparecido sobre la tierra -en esa forma impredecible que es propia-, la historia del arte sería idéntica a la de cualquier otra actividad que exija cierta destreza, como la agricultura ... El arte se distingue por sus irracionales e irregulares irrupciones de luz en medio de la oscuridad del mundo."

#### Pág.10:

"El arte es siempre el índice de la vitalidad social, la aguja que, con sus movimientos, va señalando el destino de la sociedad."

**[NOTA#** 2) CHAMBERLAIN, Walter. "Manual de Aguafuerte y Grabado" Hermano Blume, Madrid, 1988.

#### **[NOTA# 3)**

CHAMBERLAIN, Walter. "Manual de Aguafuerte y Grabado". Hermano Blume. Madrid, 1988. Pág. 170: "Prácticamente todos los métodos actualmente en uso surgieron entre los años veinte y mediados de los cincuenta (la impresión simultánea del hueco y la superficie de la plancha ya se practicaba en el Atelier 17 a finales de la década de 1920). La experimentación con la estampación en color, en particular con tintas, pigmentos y aceites, ha aumentado a lo largo de los últimos años pero, a juzgar por lo que se ve en las grandes bienales internacionales de obra gráfica, casi todos los impresores siguen trabajando con alguno de los métodos tradicionales ya descritos."

"The New Encyclopaedia Británica", Volume 26. Págs. 119-120:

"Contemporary experimentation. One of the most crucial changes in the 20th century involved the size of the print. Ali through its history, with few exceptions, the print was considered an intimate art form, enjoyed by the few. The change started with the Lautrec posters: the print started to grow until it became mural size. As the dimensions ofthe print changed, so did its character. It became increasingly holder and more colorful. Today, the
print often competes with painting, a situation deplored by many people who feel that in the process the print is losing its particular character and beauty. Ora time, major print shows tended to exhibit only a limited number of small, delicate prints, but two more recent developments seem to be balancing that trend. One is the reappearance of the intimate, introspective, black-and-white print. The other is the revival of the long-neglected woodcut, due particularly to the interest of the Postmodernist artists in Gerrnan Expressionism.

"Next to the size of the print, the greatest change has been in the technology of colour printing. In this area, techniques have become so varied that practically any effect is possible. This development has contributed to the vitality of printmaking, because it has encouraged the participation of colour-oriented artists. The combining of various media is closely related to the experimentation in colour printing. Each medium has its own capabilities and limitations; combined, the media often complement each other. lt is now common to see three or four different techniques combined."

#### **[NOTA#4]**

CHAMBERLAIN, Walter. "Manual de Aguafuerte y Grabado". Herrnann Blume. Madrid, 1988. Pág. 144: El grabado "no se relacionó artificialmente con el movimiento moderno, sino que formó parte de él, porque Hayter, uno de los grabadores más destacados, era también parte de ese movimiento y, sobre todo, porque otros artistas originales, como Hecht, han continuado revelando con una obra creativa de calidad nuevas posibilidades del medio."

#### **[NOTA#** 5)

CHAMBERLAIN, Walter. "Manual de Aguafuerte y Grabado". Herrnann Blume. Madrid, 1988. Pág. 170: "La gama de colores obtenible mediante planchas predominantemente en hueco, depende, en gran medida, de la gama y la distribución de las marcas mordidas o grabadas. Se deduce de ello que para estampar color puede ser necesario combinar más técnicas calcográficas que para hacerlo en blanco y negro.

"Casi todos los avances que se han producido en el campo del color son, en realidad, imputables a otros factores, no siempre directamente relacionados con el trabajo en color: uso más generalizado de planchas de horma no rectangular; encuadre de la plancha en el papel" ... "más variedad de superficies y materiales apropiados para estampar a partir de ellos; más diversidad de tintas (metalizadas, por ejemplo)" ...

DAWSON, John. "Guía completa de grabado.. " Pág. 157:

"Mirando hacia el futuro, el Consejo de Impresores Británicos ha declarado: >>El artista impresor tiene el derecho inalienable de decidir qué métodos desea emplear: autográficos, mecánicos o fotográficos. Puede utilizar cualquier proceso de los que hoy existen o que puedan existir en el futuro<<."

#### **[NOTA#** 6)

CHAMBERLAIN, Walter. "Manual de Aguafuerte y Grabado". Hermann Blume. Madrid, 1988. Págs. 170 -171: "Últimamente se ven en las galerías mucho menos estampas en color que, por ejemplo, serigrafias y fotoserigrafias. Las estampas en color obtenidas a partir de planchas de hueco, sobre todo de planchas lineales, raramente tienen el impacto visual inmediato característico de las serigrafias contemporáneas.

"La obsesión de muchos excelentes calcografistas actuales por las complejidades técnicas de las viscosidades y las sobreimpresiones ha limitado la estampación en color a un campo bastante estrecho de investigación privada y esotérica que influye poco o nada en la evolución global del arte."

## **III. ESPACIO ACADÉMICO PARA UN TALLER PROFESIONAL DE GRABADO.**

¿Cuál es el espacio académico óptimo para el desarrollo del trabajo artístico dentro de un taller profesional de grabado en hueco-relieve en metal a color?

Varios son los requisitos que permitirían al estudiante desenvolverse con autonomía. Es imprescindible la elaboración de un programa educativo completo, que permita al alumno reflexionar sus propios compromisos para con el arte. El estudiante (y/o artista) ingresa a un taller de práctica, para experimentar una técnica muy específica. El resultado es la adquisición de un lenguaje que le permita expresarse. Uno de los requisitos del programa del taller de hueco-relieve a color es que los diversos aprendizajes que el alumno experimente de dicha técnica propicien su autorrealización. "La meta no es el conocimiento ni la información sino la autorrealización'', decía John Dewey. 1

Un aspecto importante de este espacio académico es la posibilidad del desarrollo creativo del estudiante, además de su aprendizaje técnico. Desarrollo y aprendizaje son dos procesos que están conceptualmente vinculados pero son totalmente diferentes. "El desarrollo está relacionado con los mecanismos generales de acción y pensamiento, y corresponde a la inteligencia en el sentido más amplio y cabal. Todo lo que se denomina características de la inteligencia humana proviene del proceso de desarrollo más que del aprendizaje. El aprendizaje se refiere a la adquisición de habilidades y datos específicos y a la memorización de información." ... "El aprendizaje es un incremento de contenidos y desarrollo, es un cambio en la estructura del conocimiento" ... "no se puede aprender sin pensar y tampoco se puede

desarrollar el pensamiento sin algún aprendizaje" (Jean Piaget). 2 Además, lo que se aprende es medible por el cambio de conducta regístrable antes y después del curso. El desarrollo no es apreciable con precisión. Dice Constance Kamii: "es evidente que el funcionamiento se ha abierto camino hasta ahí a través de un proceso constructivo desde el interior, y no mediante un proceso aditivo desde el exterior". <sup>3</sup>

Son muchos los argumentos a favor de la conveniencia de contar con la carta descriptiva -o programa- de un curso, evidentemente necesaria, y mencionaremos sólo algunos de esos argumentos:

- Al profesor le facilita su tarea, porque un programa le especifica el contenido del  $\frac{1}{2}$ curso y le permite vislumbrar rápidamente los procedimientos y recursos que puede emplear con un grupo de alumnos -y con cada uno de los integrantes del grupo, si se requiere. Un programa bien hecho, le proporciona la secuencia que puede seguir para lograr lo que se propone, sin desviarse. Además, se le facilita la evaluación de cada uno de los integrantes del curso.
- Al estudiante, el programa le permite ser partícipe activo de su propio proceso de aprendizaje, y de antemano, antes de iniciar el curso, sabe a qué funciones se está comprometiendo; cuáles son los tiempos que requiere invertir para aprovechar su curso; y puede, inclusive, prepararse fuera del tiempo del taller, al respecto de lo que va a ser instruido. También puede captar en qué otros conocimientos necesita adentrarse para lograr su compromiso de ser artista.

32

En pocas palabras, un programa completo y bien hecho da la oportunidad a la  $\ddot{\phantom{0}}$ institución académica, al profesor y/o asesor, al estudiante y/o artista, - es decir, a todos los involucrados en el curso -, de comprometerse a lograr un fin común. Cada uno de los elementos implicados serán causa y efecto en el cumplimiento de sus compromisos. El profesor y el alumno son quienes deben evaluar el logro de los objetivos en el espacio del taller.

Existen muchas maneras de elaborar programas educativos completos, que permiten optimizar las funciones de cada uno de los implicados en la enseñanza-aprendizaje: institución académica, profesor y/o asesor, y alumno. Tenemos dos propuestas en este trabajo: una es guiarnos por los textos del maestro pedagogo Antonio Gago Huguet (ver bibliografia), en donde se proponen modelos de sistematización del proceso de enseñanza-aprendizaje y una guía sencilla, basada en fines, metas y objetivos, para la elaboración de programas para los cursos; la otra es basamos en el texto de Frida Díaz- Barriga Arceo y coautoras. Se responden preguntas tales como: ¿Qué aprendió el alumno después de invertir su tiempo en un curso de hueco-relieve en metal a color? O *i*, de qué forma puede el profesor instruir al alumno para que aprenda la técnica del hueco-relieve en metal a color, sin descuidar la calidad artística de la estampa final?

El modelo y el método para hacer el programa o carta descriptiva de un curso como lo propone Gago es el siguiente:

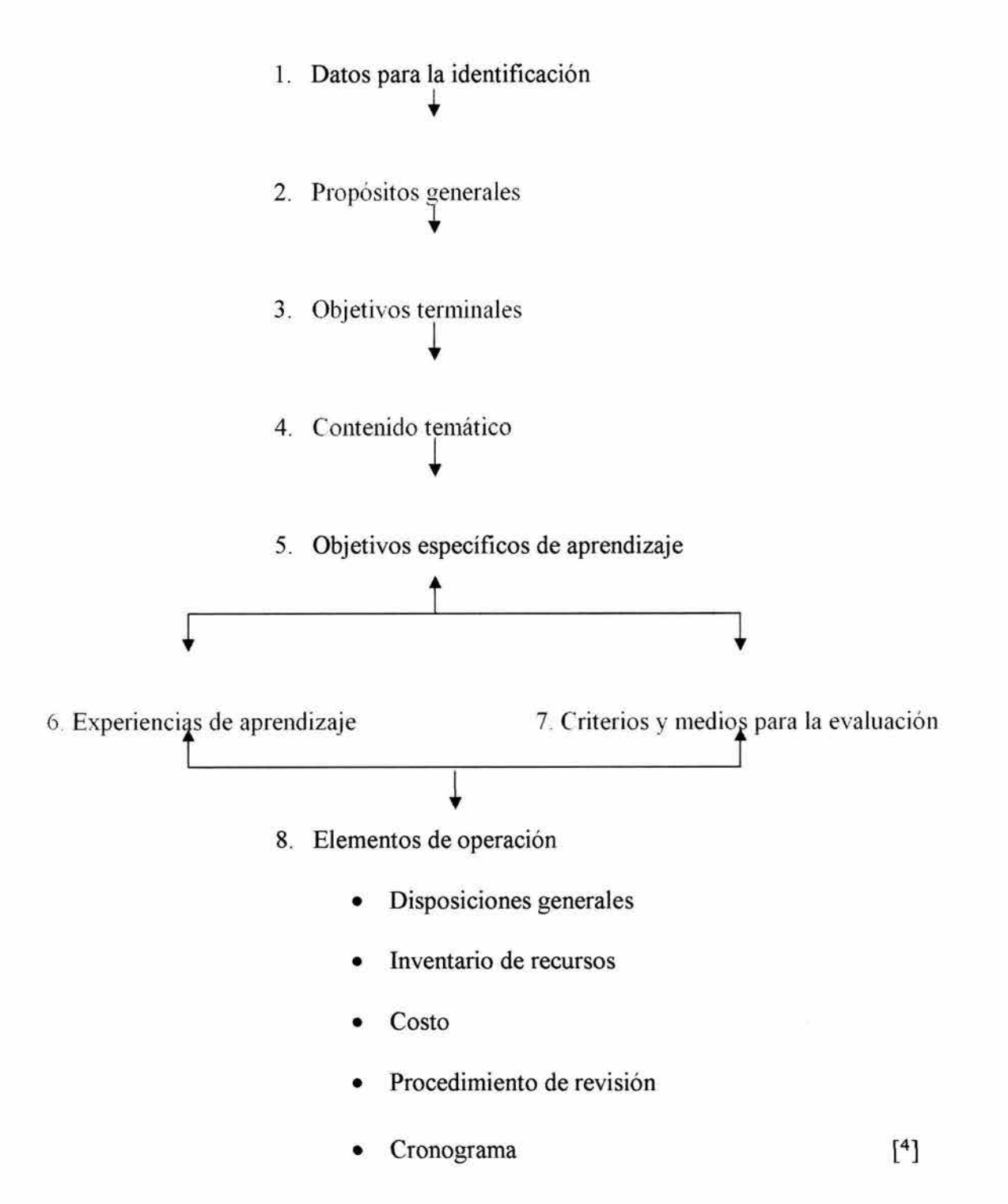

Con este modelo crearemos un programa lo suficientemente completo para un curso en el taller de hueco-relieve en metal a color en la ENAP-Academia de San Carlos, que fundamenta el uso del **Manual de instrucciones.** Dicho programa puede ser útil también para cualquier aficionado y/o artista autodidacta. 5

## PROGRAMA O CARTA DESCRIPTIVA:

l. Datos para la identificación.- Cubren una función informativa elemental para alumnos, profesores y administradores, además de que facilitan diversas actividades relacionadas con los cursos que imparte una escuela.

1.a. Nombre de la asignatura y curso de que se trata.

## TALLER DE GRABADO EN HUECO-RELIEVE EN METAL A COLOR

1.b. Escuela, facultad o centro en que se imparte.

## Escuela Nacional de Artes Plásticas - UNAM

## Posgrado en Artes Visuales

1.c. Carrera, ciclo o grado para cuyo plan de estudio fue aprobado el curso. En este inciso conviene anotar la información relativa a la aprobación y validez que el consejo técnico (u organismo correspondiente) otorgó al programa.

## Maestría en Artes Visuales con Orientación Grabado

[Comité Académico; DEP-ENAP ('fecha': 2003))

Requisitos para ingresar al Taller de grabado en hueco-relieve en metal a color:

- Título de Licenciatura.
- Previo cumplimiento de lo anterior, presentar ante el Subcomité de Admisión toda la documentación.
- Dictamen aprobatorio,

Presentar anteproyecto de investigación.

• Entrevista ante el Subcomité de Admisión: Carpeta de trabajos (fotografias o gráfica). Muestra de producción reciente. 6

- No es necesario tener experiencia en grabado tradicional, de hecho parece ser que quienes ya han grabado sin color, están condicionados por los moldes tradicionales: el claro-obscurista (blanco y negro), o el placer dibujístico, que son algunas de las características del grabado tradicional. Y les es menos fácil adaptarse al nuevo concepto del color en el grabado. Así que como requisitos hasta sería importante que las personas que hayan cursado anteriormente grabado tradicional, reconocieran estar dispuestos a comenzar un aprendizaje totalmente nuevo y diferente, partiendo de no saber grabar a color.

l.d. Información relativa al número de horas de que consta el curso, distribución de esas horas, valor en créditos que tiene el curso, etc.

> **Curso de** 144 **horas por semestre; 9 horas por semana** (4 *Vi* **por sesión);**  9 **créditos** por semestre.

1.e. Clave de la asignatura o curso.

(Número del curso - clave de la escuela o facultad- indicación de la carrera- número de créditos)

#### **Clave: 6304-002-463-20**

36

#### 2. Propósitos generales:

El propósito de un curso de grabado en hueco-relieve en metal a color, consiste en el aprendizaje de una técnica de grabado específica: la que se imprime con diferentes viscosidades de las tintas y una sóla pasada por el tórculo; así como sus implicaciones estéticas y el concepto de la obra; permitiendo al estudiante y/o artista adentrarse en la aventura de un proceso de investigación de materiales específicos del grabado en metal, tipo escultura de altos y bajos relieves; y las posibilidades del color en la estampa con una sola pasada por la presión del tórculo, -considerando la variación de la viscosidad de las tintas offset, que se usan en este tipo de grabado. Como resultado del primer curso, se espera que el alumno tenga las nociones básicas del grabado en metal (si es que no las tiene); que quede con el interés de investigar más acerca del grabado en general; que conozca toda la instrumentación del taller; que comprenda y tenga claro todo el proceso desde la imagen hasta su proyección en la estampa final; que haya incursionado en la aplicación del color a la placa de huecos profundos -con distintas viscosidades- y los valores estéticos que esto produce en la estampa. La calidad artística del alumno será beneficiada con el uso de la técnica del hueco-relieve en metal a color.

3. Objetivos terminales. 7

(A) El alumno realizará dos o más grabados con la técnica de hueco-relieve en metal a color; desde su proyecto, la preparación de la placa de zinc, hasta su impresión final sobre el papel

(B) El alumno desarrollará la capacidad de imaginación para proyectar las imágenes deseadas en la estampa.

(C) El alumno observará la calidad artística de la obra, debido a la técnica aprendida.

(D) Será capaz de incursionar sobre las posibilidades de esta técnica, en cuanto a los materiales, el color y su propio 'estilo de imagen'.

4. Contenido temático general

## Temas:

l.) Concepto de grabado en hueco-relieve en metal a color

1.1.) Instrucciones y asesoría

#### 2.) El proyecto y la técnica

- 2.1.) Grabado en relieve y en hueco profundo
- 2.2.) Imagen final de la estampa

3.) Propiedades del zinc y de otros metales

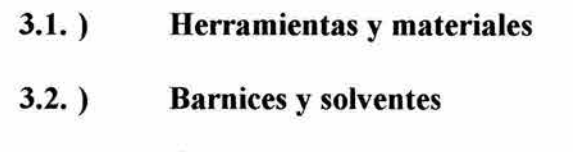

- 3.3. ) Ácido nítrico. Preparación, uso y cuidados
- 3.4.) El tórculo y su uso (barniz suave)
- 3.5. ) Investigación de materiales
- 3.6. ) Problemas y soluciones

## 4.) Impresión con una sola pasada por el tórculo

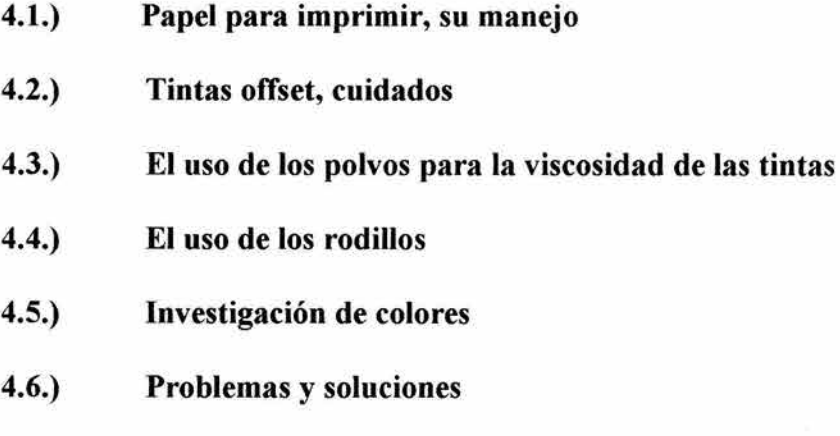

5.) Pruebas de color, de autor, seriación.

6.) Cómo almacenar la obra. Cuidados especiales.

5. Objetivos específicos de aprendizaje.

1) Que el alumno tenga claro cómo se manejan los materiales básicos de uso en el taller, desde preparar una placa de metal de zinc virgen, hasta su impresión final sobre papel.

2) Que el alumno se familiarice con los materiales y herramientas de uso en el taller de grabado. Teniendo en cuenta las medidas de seguridad que se requieren, el respeto a su trabajo y al de los demás.

3) Que el alumno desarrolle la habilidad de trabajar en orden: primero el proyecto que quiere realizar, que tenga una idea clara de qué es lo que puede lograr con este tipo de técnica; que durante la preparación de la placa tenga en cuenta que está trabajándola 'en espejo', de cómo se va a ver finalmente la impresión; que al hacer peticiones de asesoramiento sea claro y conciso y que tenga cuidado en llevar a cabo las instrucciones, para que el profesor o asesor le sean de utilidad.

4) Que el alumno aprenda a hacer peticiones específicas de asesoramiento al profesor y/o asesor.

5) Que el alumno practique el manejo del metal de zinc para conocer sus propiedades y sus alcances, para lograr sus objetivos finales de impresión.

40

6) Que el alumno maneje las herramientas básicas para trabajar el metal, tales como punta seca, raedor, bruñidor, limas para biseles, etc.

7) Que el alumno aprenda a manejar los diferentes barnices, los diferentes solventes y que los use con limpieza y sin desperdiciarlos.

8) Que el alumno aprenda a preparar los diferentes barnices de protección al ácido, y que tome en cuenta las medidas de seguridad requeridas.

9) Que el alumno aprenda a preparar el ácido nítrico, según el uso que le va a dar y que aprenda a manejar con destreza y seguridad el cuidado de las placas de metal en el ácido y fuera de éste.

10) Que el alumno maneje el tórculo con destreza y limpieza.

11) Que el alumno se capacite para desarrollar la percepción de la imagen que desea finalmente proyectar, cuál es el resultado final que espera en la impresión y con qué medios lograrla.

12) Que el alumno adquiera la habilidad para resolver ciertos problemas o errores de preparación de la placa, para lograr lo que desea.

13) Que el alumno se familiarice, y de ser posible se capacite, en el uso de los materiales para imprimir a color, tales como las espátulas y los polvos para las diferentes

41

**viscosidades de las tintas, los rodillos blandos, semi-duros y duros. Su uso y las calidades que pueden dar.** 

**14) Que el alumno capte integralmente toda la técnica del hueco-relieve en metal a color, y quede habilitado para seguir experimentando e investigando.** 

Algunos de estos objetivos estarían empezando a ser vislumbrados y tal vez cubiertos antes de iniciar el curso, si el profesor proporcionara a sus alumnos el Manual de Instrucciones que se propone en este trabajo.

Si existiesen alumnos de nuevo ingreso al taller, con conocimientos de grabado tradicional, uno de los objetivos terminales del curso programado por el profesor del taller será:

**15) Que el alumno reaprenda a grabar la placa de metal, con el concepto del color en el grabado, con huecos y relieves profundos.** 

6. Experiencias de aprendizaje.

Dado que se trata de un taller práctico de grabado, las experiencias de aprendizaje no serán especificadas para cada uno de los objetivos marcados ya mencionados. Enlistamos las 'experiencias de aprendizaje', y sólo en ciertos casos se hará la relación específica correspondiente al objetivo.

# Los alumnos que deseen ingresar al curso recibirán e identificarán, antes del  $\omega$ inicio, el PROGRAMA del mismo y el MANUAL DE INSTRUCCIONES PARA EL TALLER DE HUECO-RELIEVE EN METAL A COLOR.

"Si el profesor proporciona y explica el programa al alumno, ambos adquieren una especie de compromiso y también un acuerdo; disminuirán las incertidumbres, el temor de las sorpresas".<sup>8</sup>

- El profesor explicará y mostrará al grupo de alumnos los materiales básicos del taller, su uso, medidas de seguridad y cuidados especificos, tales como la forma de ordenar el trabajo dentro del taller. También cómo hacer peticiones de asesoría.

- Los alumnos prepararán proyectos para realizar un mínimo de dos pequeñas placas de metal de zinc.

- Análisis y comentarios de varios proyectos de alumnos con el profesor y/o asesor.

- El profesor hará énfasis en la calidad de las obras a realizar de cada uno de los participantes.

Uno de los usos clave del MANUAL DE INSTRUCCIONES que proponemos en este trabajo es la posibilidad de su uso antes del comienzo del curso. De tal forma que los alumnos de nuevo ingreso adquieran un mínimo de conocimientos respecto al funcionamiento del grabado en metal y del taller de hueco-relieve. El propósito mayor es que el profesor y/o asesor pueda saber con más claridad cuál es el (mínimo) estado de conocimientos en el que ingresan sus alumnos a su nuevo curso. La estimación previa o evaluación diagnóstica que el profesor hace para formalizar los objetivos finales del curso serán mucho más sencillas y los objetivos específicos de aprendizaje podrán cubrir más detalladamente las expectativas de los alumnos para cumplir sus compromisos. <sup>9</sup>

7. Criterios y medios para la evaluación.

Antes de iniciar el curso, el profesor hará una evaluación diagnóstica de cada uno de los alumnos, para poder valorar objetivamente el avance particular y personal de cada uno de los integrantes del taller. A través de los portafolios y carpetas particulares que cada alumno haya mostrado para su ingreso al taller.

Durante el período escolar habrá un mínimo de dos evaluaciones, dado que se trata de un taller de práctica constante, los productos serán los evaluados. En cada evaluación se juzgará el aprovechamiento del alumno y el sistema que ha utilizado el profesor, de tal manera que el resultado de la evaluación sea un recurso más del mismo proceso de enseñanza-aprendizaje.

La primera evaluación se efectuará a la mitad del período escolar -mitad del semestre escolar-, con el propósito de revisar el aprovechamiento individual de cada uno de los participantes, y permitir que el grupo aproveche del aprendizaje particular de cada uno. Durante esta primera evaluación se espera del estudiante que tenga mínimamente sus dos pequeñas placas de metal grabadas, como para empezar a incursionar en el color. La evaluación final será al término del curso, con las mismas bases, y lo que se espera del alumno es un mínimo de cinco estampas - pruebas de color; a juicio del profesor y/o asesor. <sup>10</sup>

El psicólogo Carl Rogers, en sus escritos sobre "Libertad y creatividad en la educación", 11 menciona ciertos criterios para la auto evaluación, que merecen nuestra atención:

- 1. Grado de satisfacción en el trabajo. ¿Qué obtuve de él?
- 2. Evolución intelectual y personal.
- 3. Compromiso personal con el curso.
- 4. ¿El curso me estimuló a seguir estudiando algún tema?
- 8. Elementos de operación.

Hay ciertos datos que pueden dar más información al alumno que ingresa al taller, y que generalmente el alumno desconoce hasta que está dentro del proceso del curso. Para que el alumno pueda formular sus compromisos con el curso que va a tomar, es recomendable anexar

todo el documento con la información logística, junto con el Manual de Instrucciones y con el resto del programa de trabajo.

Dicha información logística se refiere a las disposiciones generales, el inventario de recursos con los que cuenta el taller, el costo (aparte del de su inscripción en la institución), el procedimiento de revisión (si lo amerita) y un cronograma.

- Disposiciones generales

\* El taller de hueco-relieve en metal a color estará abierto para ser usado por los alumnos, durante el tiempo del período escolar establecido. Cada sesión de trabajo equivale a un mínimo de cuatro horas seguidas, para ser provechosa.

\* Las evaluaciones correspondientes se efectuarán durante el horario de trabajo habitual.

\* Para las evaluaciones se requiere que los participantes muestren sus trabajos: placas y/o impresiones.

\* La DEP-ENAP proporcionará la constancia respectiva a quienes demuestren haber logrado el 80% de los objetivos del taller.

\* El control de asistencia de los participantes queda a criterio del profesor y/o asesor del grupo, así como el otorgamiento del derecho a la evaluación final.

\* El profesor y los alumnos están sujetos a los reglamentos correspondientes vigentes en la institución.

\* Los participantes del taller cooperarán con algunos materiales que se requieren para su participación en el taller.

## - Inventario de recursos disponibles

La ENAP, Academia de San Carlos, cuenta con las instalaciones de un taller bastante completo.

- tarja para limpieza con agua  $\tilde{\phantom{a}}$
- jabón  $\blacksquare$
- charolas para agua y ácido  $\overline{\phantom{a}}$
- caja para resinar  $\overline{a}$
- resinas  $\sim$
- parrilla eléctrica y accesorios  $\blacksquare$
- solventes  $\omega$
- barnices (algunos requieren ser preparados)  $\omega$
- limas para los biseles  $\overline{a}$
- tórculo y fieltros  $\overline{\phantom{a}}$
- tintas (los colores básicos y algunos más)  $\sim$
- espátulas y raseros  $\overline{\phantom{a}}$
- materiales para preparar la viscosidad de las tintas ¥
- rodillos de diferente dureza
- las mesas adecuadas  $\overline{a}$
- rack de rejillas para el secado de las impresiones É.
- algunos lugares de guardado ¥
- extinguidor ÷
- ácido nítrico industrial
- un galón de ácido nítrico (mínimo) por alumno, por curso
- las placas de metal de zinc
- las herramientas mínimas para grabar:

\_ bruñidor, raedor

\_puntas

\_exacto, navajas

cuenta hilos o lupa

\_ guantes y mascarilla resistentes al ácido

lija de agua #600

\_ papel para imprimir

\_trapos de algodón

\_ brochas, pinceles

**Se le recomienda al alumno trabajar en dos placas al mismo tiempo, ya que mientras el ácido está atacando a una, puede experimentar y trabajar con la otra.** 

El espacio fisico del taller da cabida a un número específico de alumnos, pueden trabajar simultáneamente 10 personas.

- Cronograma

<sup>+</sup> Junta de evaluación diagnóstica del alumnado: fecha \_ \_\_\_\_\_\_\_ \_  $+$  Evaluaciones: fechas + Inicio de actividades en el taller: fecha --------------- + Horarios en los que al asistir al taller se cuenta con asesoría, y en los que  $\bf n$ o:  $+$  Fin de actividades del taller: fecha + Suspensión de labores: fechas \_\_\_\_\_\_\_\_\_\_\_\_\_\_\_\_\_ \_ + Vacaciones: fechas <sup>+</sup> Juntas de profesores y/o asesores: fechas \_\_\_\_\_\_\_\_\_\_\_\_\_ \_ + Eventos especiales: fechas \_\_\_\_\_\_\_\_\_\_\_\_\_\_\_\_\_\_\_ \_

La segunda propuesta de elaboración de un programa es organizar la información del programa de estudio de la asignatura en referencia, con el modelo de la profesora: Frida Díaz-Barriga Arceo, (Obra citada) 12 y con el documento: "Proyecto de Adecuación del Programa de Maestría en Artes Visuales" 1998-1999. <sup>13</sup>

## • 1) Datos generales

# Taller: TALLER DE EXPERIMENTACIÓN PLÁSTICA 1 (GRABADO) Se imparte en la Escuela Nacional de Artes Plásticas, perteneciente a la UNAM Grado de Maestría en Artes Visuales. Campo de conocimiento: Gráfica 9 créditos por semestre

Clave de la asignatura: 61740

• 2) Introducción

"OBJETIVO GENERAL: Profundizar en la aplicación de las técnicas tradicionales del huecograbado para la obtención de estampas cromáticas con carácter de contemporaneidad de acuerdo a un proyecto de investigación personal en el que se contemple la investigación teórico-conceptual en relación con su propuesta plástica y la culminación de su tesis con el examen de grado." <sup>14</sup>

### 3) Objetivos terminales

(A) El alumno realizará dos o más grabados con la técnica de hueco-relieve en metal a color; desde su proyecto, la preparación de la placa de zinc, hasta su impresión final sobre el papel

(B) El alumno desarrollará la capacidad de imaginación para proyectar las imágenes deseadas en la estampa.

(C) **Será capaz de incursionar sobre las posibilidades de esta técnica, en cuanto a los materiales, el color y su propio 'estilo de imagen'.** 

**(D) El alumno observará la calidad artística de la obra, debido a la técnica aprendida.** 

## • 4) Contenido temático

## "Temario General

1. - El grabado contemporáneo y sus diferencias con el grabado tradicional.

2.- Toxicidad de los materiales, conservación de la estampa.

3.- Concepto del color en el grabado.

4.- Viscosidad de las tintas.

5.- Elementos formales en el grabado.

6.- Transformación del metal laminado a través de los diferentes procedimientos técnicos.

7.- El original múltiple.

8.- Impresión simultánea con varias tintas en una sola operación.

9.- Evaluación continua (seminario una sesión cada 15 días).

"Bibliografía básica

\*Botey, E. **Historia del grabado,** Ed. Labor.

\*Chamberlain, Walter. **Manual de aguafuerte y grabado.** Herman Blume, España, 1988 \*Séller, Jules. **Printmaking today: An artist's handbook.** Ed. Holt Reinhart and Winston Inc. New York, USA, 1972

\*Reddy, Krishna. **Intaglio Simultaneous Color Printmaking. Significance of Materials**  and Process. Ed. State University of New York Press, Albany. 1988

\*Ross John, Romano Ciare, Ross Tim. The complete printmaker. Ed. The free press Advision of Macmillan, Inc. New York" . 15

Listado de objetivos específicos:

> Que el alumno desarrolle la habilidad de trabajar en orden: primero el proyecto que quiere realizar, que tenga una idea clara de qué es lo que puede lograr con este tipo de técnica; que durante la preparación de la placa tenga en cuenta que está trabajándola 'en espejo', de cómo se va a ver finalmente la impresión; que al hacer peticiones de asesoramiento sea claro y conciso y que tenga cuidado en llevar a cabo las instrucciones, para que el profesor o asesor le sean de utilidad.

 $>Q$ ue el alumno aprenda a hacer peticiones específicas de asesoramiento al profesor y/o asesor.

> Que el alumno practique el manejo del metal de zinc para conocer sus propiedades y sus alcances, para lograr sus objetivos finales de impresión.

> Que el alumno tenga claro cómo se manejan los materiales básicos de uso en el taller, desde preparar una placa de metal de zinc virgen, hasta su impresión final sobre papel.

> Que el alumno maneje las herramientas básicas para trabajar el metal, tales como punta seca, raedor, bruñidor, limas para biseles, etc.

52

> Que el alumno aprenda a manejar los diferentes barnices, los diferentes solventes y que los use con limpieza y sin desperdiciarlos.

> Que el alumno aprenda a preparar los diferentes barnices de protección al ácido, y que tome en cuenta las medidas de seguridad requeridas.

> Que el alumno aprenda a preparar el ácido nítrico, según el uso que le va a dar y que aprenda a manejar con destreza y seguridad el cuidado de las placas de metal en el ácido y fuera de éste.

> Que el alumno maneje el tórculo con destreza y limpieza.

> Que el alumno se familiarice con los materiales y herramientas de uso en el taller de grabado. Teniendo en cuenta las medidas de seguridad que se requieren, el respeto a su trabajo y al de los demás.

> Que el alumno adquiera la habilidad para resolver ciertos problemas o errores de preparación de la placa, para lograr lo que desea.

> Que el alumno capte integralmente toda la técnica del hueco-relieve en metal a color, y quede habilitado para seguir experimentando e investigando.

> Que el alumno se capacite para desarrollar la percepción de la imagen que desea finalmente proyectar, cuál es el resultado final que espera en la impresión y con qué medios lograrla.

> Que el alumno se familiarice, y de ser posible se capacite, en el uso de los materiales para imprimir a color, tales como las espátulas y los polvos para las diferentes viscosidades de las tintas, los rodillos blandos, semi-duros y duros. Su uso y las calidades que pueden dar.

> Que el alumno se familiarice, y de ser posible se capacite, en el uso de los materiales para imprimir a color, tales como las espátulas y los polvos para las diferentes viscosidades de las tintas, los rodillos blandos, semi-duros y duros. Su uso y las calidades que pueden dar.

Para alumnos de nuevo ingreso al taller, con conocimientos de grabado tradicional, uno de los objetivos terminales del curso programado por el profesor del taller será: > Que el alumno reaprenda a grabar la placa de metal, con el concepto del color en el grabado, con huecos y relieves profundos.

• 5) Actividades de instrucción

## "MÉTODO DE ENSEÑANZA APRENDIZAJE

"Educación personalizada cuyo objetivo esencial es el de la asesoria individual a cada estudiante de acuerdo a su proyecto y grado de avance teórico-práctico y conceptual." 16

54

- El profesor explicará y mostrará al grupo de alumnos los materiales básicos del taller, su uso, medidas de seguridad y cuidados específicos, tales como la forma de ordenar el trabajo dentro del taller. También cómo hacer peticiones de asesoría.

- Los alumnos prepararán proyectos para realizar un mínimo de dos pequeñas placas de metal de zinc.

- Análisis y comentarios de varios proyectos de alumnos con el profesor y/o asesor.

- El profesor hará énfasis en la calidad de las obras a realizar de cada uno de los participantes.

#### "PROCEDIMIENTO DE EVALUACIÓN

"Seminario de evaluación individual y grupal con el que se pretende fomentar el espíritu crítico y de análisis necesario en un artista para poder hacer juicios de valor sobre su obra y la de otros artistas y comprometerse con la evolución teórica, conceptual y práctica de sus compañeros y la suya propia (1 sesión cada 15 días)". 17

#### • 6) Recursos necesarios

Algunos de estos objetivos estarían empezando a ser vislumbrados y tal vez cubiertos antes de iniciar el curso, si el profesor y/o asesor proporcionara a sus alumnos el Manual de Instrucciones que se propone en este trabajo.

## • 7) Tiempos estimados

9 horas por semana y 4 1/2 por sesión durante un período escolar correspondiente a un semestre.

Total de horas por semestre: 144 horas prácticas.

#### NOTAS:

[NOTA# 1) "The Collected Works of John Dewey". Edited by Jo Ann Boydston and published as "The Later Works" . (Carbondale and Edwardsville; Southern Illinois University Press, 1969-1991) "Freedom and Culture'', 1939, volumen 13, página 195.

[NOTA# 2) Ives-Lys Danna y otros. "El nacimiento de la inteligencia. La teoría de Piaget" (Paidós 1973).

[NOTA# 3) Constance Kamii. Apéndice de una revisión de un artículo publicado en el "Journal of Education" 161(1979): 13-33.

[NOTA# 4) GAGO, Antonio. Op. Cit. Págs. 25-39

[NOTA# 5) GAGO, Antonio. Op. Cit.

"Programa: plan en el que se fijan objetivos, secuencias de operaciones y tiempos para realizar cada una de sus partes.

·'La programación puede extenderse hasta la previsión de los elementos auxiliares. El proceso educativo requiere de la programación como elemento básico para garantizar la conducción del proceso de enseñanza-aprendizaje."

"Proceso de enseñanza-aprendizaje: conjunto de las fases sucesivas del fenómeno que concurren como elementos el alumno, un contenido (lo que se va a aprender) y un guía (que no se considera indispensable), el cual en los sistemas tradicionales está representado por el profesor.

"La enseñanza-aprendizaje, contemplada a la luz de la didáctica moderna, constituye un proceso intencionado y sistemático que se inicia con el planteamiento de un propósito concreto y definido y concluye con la ejecución de una nueva conducta esperada del alumno, hecho que, a su vez, se tiene en cuenta para modificar el proceso si es necesario."

GAGO H. "Elaboración de cartas descriptivas.." Págs. 109 - 110:

"Carta descriptiva (programa): documento guía de un curso o parte del mismo. Desarrollo de la materia, atendiendo, por una parte, al aspecto lógico de la disciplina objeto de estudio y, por otra, a la metodología que deba aplicarse en su enseñanza.

"Cada parte o unidad de estudio deberá quedar claramente identificada con la clave correspondiente y se traducirá en aquellos aspectos concretos que orientarán el aprendizaje, tales como: clara especificación de los objetivos, con determinación de la categoría taxonómica que les corresponde y de la forma en que deberá manifestarse la conducta esperada como resultado del aprendizaje; eficiencia núnima que se espera del grupo; experiencias o actividades de aprendizaje; medios y procedimientos de medición y evaluación (o autoevaluación si se trata de alguna forma de autoaprendizaje); clave para calificar los reactivos de prueba y tiempo en que cada parte del proceso debe ser vista (véase Cronograma).

"La carta descriptiva (programa) permite ver a la disciplina en su aspecto global y detallado, al mismo tiempo que facilita el control de su aplicación al proceso de enseñanza-aprendizaje..."

[NOTA # 6) "Proyecto de Adecuación del Programa de Maestría en Artes Visuales" . Entidades académicas participantes: Escuela Nacional de Artes Plásticas, Facultad de Arquitectura, Instituto de Investigaciones Estéticas. Entidades invitadas: Facultad de Filosofía y Letras, Escuela Nacional de Estudios Profesionales Acatlán, Facultad de Estudios Profesionales Cuautitlán. México, D.F. 1998-1999. Pág. 22

#### [NOTA# 7)

GAGO H. "Elaboración de cartas descriptivas.." Pág. 30:

"Una vez redactados los propósitos generales del curso hay que hacer lo mismo con lo que podríamos llamar 'sección de compromiso': aquella en que precisamos lo que el alumno podrá hacer al término de su aprendizaje. Esta parte del programa es fundamental y por ningún motivo debe omitirse, pues a partir de los objetivos terminales se obtienen indicadores que permiten delimitar el contenido temático y redactar los objetivos específicos que sean necesarios. Además, sin precisar cuál será el desempeño terminal que se espera del alumno, no es posible efectuar una evaluación válida ni planear experiencias de aprendizaje y etapas didácticas."

" . .los objetivos que determinan un programa constituyen un mínimo de aprendizaje que se considera necesario que logren los alumnos, lo cual no limita cualquier otro tipo de logro, ni establece condiciones doctrinarias o de cualquier índole."

[NOTA# 8) GAGO, Antonio. Op. Cit. Pág. 22

#### [NOTA # 9]

GAGO HUGUET, Antonio. "Modelos de sistematización del proceso de enseñanza-aprendizaje" . Pág. 73: "Evaluación diagnóstica: resultado del examen inicial a que se somete el alumno y que revela el caudal de experiencias y conocimientos que posee éste antes de iniciarse en el proceso de aprendizaje. Permite adecuar los objetivos de la enseñanza a las posibilidades reales del sujeto y anticipar, con cierto grado de probabilidad, los resultados de la enseñanza."

#### Pág. 57:

" .. cada alumno puede ser una fórmula personal de características que signifique un reto para el profesor. Por todo esto, una de las tareas más complejas para el profesor que está planeando un sistema de aprendizaje es identificar o predecir la efectividad que se espera de cada tipo de episodio didáctico en relación con las diferentes clases de contenido y los distíntos tipos de alumno."

#### [**NOTA** # 10]

GAGO HUGUET, Antonio. "Modelos de sistematización del proceso de enseñanza-aprendizaje". Págs. 73 - 74: "Evaluación educativa: valorización de los rendimientos de la enseñanza-aprendizaje con el fin de establecer un juicio sobre la cantidad y calidad de lo aprendido, sobre las ventajas del método empleado y sobre la proporción en que los planes y programas se han cumplido.

"La evaluación puede adquirir la forma de un juicio subjetivo o apoyarse en los resultados de una medición. La evaluación objetiva siempre se lleva a cabo con referencia a patrones estandarizados."

"Evaluación final: la que se efectúa al final de un periodo de trabajo docente o al término del curso, para apreciar en qué medida se han logrado los objetivos de la enseñanza. También puede ser aprovechada como elemento retroalimentador del proceso."

**[NOTA# 11]** ROGERS, Carl + FREIBERG, Jerome. "Libertad y creatividad en la educación" (1996).

#### **[NOTA#** 12]

DÍAZ-BARRIGA ARCEO, Frida; LULE GONZÁLEZ, Ma. de Lourdes; PACHECO PINZÓN, Diana; SAAD DAY ÁN. Elisa; ROJAS-DRUMMOND, Silvia. "Metodología de diseño curricular para educación superior''. Ed. Trillas, México 2003.

Pág. 123:

"Especialización de un programa para cada curso (asignatura o módulo) del plan curricular. "Éste debe contener los siguientes elementos:

" l . Datos generales que permitan la ubicación tanto del programa dentro de plan curricular, como los datos específicos correspondientes al curso, la asignatura o el módulo.

"2. Introducción. Ésta debe describir el contenido global del curso, los propósitos del mismo, la trascendencia y el beneficio que reportará al alumno en su actividad profesional y académica.

"3. Objetivos terminales. Deben reflejar el aprendizaje último que alcanzará el alumno como una parte del logro de los objetivos curriculares.

"4. Contenido temático organizado lógica y psicológicamente y clasíficado en unidades temáticas. A cada unidad temática le corresponderá un listado de los objetivos específicos. Tanto el contenido como los objetivos específicos deben ser congruentes con los objetivos terminales, ya que se derivan de éstos. Se recomienda señalar el temario de cada unidad temática e incluir la bibliografía básica y complementaria correspondiente.

"5. Descripción de las actividades planeadas para la instrucción. Aquí se recomienda incluir una descripción de las experiencias de enseñanza-aprendizaje que se llevarán a cabo durante la instrucción; además, se pueden sefialar los métodos y medios de instrucción, así como las formas y los tipos de evaluación.

"6. Recursos necesarios para la conducción del programa, tales como escenarios, materiales, elementos de apoyo y recursos humanos.

"7. Tiempos estimados. Se específica la cronología necesaria para lograr los objetivos del programa."

#### **[NOTA# 13)**

"Proyecto de Adecuación del Programa de Maestría en Artes Visuales". Entidades académicas participantes: Escuela Nacional de Artes Plásticas, Facultad de Arquitectura, Instituto de Investigaciones Estéticas. Entidades invitadas: Facultad de Filosofia y Letras, Escuela Nacional de Estudios Profesionales Acatlán, Facultad de Estudios Profesionales Cuautitlán. México, D.F. 1998-1999.

**[NOTA# 14].** "Proyecto de Adecuación del Programa de Maestría en Artes Visuales" Op. Cit. Lámina 5. **[NOTA# 15).** "Proyecto de Adecuación del Programa de Maestría en Artes Visuales" Op. Cit. Lámina 5. **[NOTA# 16].** "Proyecto de Adecuación del Programa de Maestría en Artes Visuales" Op. Cit. Lámina 5. **[NOTA# 17].** "Proyecto de Adecuación del Programa de Maestría en Artes Visuales" Op. Cit. Lámina 5.

## IV. **ESPACIO FÍSICO DEL TALLER PROFESIONAL DE GRABADO.**

# **"EL ESPACIO LLAMA A LA ACCIÓN,**  , , **Y ANTES DE LA ACCION LA IMAGINACION TRABAJA. SIEGA Y LABRA. HABRÍA QUE CANTAR LOS BENEFICIOS DE TODAS ESAS ACCIONES IMAGINARIAS".**

-Gaston Bachelard

El carácter del medio físico - y cultural- está constantemente incidiendo sobre nosotros. Aunque a simple vista no nos percatemos de ello, nuestro estar en cada espacio puede determinar la manera en que nuestras actividades en dicho espacio sean eficientes para lograr nuestros propósitos.

La primera demanda es clara: el espacio fisico con el que ya contamos en el plantel de la ENAP-Academia de San Carlos, hay que adecuarlo óptimamente para que funcione como un taller profesional de grabado, con los recursos existentes y el mínimo necesario de cambios, y tomando en cuenta las medidas de seguridad que se requieren.

El segundo caso es: ¿Cómo montar un taller profesional particular, 'el ideal'? En este caso no se tiene la ubicación determinada, sólo el destino. Y como tal es un proyecto 'ideal' . Los datos necesarios para lograr montarlo están descritos. El lector tendrá que usar sus habilidades imaginativas para adaptar óptimamente su espacio real.

## DESTINO: TALLER PROFESIONAL DE GRABADO EN HUECO-RELIEVE EN METAL A COLOR

## ¡ÓPTIMO!

- UBICACIÓN: 1 º En la ENAP-Academia de San Carlos. ADECUACIÓN ÓPTIMA.
	- 2° En un espacio específico, destinado para grabar profesionalmente.

ECONOMÍA: Se hará un estudio sobre lo mínimo necesario para ambos casos.

## Requisitos de uso:

- a) Funcionales = la FORMA que satisface un uso. Según las actividades que los usuarios desarrollan en el espacio del taller.
- b) Ambientales = la FORMA como regulador entre la función y el entorno. Es la adecuación ambiental específica que se requiere para ciertos procesos del grabado.
- c) Expresivos = la FORMA (emotiva) como entidad cultural. El espacio expresando su uso: TALLER DE GRABADO.

**''HAS OBSERVADO EN TUS PASEOS POR ESTA CIUDAD, QUE ENTRE LOS EDIFICIOS QUE LA PUEBLAN, UNOS MUDOS SON; OTROS HABLAN: Y OTROS, EN FIN, LOS**  , **MAS RAROS CANTAN".** 

Paul Valéry

Condicionantes de la realización:

- d) De estabilidad = la FORMA como entidad permanente.
- e) Constructivos = la Forma como entidad materializable.

Las condiciones para la realización del taller de grabado, no serán analizadas profundamente, ya que fisicamente contamos con el espacio permanente, el cual no requiere de estudios estructurales para ser construido. Nuestro propósito es sólo adecuarlo óptimamente.

I I ,  $\mathcal{L}$ I \ I I \ , , I I I ,' I  $\overline{\phantom{a}}$ I ' , , I I CONDICIONANTES ---> **REQUISITOS** DE USO FORMA fisica del \ objeto arquitectónico. (En este caso ya está dada -ver planta arquitectónica).
La manera en que estos conceptos arquitectónicos se relacionan entre sí es la siguiente:

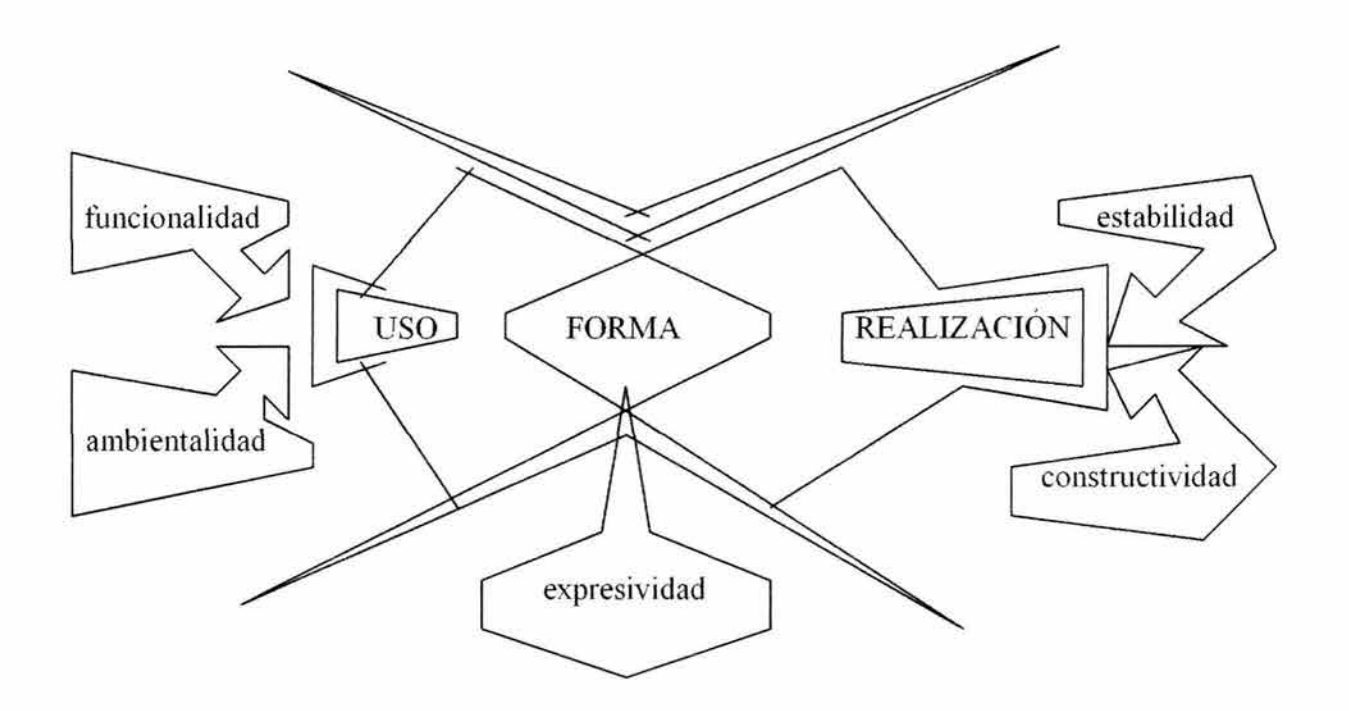

## REQUISITOS DE USO.

#### **ACTIVIDADES DENTRO DE UN TALLER DE GRABADO.-**

#### **A. DE UN ALUMNO.-**

Máximo 10 alumnos, en el transcurso del día.-

(Considerando lugares específicos de guardado)

- 1. Llegar y guardar cosas (saco, suéter, bolsas, portafolios, etc.,..)
- 2. Ponerse batas y/o delantales (descolgar)
- 3. Tomar su placa de metal de zinc, para trabajar.

(tamaño de las placas completas: 1.00 m. x 1.50 m. x 15 mm. de espesor)

4. Preparación de la placa.

4.1. Inicial: Lijar la placa. Con AGUA y lija.

Lavarla con agua y jabón.

Secarla con papel periódico.

(Guardado de periódico y una superficie plana para trabajar).

(Lugar de trabajo húmedo y seco).

4.2. En SECO. Preparar la placa: dibujar, cubrirla con plástico de contacto, con masking tape, recortar con navajas o exactos.

4.2.1. Con barnices duros o blandos, goma laca, pinceles.

(Lugar de guardado de frascos y de solventes en botellones). Con mototul (contactos de luz, colgaderos).

# 4.3 . En HÚMEDO:

Preparar ácidos, con AGUA

(Guardado de botellones, embudo, recipientes, guantes resistentes, pinzas ... )

Vaciarlos en charolas, ponerlos dentro la placa.

4 .3 .1. Limpieza de placa y/o revisión.

Agua, solventes, jabón, cepillos, fibras.

4.3.1.1. Secar la placa con periódico.

**NOTA:** Este proceso (4.2. y 4.3.) se repite, generalmente, varias veces, antes de la siguiente actividad.

5. Resinar la placa. En la caja de resinas (uso:  $1.50$  m.  $X$   $1.50$  m.,  $h = 1.50$  m.) Con betún de Judea, o 'a mano'. (Guardado de 'saleros' y frascos).

- 5.1. Fundir la resina sobre la placa, (uso: 1.5 m.  $X$  1.1 m.,  $h = 1.0$  m.) (Calor, pinzas, y/o parrillas metálicas para sostén).
- 5.2. Dejar que se enfríe la placa. (Espacio adecuado: liso, resistente al calor).
- 5.3. Volver a poner la placa al ácido, por tiempos.

Barnices, limpieza de placa con solventes, agua, jabón y cepillos.

- 6. Biselar la placa: mesa, sargentos, limas, etc.
	- \*\*Fin del primer proceso de actividades.
	- \*\* Segundo proceso de actividades: IMPRIMIR.
- 7. Preparación para imprimir:
	- 7.1. Sacar el papel limpio para impresión.

(Medidas de papel).

(Medidas de guardado en cajones:  $1.25$  m.  $X$  0.90 m.,  $h = 1.5$ m y

1.25 m. X 1.90 m.,  $h = 1.50$  m.)

 $\mathbf{I}$ 

- 7.2. Medir papel y cortar al gusto.
- 7.3. Marcar el registro del papel y de la placa en la platina del tórculo.
- 7.4. Poner en charola con AGUA el papel  $(0.97m. x 1.30m., h = 0.90m.)$
- 7. 5. Preparar viscosidad de las tintas.

(Guardado de botes de tintas, polvos, solventes, espátulas, raseros, aceite, vaselina, talco, periódico, papel de directorio, tarlatanas, trapos, etc.) (Superficie de trabajo, cubiertas de vidrio).

7.6. Intaglio, aplicar tinta, desentrapar.

(Superficie de trabajo cubierta de vidrio).

7.7. Rodillos de diferentes durezas (mínimo 3 diferentes). (Investigar: Guardado fijo y en uso. Medidas).

(Grandes superficies vidriadas lisas, medidas).

7.8. Sacar papel del agua y secarlo.

(Superficie plana, papel 'revolución', medidas).

- 7.9. Tórculo (s). Preparar presión, platina limpia, fieltros, papel 'filtro' (húmedo). (Medidas de espacio de uso: 2.50 m. X 1.50 m. uso: 3.80 m. x 2.10 m.)
	- 7.9.1. Poner la placa sobre la platina, papel húmedo para impresión, papel 'filtro' húmedo, fieltro y 'correr' el tórculo.

7. 9 .2. Imagen nueva lista, ver y revisar la copia. ¿Texturas de

resinas?, ¿'Calvas'?, etc.

7.10. Poner a secar la copia (rejillas:  $0.70$  m.  $X$   $0.90$  m.,  $h = 1.60$  m.

uso: 1.80 m. x 1.10 m.)

8. Almacenar, guardar copias secas.

\*\*Fin de la secuencia de actividades del alumno.

# B. ACTIVIDADES DE UN ASESOR Y/O PROFESOR EN UN TALLER DE GRABADO.-

a. Llegar y dejar cosas: suéter, portafolio, bolsa, papelería, etc. (Guardado de papelería y de libros de consulta). (Archivo tamaño oficio y librero cerrado).

- b. Ponerse bata o delantal.
- c. Revisar la orden del día y proveer lo que falta.
- d. Escribir sobre mesa.

Revisando las actividades en el taller, notamos inmediatamente que existen básicamente dos procesos:

1) preparar la placa

#### 2) imprimir

El elemento indispensable en ambos procesos es el AGUA.

# **ESQUEMA DE SECUENCIA DE USOS.-**

# PREPARACIÓN DE LA PLACA

# **ACCESO**

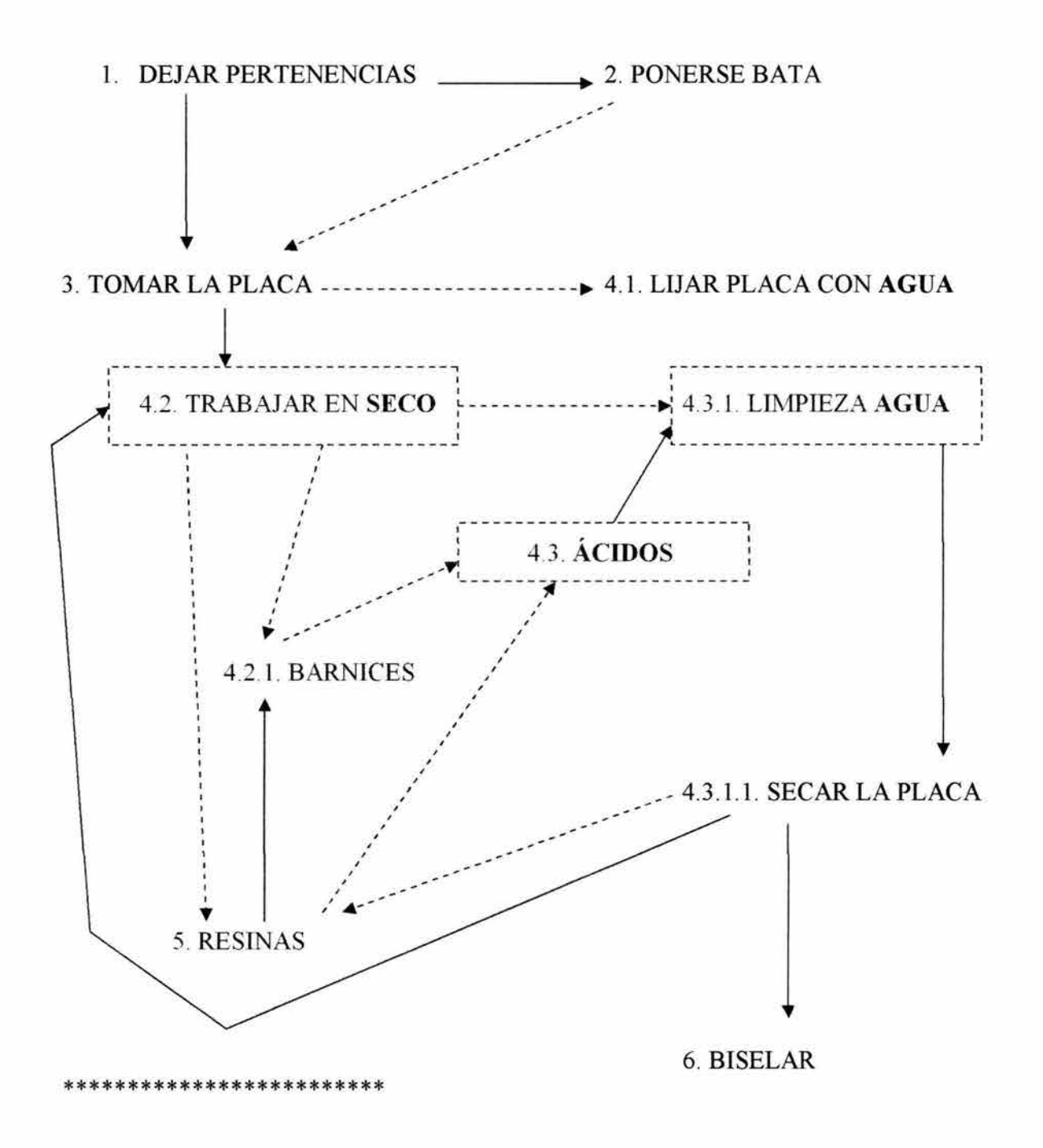

#### **PARA IMPRIMIR**

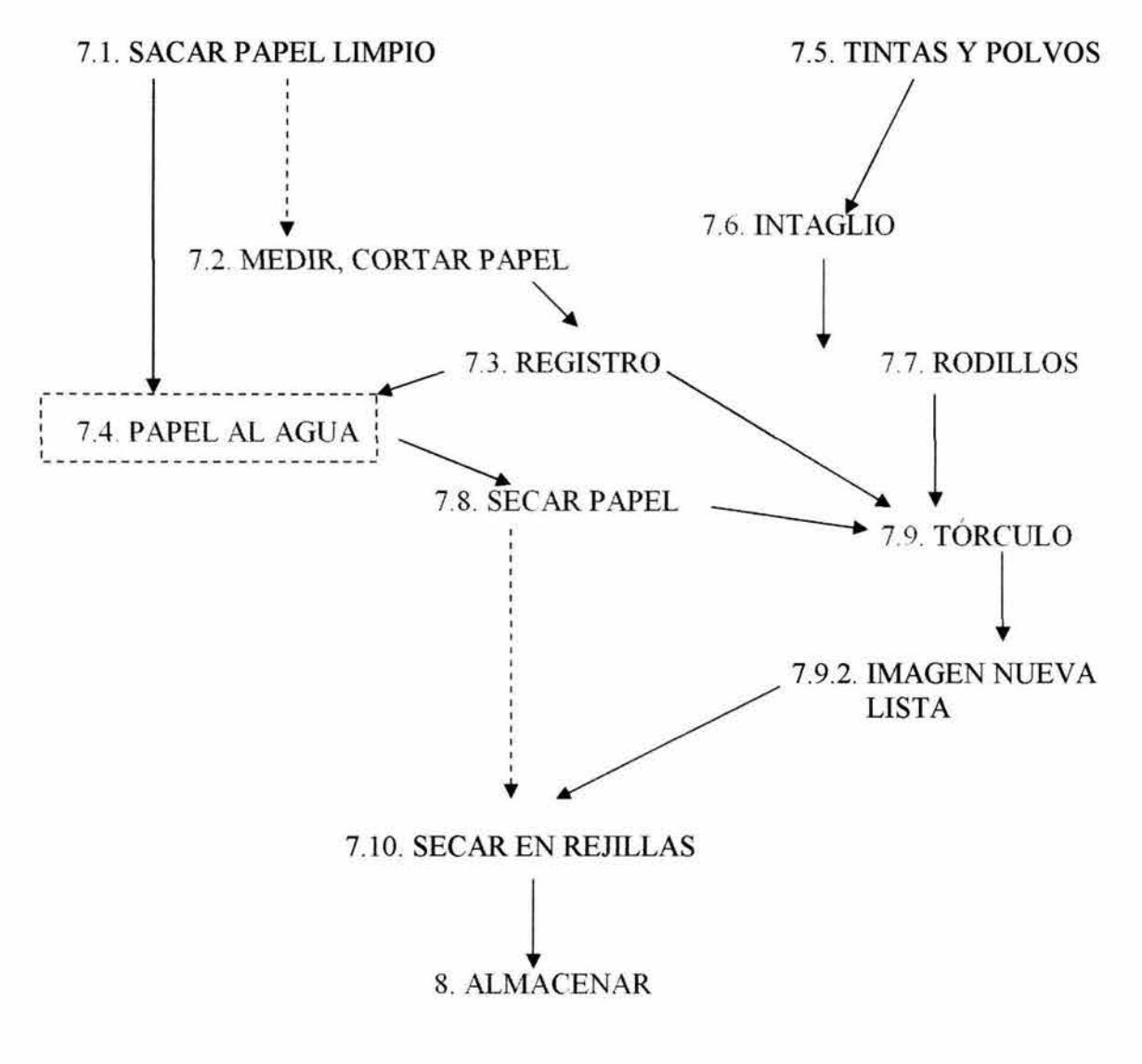

\*\*\*\*\*\*\*\*\*\*\*\*\*\*\*\*\*\*\*\*\*\*\*\*\*\*\*\*\*

# ESQUEMA DE RELACIÓN DE ESPACIOS POR SU USO .-

# PREPARACIÓN DE LA PLACA

**ACCESO** 

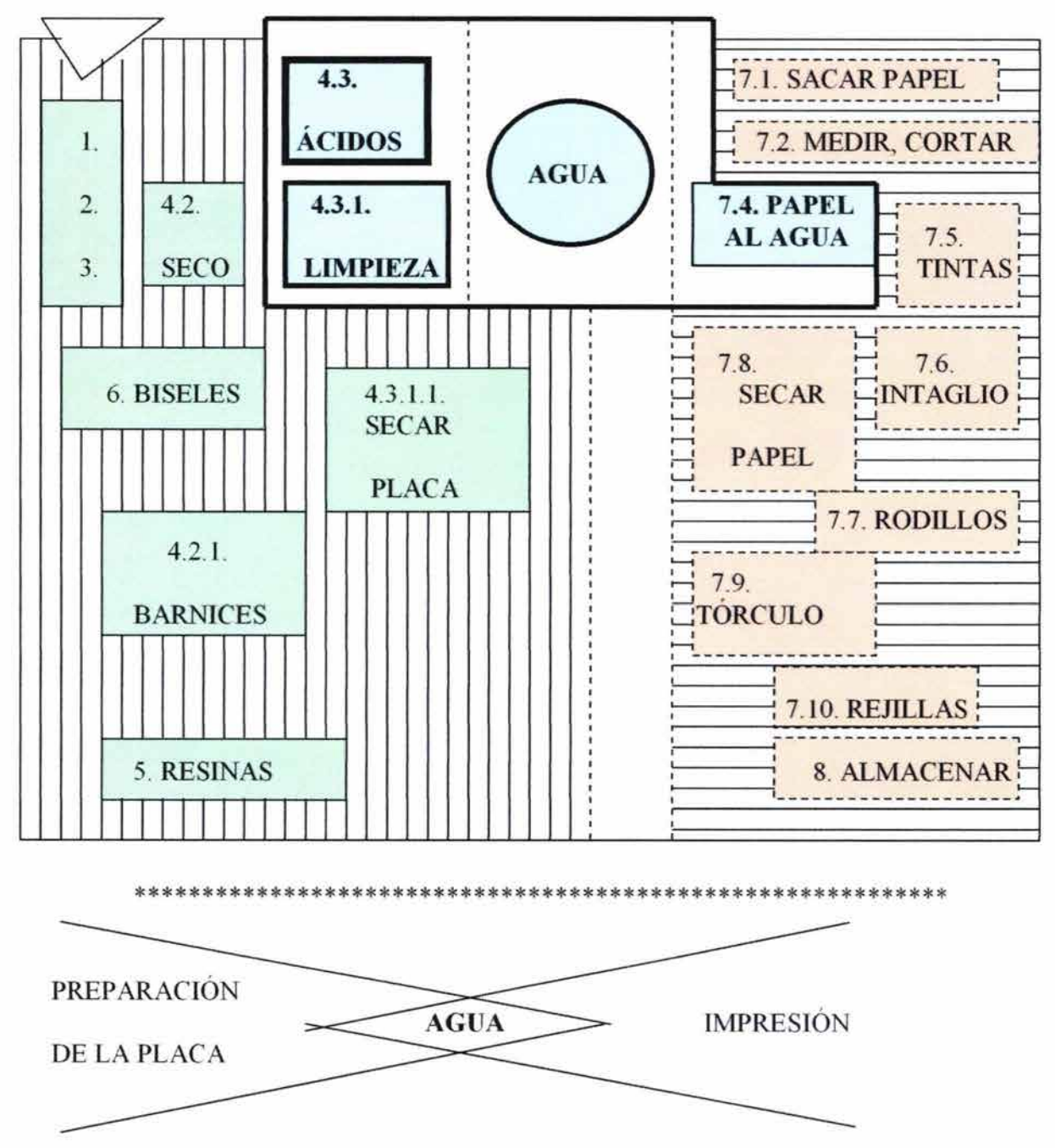

De hecho son dos procesos diferentes.

Lo único que los relaciona es el AGUA.

#### IV.1. **SITUACIÓN DEL TALLER EN 1994**

#### LEVANTAMIENTO DE DATOS:

#### MUEBLES ACTUALES ESQUEMAS DE USO PLANTA ARQUITECTÓNICA

## MEDIDAS DE MUEBLES ACTUALES DE USO EN EL TALLER DE SAN CARLOS. Según las actividades.

(4.2.) En seco: mesa grande 2.00 m. x 2.00 m.

(4.3.) Agua tarja = 0.90 m. x 0.90 m., h = 0.84 m.

Guardado de botellones de ácidos y solventes: 0.84 m. x 1.27 m., h = 0.50 m.

Caben 4 botellones hacia el fondo y de frente  $7 - 8$ .

Son 5 entrepaños.

Mueble a la entrada que sirve actualmente para:

Biselar placas.

Almacenar en vertical, las placas trabajadas.

Secado de placas con periódico.

Guardar bolsas, suéteres, 'cosas'.

Guardado personal de algunos alumnos.

Guardado del café, grabadora, etc.

 $1.42$  m,  $+ 1.30$  m,  $+ 1.56$  m.

total: 4.28 m.

de ancho  $= 0.60$  m.

 $h = 0.60$  m.

Mesas para preparar tintas e intaglio:

2.25 m. x 0.60 m. (inclinada)

2.00 m. x 0.60 m.,  $h = 0.87$  m.

Mesa para los rodillos:  $3.90$  m. x  $1.05$  m.,  $h = 0.90$  m.

Mesa para medir, cortar y secar papel para impresión:

 $2.35$  m. x  $1.25$  m.,  $h = 0.81$  m.

Mueble de guardado de alumnos:  $1.00$  m. x  $0.71$  m.,  $h = 1.16$  m.

restiradores: 0.90 m. x 1.20 m.,  $h = \pm 1.05$  m.

Guardado de papel y de material del asesor: 1.25 m. x 1.89 m.

-------------- 7 cajones de madera  $h = 1.46$  m. fondo = 0.93 m.

El mueble de arriba es de metal:  $1.35$  m. fondo =  $1.00$  m. h =  $0.50$  m.

Parrilla para calentar resinas:  $1.50$  m. frente x 1.10 m. de ancho,  $h = 1.00$  m.

Mueble pequeño para el guardado de los alumnos:  $1.00$  m. x  $0.71$  m., h = 1.16 m.

Tórculo actual, con espacio de uso:  $3.40$  m. x  $2.10$  m.,  $h = 0.95$  m.

Tórculo chico: espacio de uso: 2.00 m. x 1.50 m.

Tórculo grande: 2.20 m. x 1.00 m., h = 0.95 m. espacio de uso: 3.60 m. x 2.10 m.

Los siguientes esquemas permitirán analizar la situación actual del taller, para proponer alternativas de remodelación y adecuación óptima para dicho taller en la ENAP-Academia de San Carlos, y el análisis prepositivo de un taller 'ideal'.

De los requisitos funcionales y ambientales:

Muy importante es tomar en cuenta las medidas de seguridad y de bienestar para todos en el taller. Son tres áreas a considerar como las más importantes: 1° el área de uso SECA, 2° el área de IMPRESIÓN; 3° el área de uso del AGUA.

Cuando se trabaja en el área seca o durante la impresión NO SE DEBE estar inhalando ácidos. Cuando se trabaja en el área húmeda generalmente es por los ácidos, así que las personas se pueden proteger con mascarillas especiales resistentes al ácido.

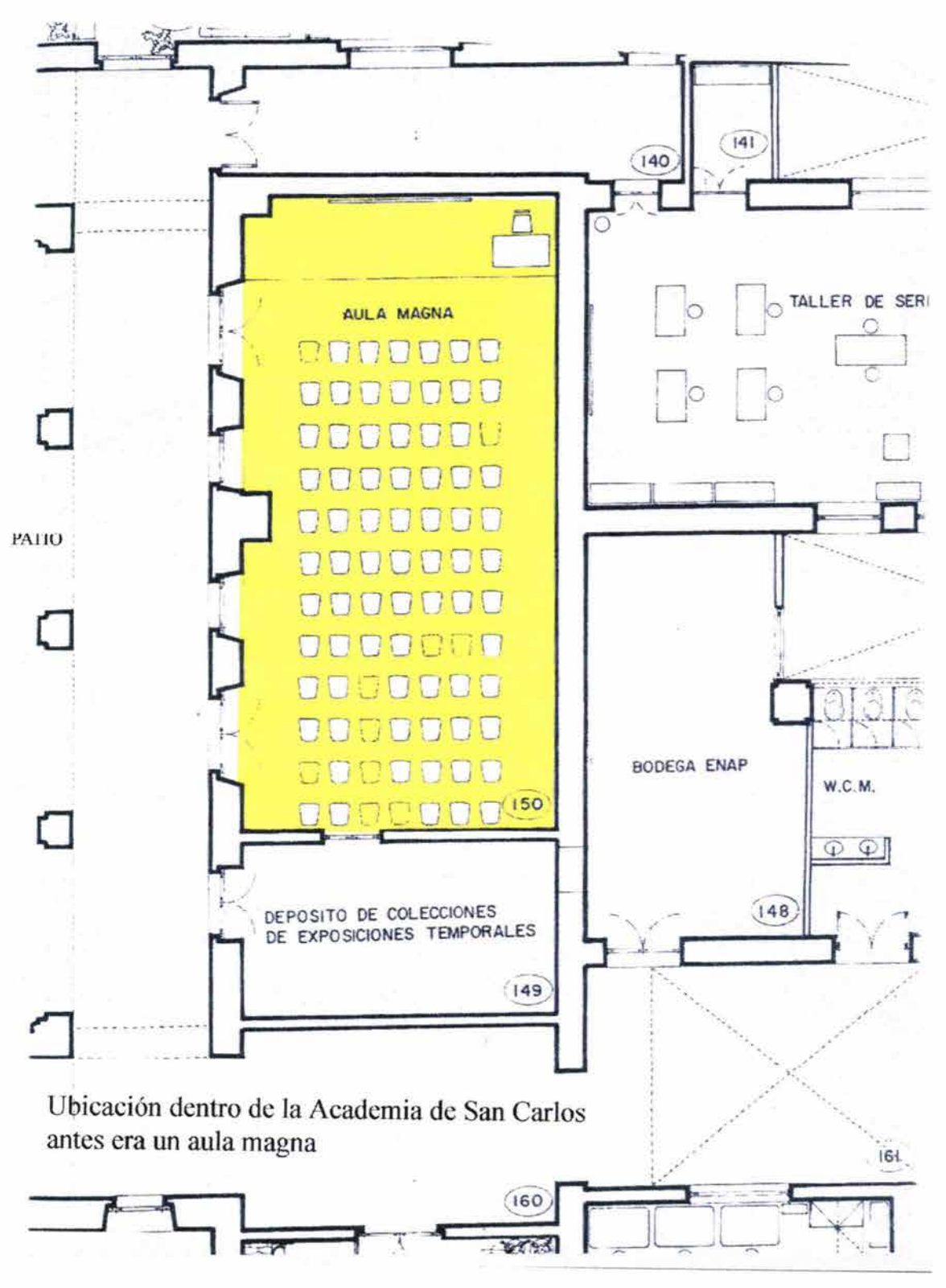

Imagen  $#24$ 

#### IV.2. SITUACIÓN DEL TALLER EN 1993

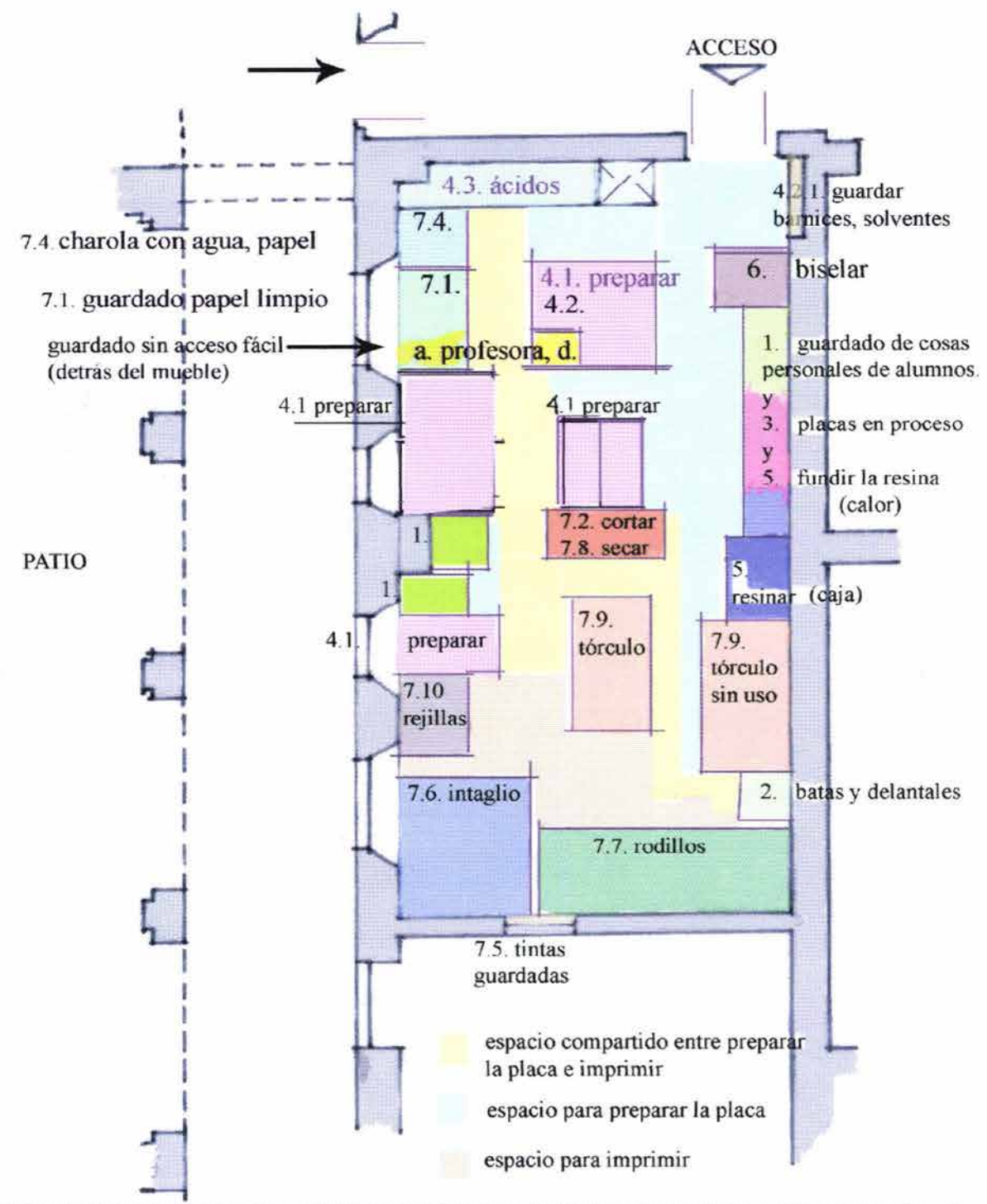

ESPACIO DEL TALLER DE GRABADO EN HUECO-RELIEVE A COLOR EN LA

ENAP- ACADEMIA DE SAN CARLOS - PLANTA ARQUITECTÓNICA 1993

Imagen# 25

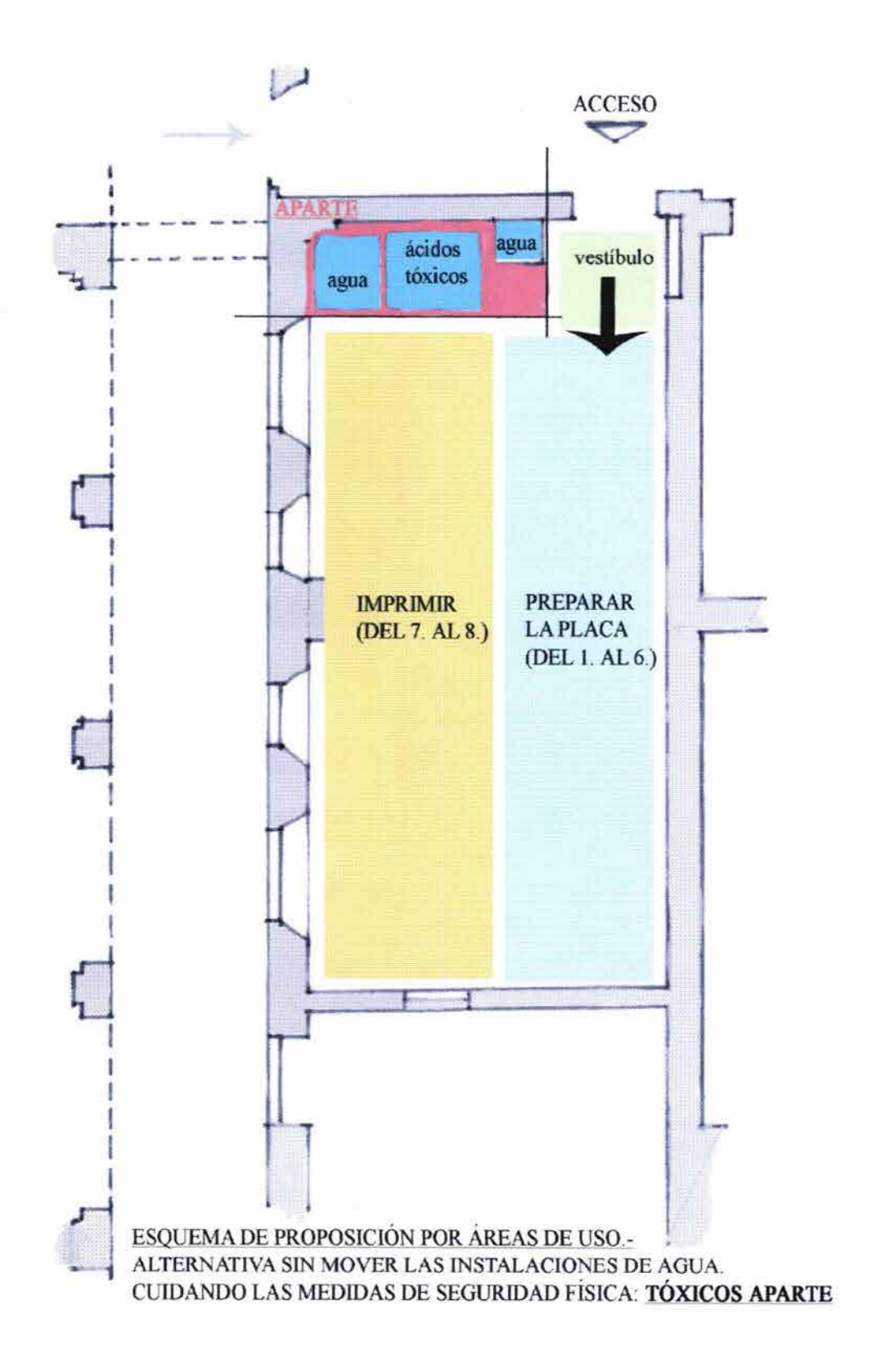

Imagen  $#26$ 

# PROPOSICIÓN ÓPTIMA DEL ESPACIO

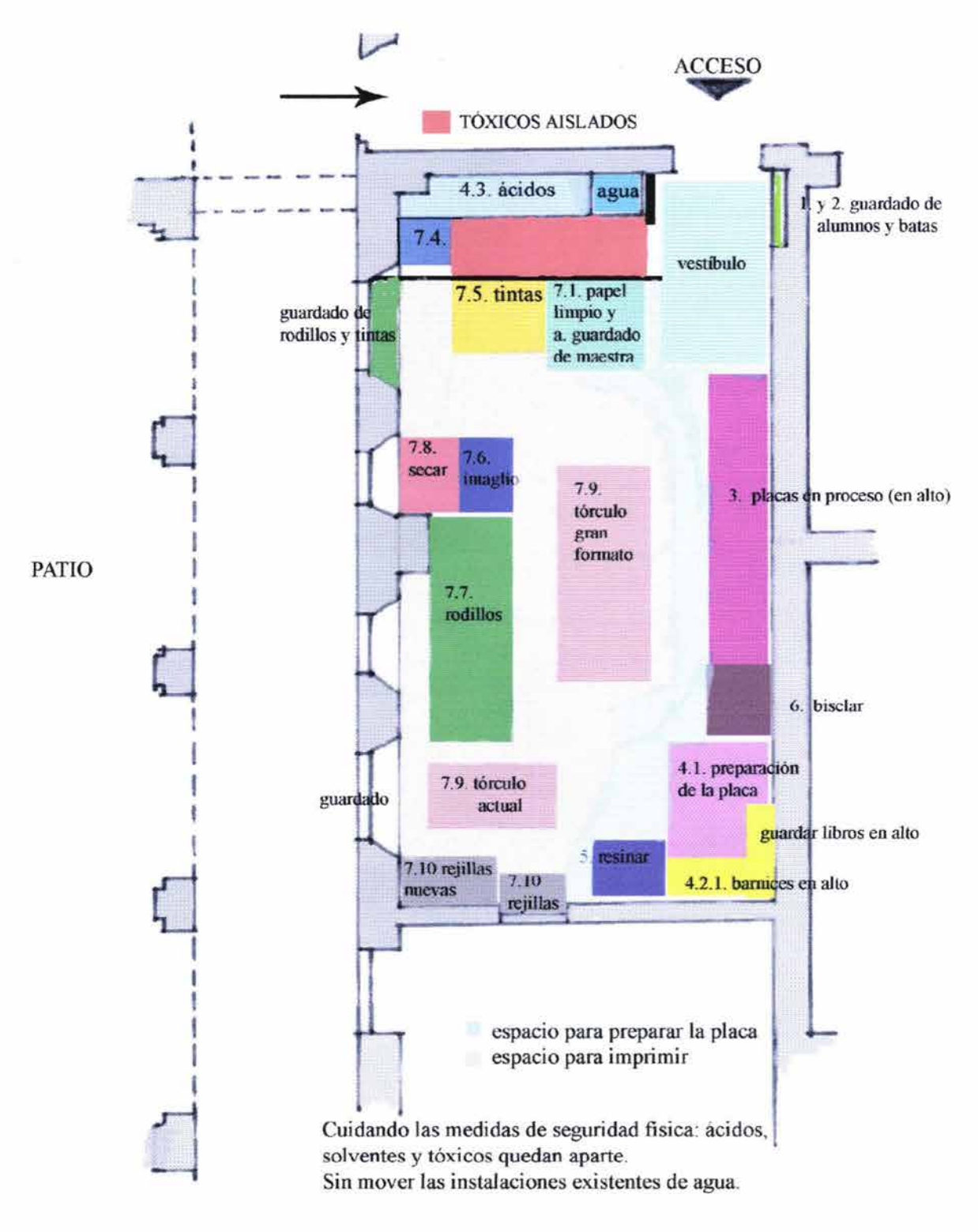

Imagen  $#27$ 

# IV.3 PROPOSICIÓN PARA REMODELACIÓN DEL TALLER

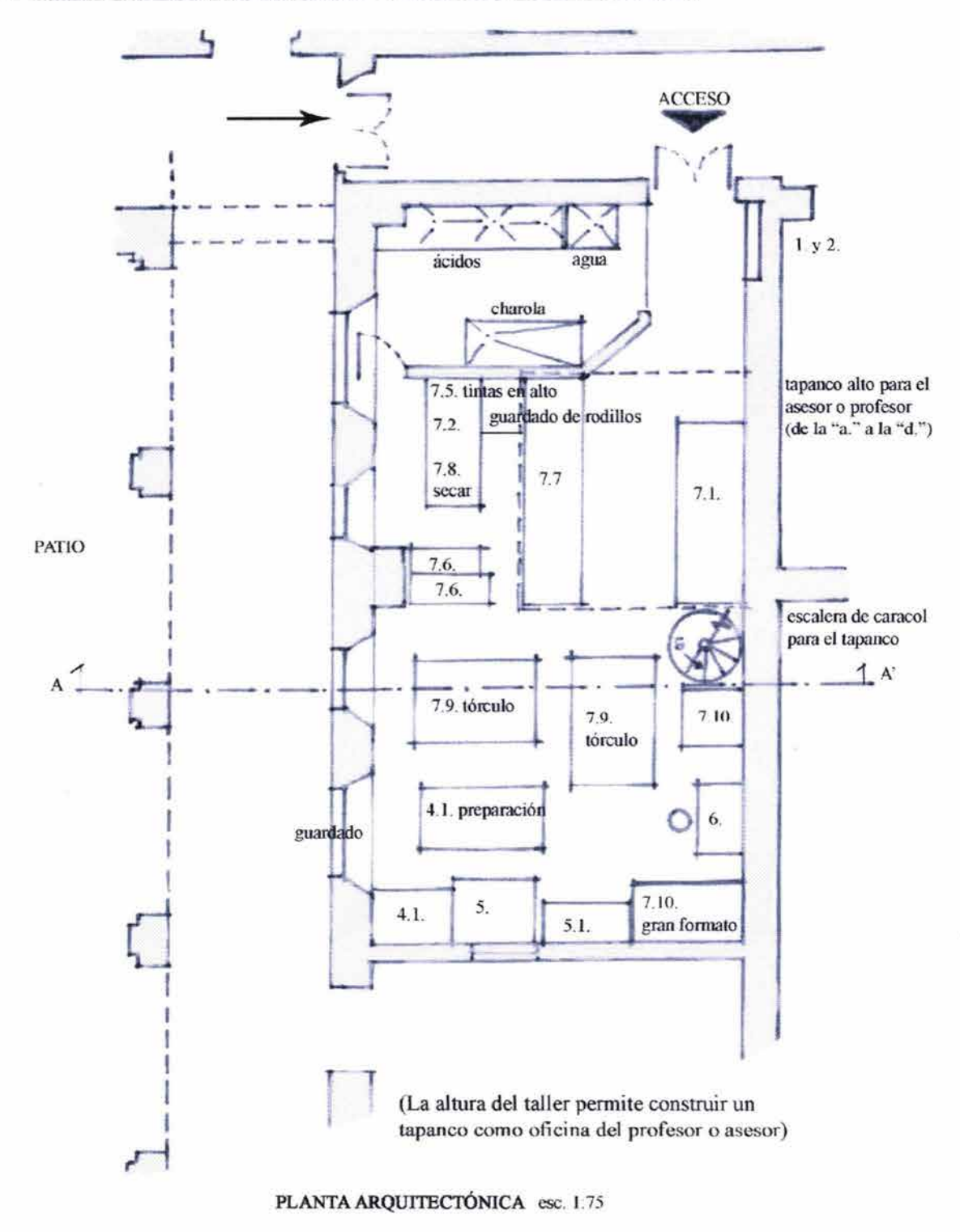

Imagen  $#28$ 

# **PLANTA Y CORTE ARQUITECTÓNICOS DE LA POSIBLE REMODELACIÓN**

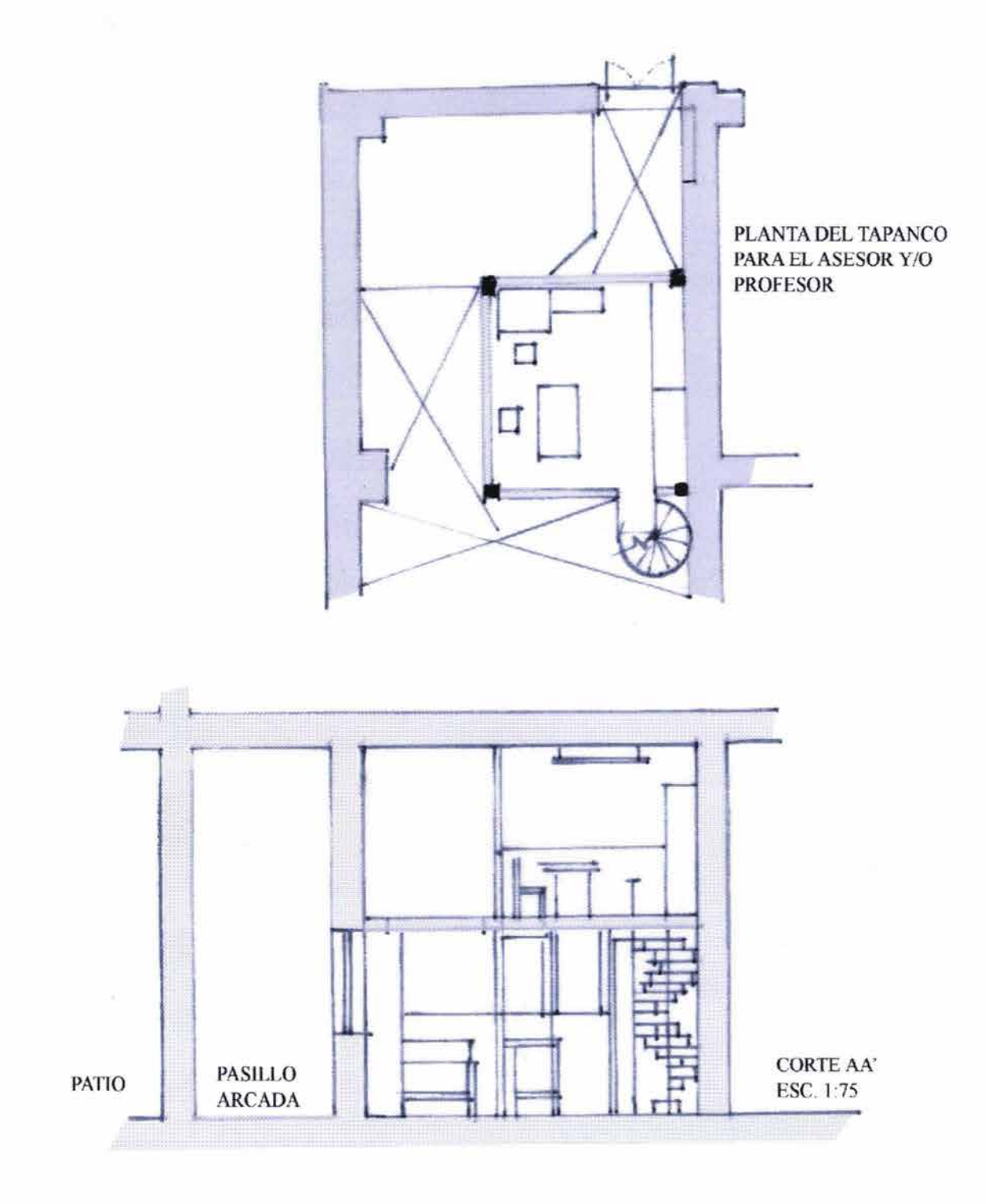

 $\tau$ 

Imagen# 29

# **IV.4. ANÁLISIS PARA UN TALLER IDEAL, ÓPTIMO, DE GRABADO PROFESIONAL.-**

# **¿CUÁLES SERÍAN LAS INDICACIONES PARA ORGANIZAR EL ESPACIO DE UN TALLER IDEAL?**

Requisitos funcionales:

-Que haya tres espacios diferentes.

- a. Espacio para el área de preparación de la placa.
- b. Espacio para el área de impresión.
- c. Espacio para los ácidos y tóxicos.

-Que cada uno de ellos sea el suficiente para el número de usuarios. Se debe calcular el espacio de uso de cada persona.

-Que esté vestibulado adecuadamente.

-Que cuente con los muebles adecuados para su uso.

-Que el acomodo de los muebles de cada espacio funcione con la secuencia de uso que corresponde a cada proceso.

-Que cada mueble tenga su espacio de uso sin interferir con otro.

-Que todos los espacios se puedan mantener limpios, sin esfuerzo, evitar rincones inútiles.

-Que el área para preparar la placa tenga una toma de agua: una tarja para la limpieza de barnices y de las placas.

-Que los barnices y solventes estén separados del área para trabajar en seco.

-Que el espacio para imprimir tenga también su propia toma de agua, para el uso de la tina en donde se remojan los papeles.

-Si se trata de una escuela: que el profesor o asesor tenga un espacio propio para trabajar sin interferir en el uso de todas las instalaciones. El área más adecuada para éste es en el área seca.

Requisitos ambientales:

-Que haya un extinguidor de seguridad en cada área.

-Que todos los espacios tengan luz natural suficiente para que su uso no sea molesto o cansado a la vista.

-Que la ventilación sea natural y suficiente en cada área.

-Que la iluminación eléctrica sea la adecuada para trabajar (luz blanca), en todos los casos.

-Que haya suficientes contactos de luz en el área para preparar la placa, para poder conectar herramientas como el mototul.

-Que en el área para resinar haya un contacto eléctrico para el uso de la parrilla.

-Que el área de los ácidos y tóxicos tenga muy buena ventilación (de ser posible al aire libre), y/o un buen extractor.

-Que en el área de entintar no haya extractor, para que no se seque la tinta antes de tiempo.

Condicionantes de estabilidad y constructivos.

Dado que estamos considerando un espacio previamente construido, sólo para acondicionarlo, no analizaremos ni las estructuras para su realización, ni presupuestos detallados ...

-Que la estructura del suelo del área del tórculo esté reforzada, ya que éste es de mucho peso, porque generalmente no está calculado tal peso en cualquier construcción.

-Que los acabados finales de piso, de paredes y techos, sean fáciles de limpiar.

-Que el acabado del piso en todos los casos sea antiderrapante, y de poco cuidado, con fácil mantenimiento. Puede ser, económicamente hablando, uno simple: fino de cemento.

Expresividad.

El carácter será el de un taller profesional de grabado.

Para esto se requiere:

-Que haya una disposición clara de cada espacio de uso.

-Que no haya demasiados elementos compositivos en los espacios, para que no confundan el orden profesional requerido, para su eficiencia.

-Que las líneas visuales expresivas del espacio sean claras, no confusas.

-Que delimiten áreas de uso, muy ordenadamente. Que inviten a trabajar en orden y limpieza.

-Que los espacios sean amplios, de ser posible de una y media altura.

-Que los acabados finales de todo el taller sean de colores claros y limpios. Para que la luz refleje y sea brillante el ambiente.

-Que el ámbito general de trabajo en todos los espacios sea de temperatura media, para tener una agradable frescura psíquica.

# **ESQUEMA PARA UN TALLER ÓPTIMO DE GRABADO PROFESIONAL.-**

RELACIÓN DE ESPACIOS POR MEDIDAS DE SEGURIDAD:

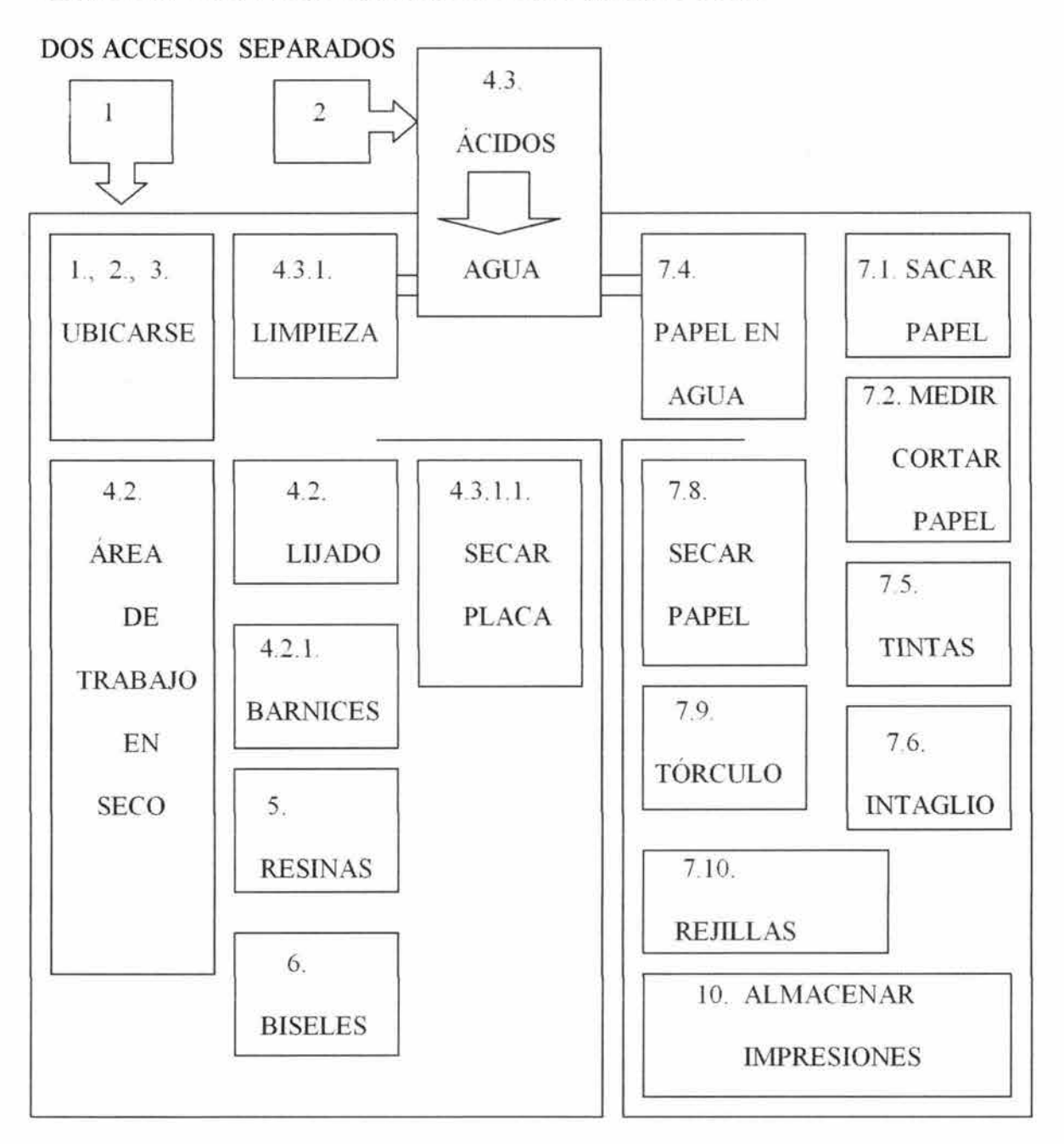

Aislar la zona de ácidos.

Buena ventilación, extractor, extinguidor; requisitos de los usuarios: usar mascarilla y guantes resistentes al ácido.

## IV.5. **ARREGLOS HECHOS EN EL TALLER DE HUECO-GRABADO EN 1994**

Económicamente hablando, los recursos financieros son bajos. Dado este condicionante específico, los arreglos que se pudieron hacer son:

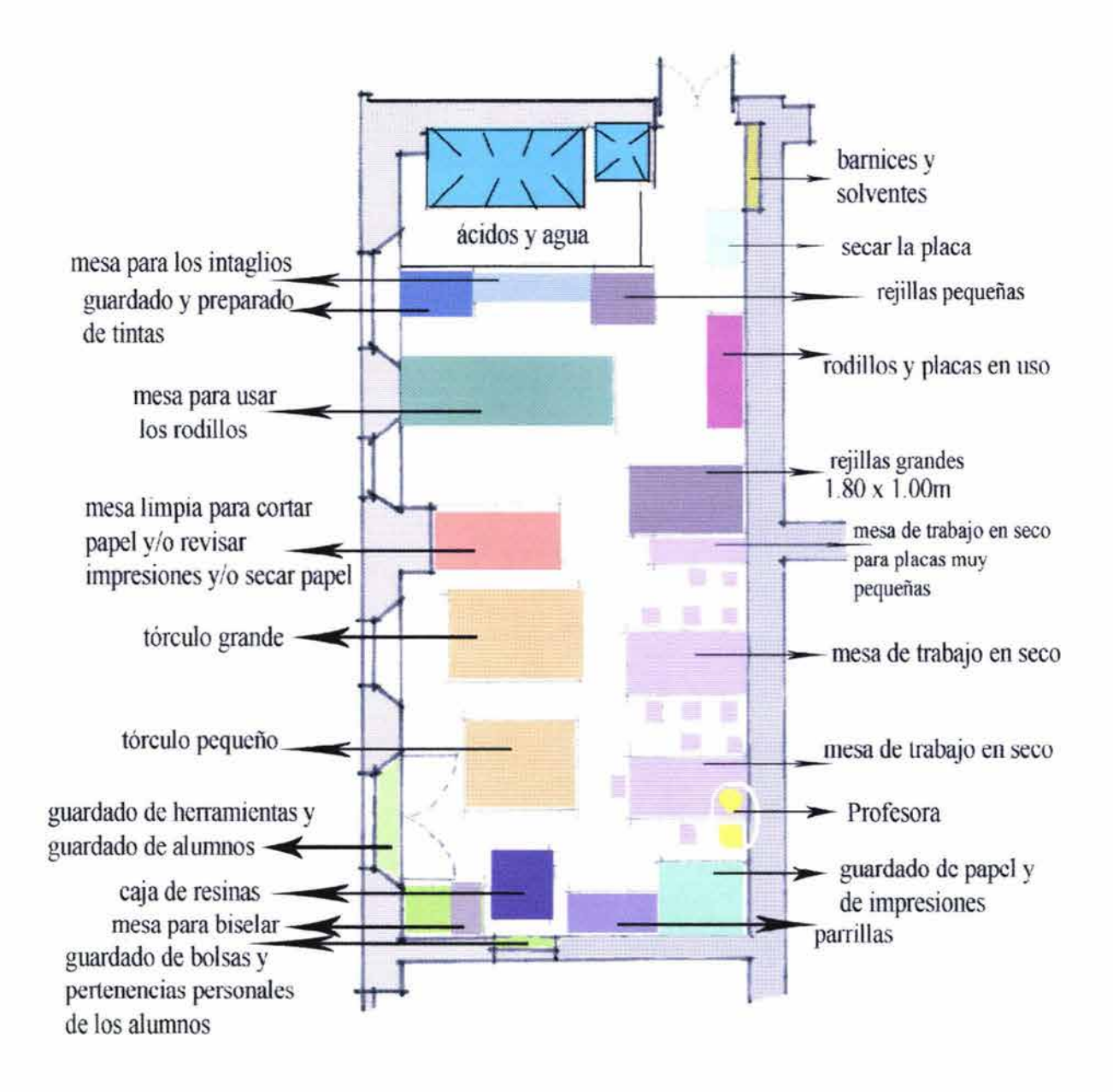

Imagen # 30

# **v. MANUAL DE INSTRUCCIONES PARA UN TALLER PROFESIONAL DE GRABADO EN METAL EN HUECO - RELIEVE A COLOR**

#### V.I. **EQUIPO Y MATERIAL PARA FORMAR EL TALLER:**

- $\geq$  placas de metal de zinc de 1.5 mm de espesor
- $\geq$  ácido nítrico industrial
- $\triangleright$  bicarbonato de sodio (para neutralizar el ácido viejo)
- $\ge$  charolas para el ácido
- $\geq$  tarja para limpieza con suficiente agua
- $\ge$  jabón
- $\triangleright$  barnices
	- o goma laca
	- o barniz duro
	- o barniz blando
	- o plástico transparente auto-adherible
	- o látex (opcional)
- $\ge$  masking tape
- $\triangleright$  brochas
- $\triangleright$  pinceles
- $\geq$  herramientas mínimas para grabar:
	- o bruñidor
- o raedor
- o puntas
- o exacto, navajas
- o cuenta hilos o lupa
	- cuneta o cuna (opcional)
	- otros (opcional)

## $\blacktriangleright$  para biselar

- o sargentos
- o lima de grano grueso, bastarda
- o lima fina
- );;;- guantes y mascarilla resistentes al ácido
- $\triangleright$  extinguidor
- $\blacktriangleright$  lija de agua # 600
- $\ge$  caja para resinar
- $\triangleright$  resinas
	- o brea
	- o betún de Judea
- $\triangleright$  parrilla eléctrica o de gas
	- o accesorios para detener las placas calientes: rejilla de metal o similar, sea una plancha caliente y guantes de asbesto, o pinzas especiales

## $\triangleright$  solventes para limpieza:

- o gasolina blanca
- o petróleo
- o aguarrás
- o thinner
- o alcohol industrial
- o acetona industrial
- > rodillos de diferente grado de dureza:
	- o duro, de neopreno de ( 40 shores)
	- o semi-duro
	- o blando, de pasta americana (parece que ahora en el 2002 ya no existe)
- $\triangleright$  materiales para preparar la viscosidad de las tintas
	- o vaselina sólida
	- o carbonato de magnesio
	- o carbonato de calcio (Blanco de España)
	- o aceite de linaza crudo
		- lithall (opcional)
		- barniz reductor (opcional)
- $\triangleright$  tintas offset (mínimo los colores básicos)
- $\triangleright$  tarlatana cruda (opcional)
- $\triangleright$  trapos limpios de algodón de punto
- $\blacktriangleright$  talco
- $\ge$  guantes de látex
- $\ge$  tórculo
- > fieltros para la platina del tórculo:
	- o de 3 mm.
	- o de 6 mm.
		- Papel filtro grueso (opcional)
- $\geq$  papel revolución
- $\ge$  papel de directorio telefónico
- $\ge$  papel para imprimir 100% de algodón (puede ser de 250 grs.)
- $\blacktriangleright$  regla de metal larga
- $\blacktriangleright$  espátulas rectangulares semi flexibles
- $\triangleright$  raseros suaves para serigrafía
- $>$  mesas adecuadas de preferencia con vidrio de 9 mm.
- $\triangleright$  rack de rejillas para el secado de las impresiones
- $\blacktriangleright$  periódico
- <sup>~</sup>algunos lugares de guardado

# **V.2. MANUAL DE INSTRUCCIONES PARA GRABAR E IMPRIMIR**

- 1. Un lugar de trabajo ordenado, permite excelencia en el trabajo profesional. Existe un lugar específico de guardado para cosas: saco, suéter, bolsa, portafolio ...
- 2. Los materiales con los que trabajarnos en el taller son de cuidado. Muchos son indelebles y/o tóxicos: ácidos, solventes, barnices y tintas. Se recomienda usar la ropa adecuada y/o delantal.
- 3. La placa de zinc completa mide: 1.00 m X 0.50 m X 1.5 mm de espesor. Es importante diseñar y definir los cortes según los proyectos a realizar. Teniendo en cuenta que a la hora de imprimir, los rodillos tienen un perímetro definido; éste es un punto a considerar, ya que al correr el rodillo entintado sobre la placa grabada, puede no dar el ancho o el largo. Es cierto que siempre habrá alguna manera para resolver una placa más grande que lo que proporciona el rodillo, pero no es lo ideal.

Se recomienda saber las medidas de los rodillos con los que se cuenta.

Medidas de los rodillos del taller en la ENAP-Acadernia de San Carlos:

Blandos= de más o menos 12 shores de dureza

- 1) 15 cm de diámetro X 0.45 m largo. Recorre: 0.56 m.
- 2) 14.5 cm. de diámetro X 0.56 m. de largo. Recorre 0.54 m.

Semi-blando = 20 cm. de diámetro X 0.495 m. de largo. Recorre: 0.51 m.

#### Duros = de 45 shores de dureza

- 1) 22.5 cm. de diámetro X 0.48 m. de largo. Recorre: 0.685m.
- 2) 15 cm. de diámetro X 0.48 m. de largo. Recorre: 0.56 m.

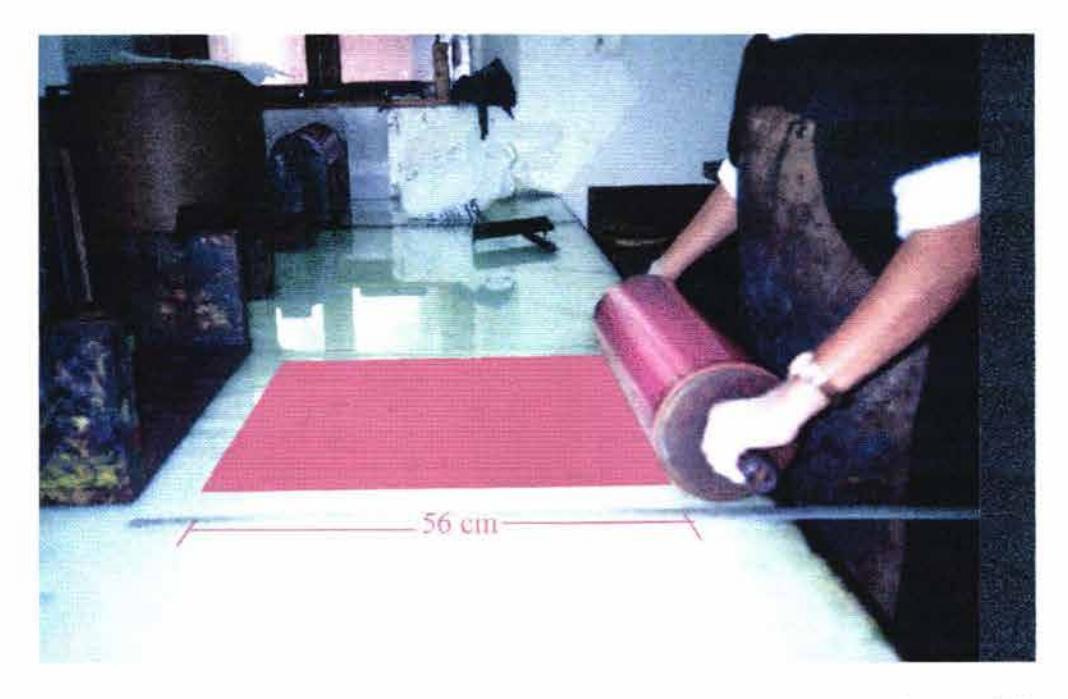

Imagen# 31

Para cortar la placa de zinc:

Con un lápiz, una cuchilla, o un EX -acto, se marcan en la cara de color -generalmente es de color anaranjado-, las líneas rectas de los cortes requeridos. Se recomienda no marcar sobre el zinc -cara plateada de la lámina-, para no dejar huella ninguna sobre la superficie a grabar.

Con una guillotina para placas de metal, o con una charrasca, es muy sencillo hacer los cortes.

Las piezas recortadas se almacenan horizontales, para evitar pandeos, y con el cuidado que se merecen las caras plateadas a ser grabadas. Es suficiente intercalar una hoja de papel "revolución", entre las caras de zinc.

#### 4. Preparación de la placa.

4.1. Inicial:

La placa a grabar se lija pareja, con lija de agua del # 600 y con agua. Se lija en forma recta, no circular. Es muy importante que no se vean los rayones del lijado, ni ningún "defecto". De lo que se trata es de que quede lisa totalmente y de que la película superficial, con la que viene de fábrica, desaparezca, para que el atacado del ácido sea efectivo y sin defectos.

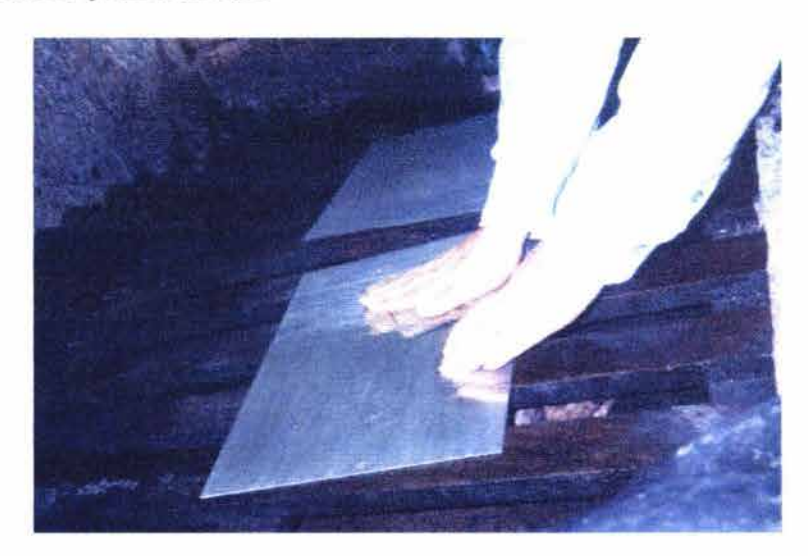

Imagen # 32

Se lava con agua y con jabón. Se puede secar con periódico.

¡La placa está preparada para ser grabada!

# 4.2. En el lugar de trabajo en SECO:

Imagen# 33

Si se va a trabajar un proyecto definido, es preferible dibujarlo sobre papel albanene, o cualquier tipo de papel

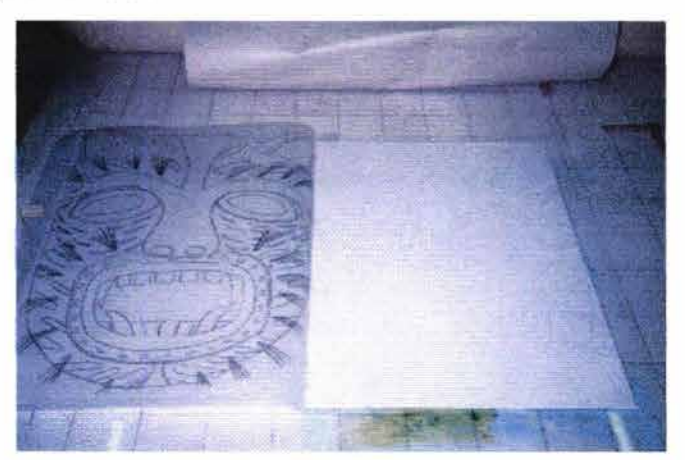

transparente, de tal manera que al calcarlo se tenga el cuidado de dibujarlo en espejo, o sea al revés de como se quiere ver la impresión final.

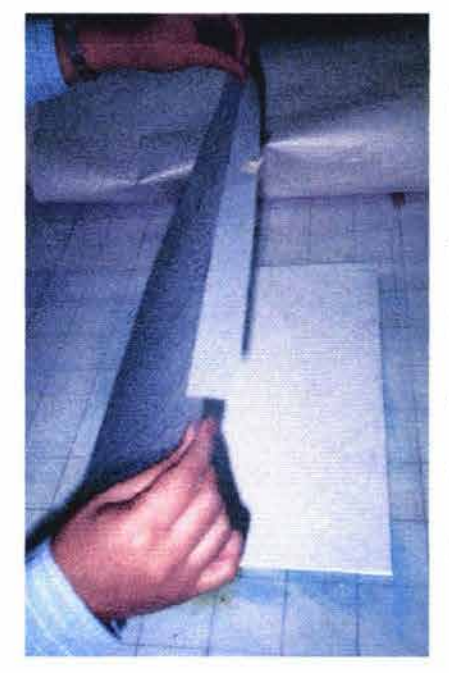

Hay varias maneras de comenzar a grabar, depende del proyecto y de lo que se quiera lograr. La recomendación a un principiante es la siguiente:

El proyecto dibujado sobre albanene, tendrá ciertos elementos manejados de antemano. El grabado en huecorelieve requiere, como su nombre lo dice, de huecos y de relieves:

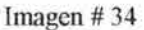

¿Cuáles son las áreas que quedarán en el nivel más bajo de la placa?

¿Cuáles son las áreas del segundo y tercer niveles? ¿O cuarto nivel?

¿Qué tipo de calidades se logran con las diferentes técnicas (aguafuerte, aguatinta, látex,

barniz blando, etc.) o con otros elementos?

¿Cuál es el contraste deseado en la composición formal de la placa grabada?

¿Cuáles son las calidades de color deseadas?

Para definir estas respuestas, la primera vez que se va a grabar en esta técnica, es importante saber que al pasar los rodillos con las tintas de diferentes viscosidades sobre la placa de metal, la impresión registra tanto los huecos como los relieves. Y también las superficies lisas tendrán color.

Una recomendación importante para un principiante, es revisar y estudiar diferentes placas ya grabadas y sus respectivas impresiones finales. De tal manera que capte lo que se puede lograr con un intaglio de tinta obscura o uno de tinta clara. O lo que se logra con un área de considerable extensión en hueco, o con el relieve, o con las zonas intermedias. O la importancia de las texturas finas o gruesas, para cuidar los diferentes valores de la impresión en el resultado final.

También es importante considerar que para imprimir la placa sin riesgo de que corte el papel, ésta lleva biseles. Así que tendrá que considerar en el dibujo, el espacio que ocupan éstos.

La investigación es infinita, no hay reglas para comenzar a grabar una placa. La recomendación clara y eficaz para nuestra técnica es:

1 º Atacar las áreas de los 3 o 4 diferentes niveles de huecos.

2° Grabar líneas muy finas, o barnices blandos, o tal vez otro tipo de texturas que no sean logradas por resinas, con métodos directos: mototul, buril, cuneta ...

3º Texturas con las diferentes resinas, sea de caja con brea, a mano a modo de "salero" o con betún de Judea. O para lograr saturaciones de color.

Los huecos en las placas de zinc se hacen, generalmente\* atacando con ácido nítrico preparado, concentrado o diluido, según sea el caso de los elementos usados. Por ejemplo: con barniz duro, goma laca o película de plástico, se usa una preparación de ácido concentrado. Es importante conocer las características del ácido nítrico antes de usarlo. En los siguientes párrafos haremos algunas observaciones de vital interés.

\*Otra manera de hacer huecos de importancia a la placa podría ser con el mototul. Es un diferente método en el cual no interviene el ácido, y se logran diferentes efectos que con el atacado por ácido. Es un proceso más costoso, -económicamente hablando-, por la inversión inicial: se requiere el mototul, las "fresas'', contactos eléctricos, protegerse bien del metal de zinc en polvo, no aspirarlo o ingerirlo sin querer, cuidar los ojos y tal vez los oídos, por los decibeles de ruido del motor en uso continuo.

Son muchas las posibilidades técnicas con las que se puede comenzar a grabar una placa. En todos los casos, es importante tener cuidado en cubrir bien los biseles de la placa.

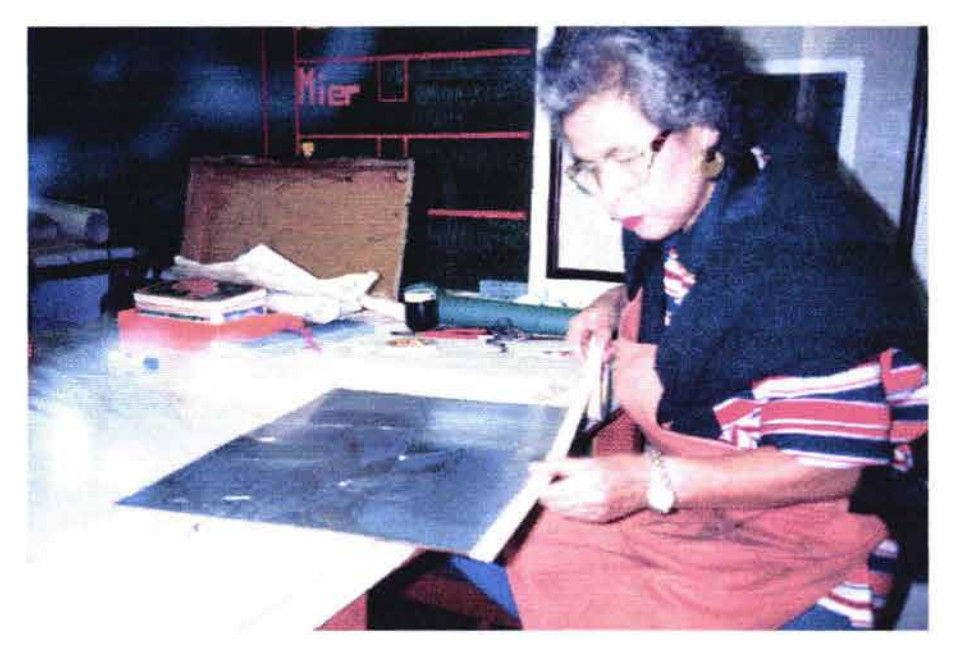

Imagen  $# 35$ 

Mencionaremos sólo algunas:

Una vez calcado o dibujado el proyecto sobre la placa, éste se cubre con algún material resistente al ácido. El plástico de contacto transparente ha dado muy buenos resultados, ya que resiste efectivamente al ácido y es muy fácil de despegar de la placa. Con un EX-acto se puede ir cortando y quitando la película de plástico de las superficies que se quieren ir atacando con el ácido, para obtener el nivel más bajo de la placa. De este primer atacado no se pretende obtener el nivel de profundidad final del hueco.

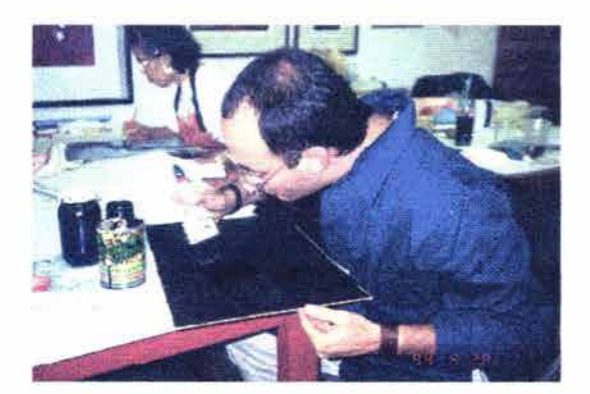

Imagen  $\# 36$  Imagen  $\# 37$ 

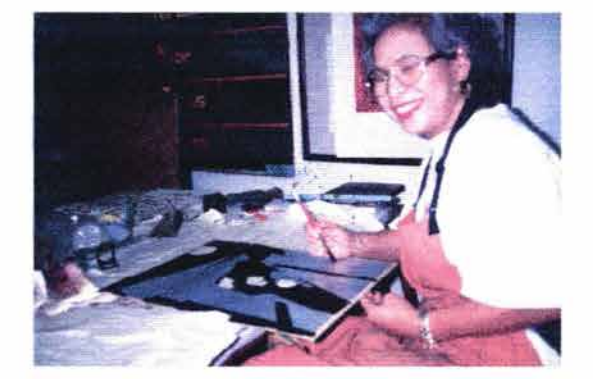

Es importante notar que el espesor de la placa es de 1.5 mm. A medida que se descubran las superficies para el segundo nivel de profundidad, el ácido seguirá mordiendo en las áreas descubiertas del primer nivel. Y así sucesivamente, se formarán los diferentes niveles de profundidad.

Aunque el atacado del ácido es tardado, se recomienda no dejar de revisar la placa de vez en

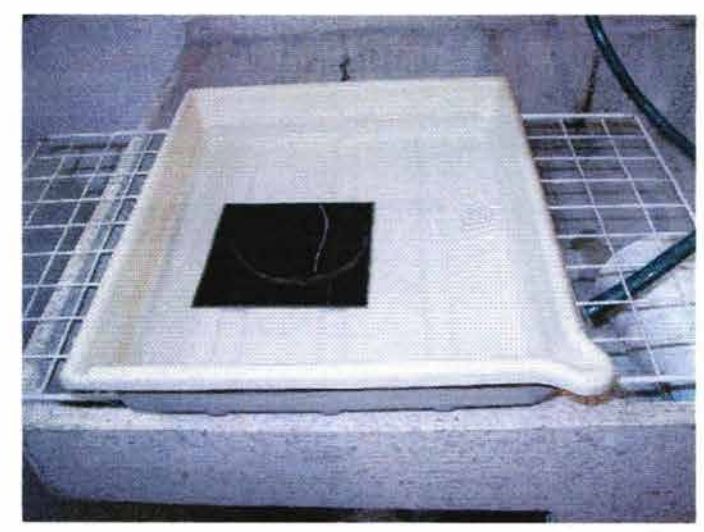

cuando; no sólo para remover las burbujas que el ácido forma en los contornos de los recortes, sino también para que, al mover el ácido, éste se precipite.

Imagen # 38

También puede ser cubierta la placa con masking tape de 2" de ancho; entonces, se dibuja sobre éste directamente. Es importante usar material resistente al agua, para no alterar el proceso y, así, evitar las posibilidades de generar accidentes, que aunque generalmente son aprovechables, no necesariamente es el propósito del grabador.

Otra posible forma de empezar a grabar es el proceso inverso a los anteriores: Se pintan con barniz duro, las superficies de la placa que serán relieve. A medida que se vayan mordiendo con el ácido las superficies del nivel del hueco más hondo requerido (según el proyecto), se irán tapando o pintando con el barniz duro, aquellos huecos que ya alcanzaron la profundidad deseada.

Otra manera: comenzar a grabar la placa con la técnica del azúcar entintada. Una vez "pintados" los grosores, mediante el azúcar se cubre la placa con barniz duro; cuando éste queda seco, se vierte agua muy caliente sobre él y sólo las áreas con azúcar se descubren para formar el primer nivel de huecos, al poner la placa en el ácido nítrico concentrado.

Se recomienda revisar y proteger los biseles antes de poner la placa al ácido.

NOTA: En todos los casos, es recomendable no dejar la placa en el ácido sin estar constantemente revisándola. Aunque casi siempre nos ingeniamos para tapar los errores, no es lo deseable. La placa puede tener defectos impredecibles -de fábrica- y se puede llegar a agujerear por la falta de revisión constante. ¡Hay que tener precaución!

4.3 Una vez definidas y recortadas las áreas deseadas para ser huecos, es decir, libres de protección al ácido, se preparan las charolas.

El ácido nítrico es MUY PELIGROSO si no se usa con cuidado. Es tóxico, quema fuertemente si está en estado natural o concentrado. Es importante manejarlo con guantes especialmente resistentes al ácido y a los solventes. Se recomienda usar mascarilla para protegerse de los gases. Para prepararlo en concentrado es de vital importancia estar cerca de una toma de AGUA. La medida es de una taza de ácido por tres de agua, Y PRIMERO HAY QUE VACIAR EL AGUA EN LA CHAROLA, ya que el ácido puede precipitarse y quemar, además de humear tóxicamente. La proporción del ácido diluido o suave es de una medida de ácido por diez de agua.

Estas proporciones varían, dependiendo del clima; entre más frío esté el ambiente menos fuerte se vuelve el ácido, y habrá que prepararlo más concentrado.

Para revisar la efectividad del ácido preparado se moja una pluma de ave, y con una gota de la preparación sobre una pequeña superficie de una placa o de una loseta, se notará su atacado. Con la misma pluma se pueden remover las burbujas de las áreas descubiertas de la placa, las que están siendo mordidas por el ácido, para permitir un atacado parejo en los huecos.

Cuando la preparación de ácido con agua deja de funcionar con fuerza o efectividad, se recomienda NO VACIARLA directamente al desagüe, ya que es altamente contaminante. El mínimo necesario de protección es neutralizarla con bicarbonato de sodio, antes de deshacerse del líquido.
Se le recomienda al alumno trabajar en dos placas al mismo tiempo, ya que mientras el ácido está atacando a una, se puede experimentar y trabajar con la otra.

# 4.3.1. Revisión o limpieza de la placa.

Para revisar los niveles de profundidad, se saca la placa del ácido. Es necesario ponerla inmediatamente bajo el chorro del agua. El agua detiene el atacado del ácido. Se puede secar la placa con periódico.

Insistimos: úsense guantes resistentes al ácido para sacar las placas del ácido.

Si el diseño lo requiere, se usan diferentes herramientas para hacer líneas, o ciertas texturas sobre la placa; se pueden bloquear partes, o usar látex, o el mototul, etc. Es claro que se puede volver a poner la placa en el ácido, las veces que sea necesario, y luego se procede a limpiar la placa.

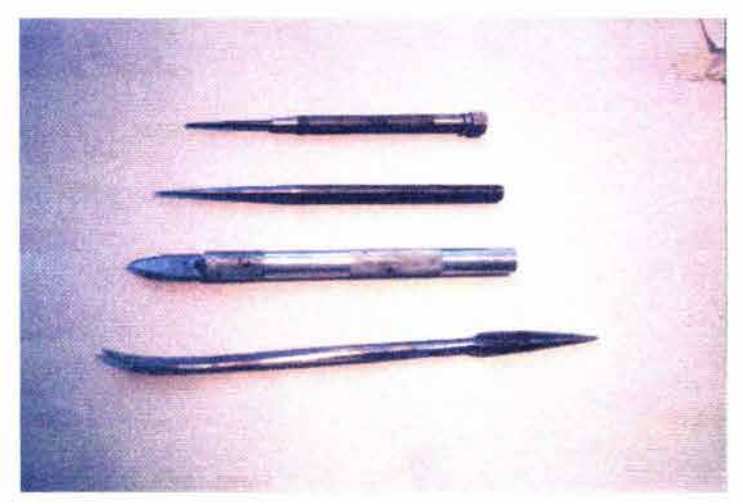

Imagen # 39

Una vez obtenidos los diferentes niveles deseados, se procede a su limpieza con solventes, agua y jabón.

Si la placa fue recubierta de plástico de contacto, o de masking tape, se despegan los sobrantes y se lava con gasolina o con alcohol industrial, para quitarle el resto de pegamento a la placa, y después se lava con agua y jabón.

La goma laca no es fácil de limpiar. Se remoja papel periódico con alcohol industrial o con thinner y poniéndola sobre la placa por unos minutos, resulta más fácil su limpieza.

El barniz duro se limpia con aguarrás o gasolina. Agua y jabón.

Si se va a proceder a resinar, es importante que la placa no tenga grasa, así que se limpia al final con alcohol. (O con acetona industrial).

Es importante notar que no es una regla el hecho de que el siguiente paso sea resinar la placa. Hay otras técnicas que se podrían utilizar o no. Por ejemplo, un barniz blando, para crear un área especial dentro del diseño. Es importante que desde un principio se vaya pensando en el tipo de textura que se quiere lograr. La técnica del barniz blando es muy sencilla:

Se lava muy bien la placa, se le aplica barniz blando con una muñeca o con rodillo. Si está muy duro, se calienta la placa un poco para lograr una aplicación pareja.

La textura que se va a grabar puede ser de un trozo de tela o de "x" material, orgánico o no, y se coloca sobre el barniz suave. La placa preparada con el objeto a imprimir se coloca sobre la platina, se cuida con una hoja de papel revolución, para no ensuciar los fieltros de la platina. Dependiendo del grosor del objeto a imprimir, es necesario checar la presión del tórculo.

Una vez pasado por el rodillo de la prensa, se desprende con cuidado y la placa está lista para ponerse en una charola preparada con ácido nítrico diluido.

Este último se prepara con un tanto de ácido por 8 o 10 tantos de agua.

El cuidado que se debe tener con un barniz suave es especial. Cualquier marca extra será una incisión sobre la placa que se notará al imprimir.

La placa con un barniz suave puede quedarse en el ácido por varias horas, y es importante no descuidarla, pero es lento el atacado.

5. Resinar la placa. Tiene dos propósitos:

Uno es el de proporcionarle una rugosidad, sobre todo a los huecos profundos de la placa, para que al entintar para imprimir, la tinta tenga agarre y al imprimir no salgan calvas -o sea blancos- sobre el papel, en las superficies que no se necesitan. \*Otra vez: ésta no es una regla, se pueden dejar los huecos profundos de amplia superficie sin rugosidad y se lograrían otros efectos. Para un principiante, se recomienda resinar los huecos más profundos para evitar las calvas.

Otro, es el de crear texturas en las diferentes superficies de hueco o de relieve de la placa.

Para darle rugosidad a la placa lisa, se puede recomendar usar la caja de resinas. La brea pulverizada que se usa en la caja le proporciona a la placa una capa muy pareja de textura. Cierto es que se pueden bloquear las partes que por el diseño se requieren lisas.

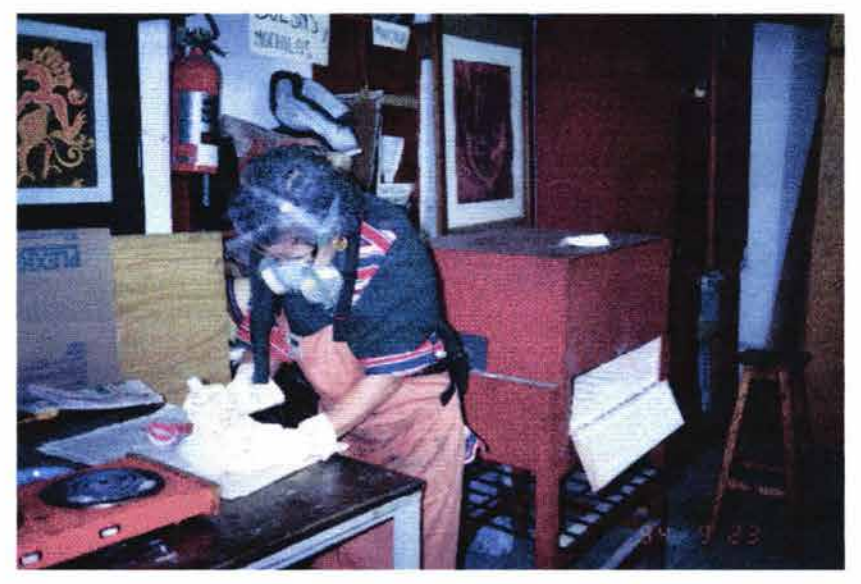

Imagen# 40

Cada partícula de brea cubrirá un punto de la placa. Una vez calentada, se pegará a la placa de zinc y al ponerla al ácido, ese punto cubierto no será mordido por el ácido.

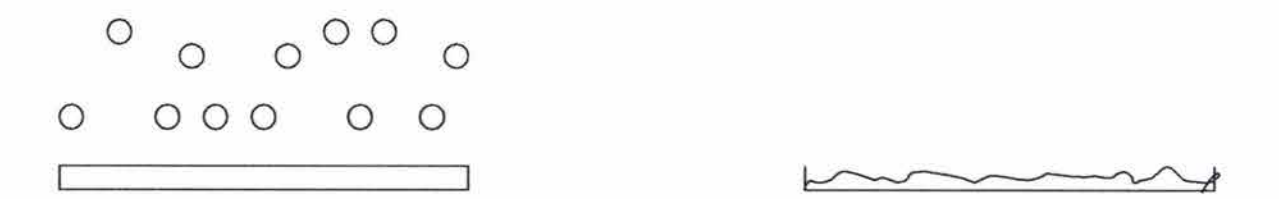

También se puede resinar la placa "a mano", con " saleros" de brea pulverizada o de betún de Judea.

El betún de Judea da una textura muy pareja y cerrada. Al entintar, será probablemente el área de más concentración de tinta, así que puede dar claros u obscuros muy interesantes.

Cuando se resina con el salero de brea, no es una capa pareja de textura, pero se pueden lograr efectos especiales.

En todos los casos, el proceso de resinar es de cuidado, ya que los polvos son volátiles. Así que se requiere un lugar sin corrientes de aire. Y cabe recordar que la placa debe estar limpia de grasa, para lo cual, se limpia con alcohol (o acetona industrial).

¿Cómo se usa la caja de resinas?

- Asegurarse de que no haya una placa adentro.
- Revisar que tenga suficiente brea pulverizada (polvo).  $\tilde{\phantom{a}}$
- Cerrar la caja y darle vueltas (como tómbola), dar golpecitos a las paredes de la caja  $\overline{\phantom{a}}$ para que la resina se despegue de ellas.
- Una vez parado el movimiento, asegurarse de que no haya corrientes de aire, sea por el  $\tilde{\phantom{a}}$ extractor o por la puerta abierta. Asegurar la caja, abrirla y acomodar la placa en el interior de la caja, sobre la rejilla de madera.
- Cerrar la caja, poner un anuncio sobre la caja de que "hay placa adentro'', para que las  $\overline{a}$ demás personas del taller estén avisadas.
- Pasados de 10 a 15 minutos, la resina ya cayó sobre la placa. Se abre la caja y se saca  $\bar{a}$ la placa con mucho cuidado: NO soplar sin querer, que no haya corrientes de aire, ni movimientos bruscos.
- Se cierra la caja y se quita el letrero de "hay placa adentro".  $\overline{\phantom{a}}$

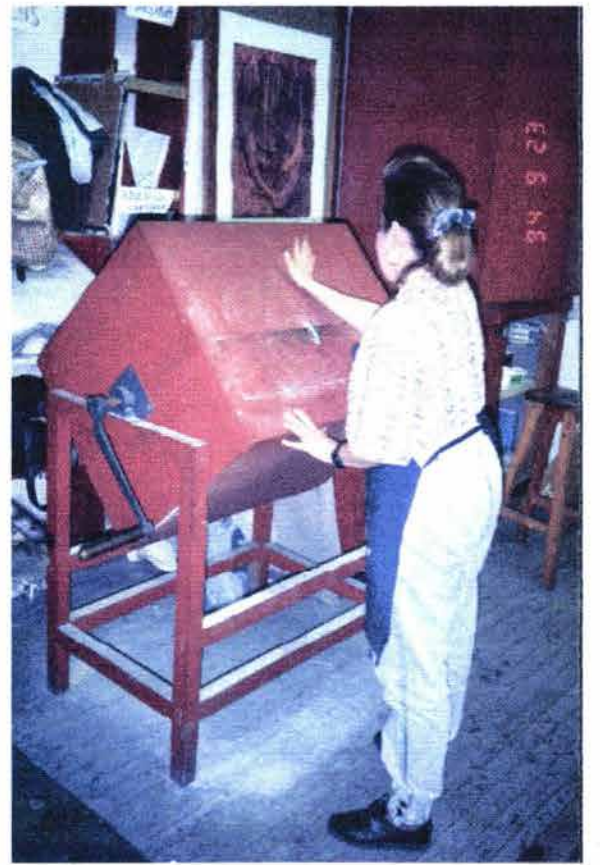

Imagen # 41

5.1. Entonces se procede a calentar y fundir la capa de resina sobre la placa:

Se requiere una parrilla eléctrica o de gas y una rejilla de metal sobre la cual se coloca con

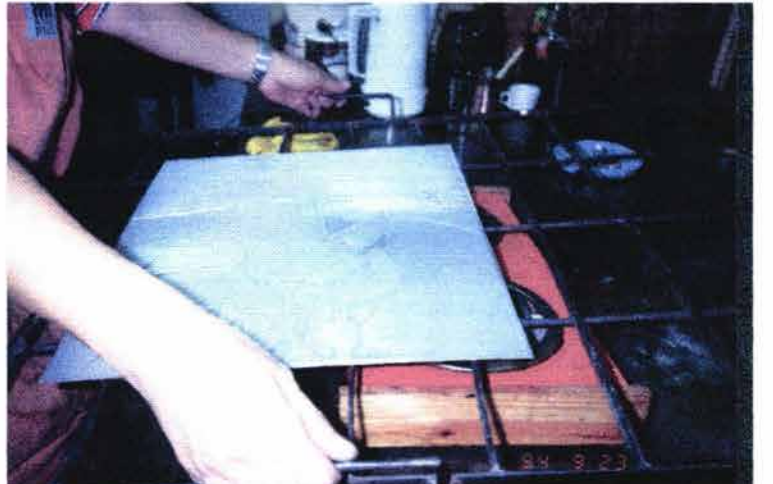

mucho cuidado la placa con la capa de resina -;Cuidado con el viento!-, y se pone sobre el calor. Mover la placa constantemente, sin parar, permite que la placa no se pandee.

#### Imagen # 42

Si se tiene una plancha caliente, y no una rejilla de metal, es necesario tener cuidado para que la placa no sea tocada por los guantes de asbesto o por las pinzas con las que se detiene la placa, porque cualquier movimiento brusco o cualquier error se notará. Ejemplos de errores simples son: tocar la capa de resina sobre la placa, cerca de las orillas; o un estornudo sobre la placa resinada antes de ser calentada; o cualquier basurita que le cayó.

Este mismo procedimiento de calentar la resina se hará igual, si es que fue betún de Judea o brea a mano con salero.

Para reconocer que la brea se ha adherido a la placa al calentarse, ésta se ve poniendo los ojos al nivel del canto de la placa.

El betún de Judea es café obscuro - color tierra-, y al calentarse se ve plateado.

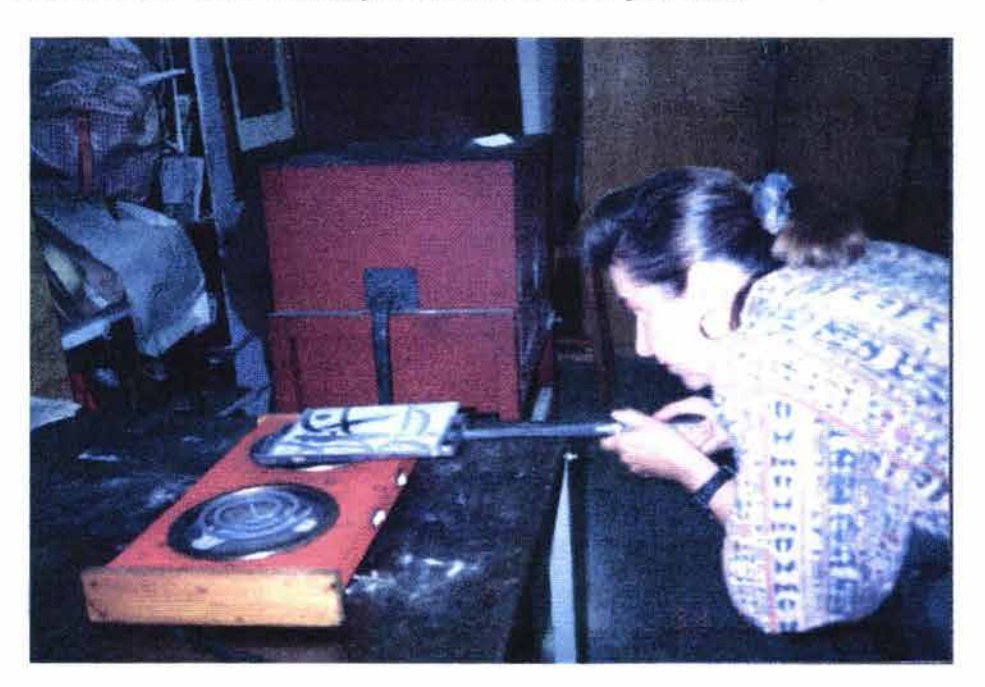

Imagen #43

5.2. Una vez adherida la resina se deja enfriar la placa en lugar seguro, horizontal. Puede ser el suelo, si es que el recubrimiento de éste lo permite. (No sobre linóleum).

5.3 . Ya fría la placa, se recomienda meterla al ácido diluido, por tres minutos solamente, para lograr así la textura "rugosa" pareja en toda la placa.

Cada vez que la placa se saca del ácido, es importante parar su efecto inmediatamente, con agua. Al secar la placa con resina, hay que tener mucho cuidado, para no desprenderla.

Con un cuenta hilos -o lupa- se puede revisar si no se le ha caído la resina. Al mirar a través del cuenta hilos la rugosidad, es plateada.

Luego se pueden recubrir ciertas áreas con barniz bloqueador (goma laca, barniz duro, etc.); se recomienda usar goma laca para que la placa no se engrase. Una vez seca la placa, se vuelve a poner el ácido, por unos 5 o 10 minutos. Entre más minutos se exponga un área resinada al ácido, la textura será mayor, será un área que tomará más tinta al imprimir. Antes de poner la placa al ácido, se recomienda revisar con el cuenta hilos si la resina sigue adherida a la placa.

Esta operación se hará cuantas veces lo requiera el diseño. Y es muy importante ir reconociendo el resultado que al final de la impresión será el deseado.

Resinada la placa a complacencia, se procederá a hacer una impresión: una prueba de estado.

Para esto, se limpia la placa con solventes, agua y jabón. Se usa un cepillo para quitarle todos los barnices que se usaron. Se seca con periódico y se procede a biselar.

6. Biselar la placa es importante para que no corte el papel de impresión cuando pase por el tórculo.

El bisel sirve para dejar limpios los bordes de la impresión al estampar el papel y le da calidad profesional al trabajo.

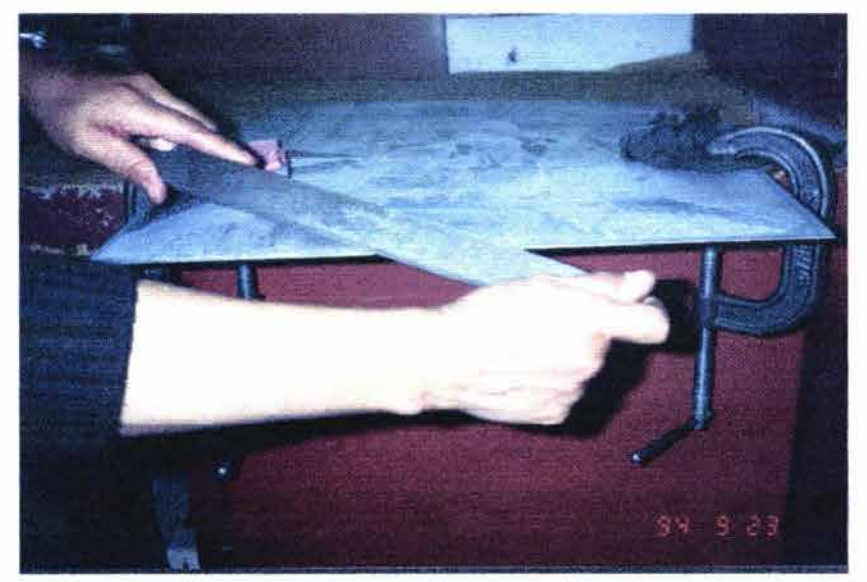

Imagen# 44

Para biselar, se requiere una mesa alta ( $h = 1.0$  m. Aprox.), sargentos para detener la placa horizontalmente, -uno o dos, dependiendo del tamaño de la placa. Una lima de grano grueso bastarda, una lima fina, un raedor y un bruñidor.

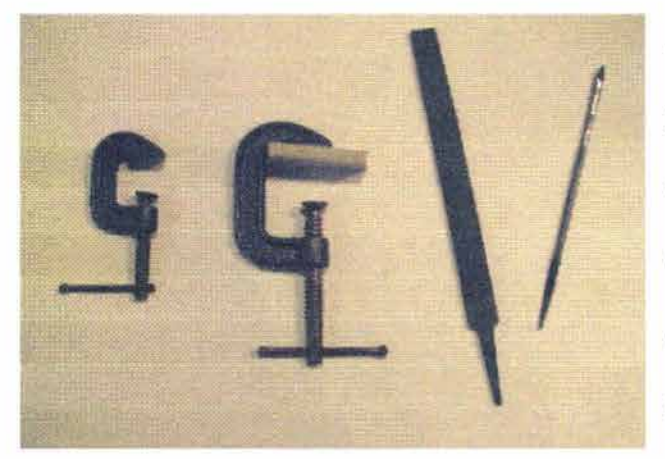

Al colocar los sargentos, se protege a la placa con unos trocitos de fieltro grueso, o algo semejante. Hay que recordar que cualquier marca que se le haga a la placa de zinc se registrará al momento de la impresión sobre el papel.

Imagen #45

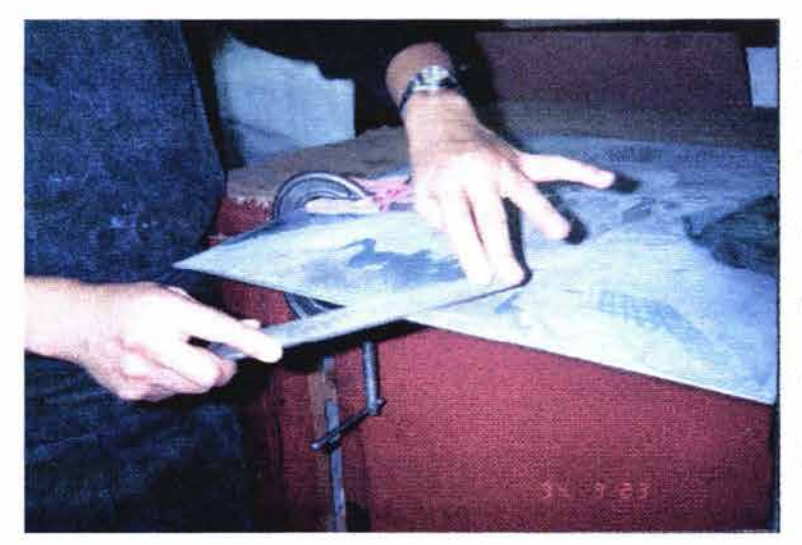

Los movimientos de la lima no son cortos. Hay que evitar que el bisel se "raye" o tenga marcas. Con el raedor se quitan las rebabas de metal que se hayan producido al limar.

Imagen#46

De lo que se trata es de que no haya ningún filo que rompa el papel, y de que no haya ninguna adherencia de tinta en el bisel, para que la impresión sea limpia en los bordes.

7. Ahora está lista la placa para hacerle una prueba de estado.

Lo que se pretende con la primera prueba de estado es revisar las texturas, los valores, los contrastes, la forma total de la placa grabada. Si es que tiene calvas o errores en cuanto al equilibrio visual total de la impresión.

Preparación para imprimir:

7.1 . Sacar papel de algodón de 250 grs., limpio. En esta técnica, se recomienda usar el mismo papel que se usará para la edición final. Los colores, las texturas, los valores, varían de papel a papel. Vale la pena usar un buen papel desde las pruebas de estado, para ir definiendo el resultado final deseado.

7.2. Se proporciona a la medida de la placa, y es recomendable dejar "aire" al tamaño de la impresión. Se mide y/o se corta al gusto. Para cortar se usa una regla metálica, sobre una mesa. Se sujeta el papel con la regla y se rasga, en el grabado se usan las orillas del papel rasgadas y no el corte frío del "cuter".

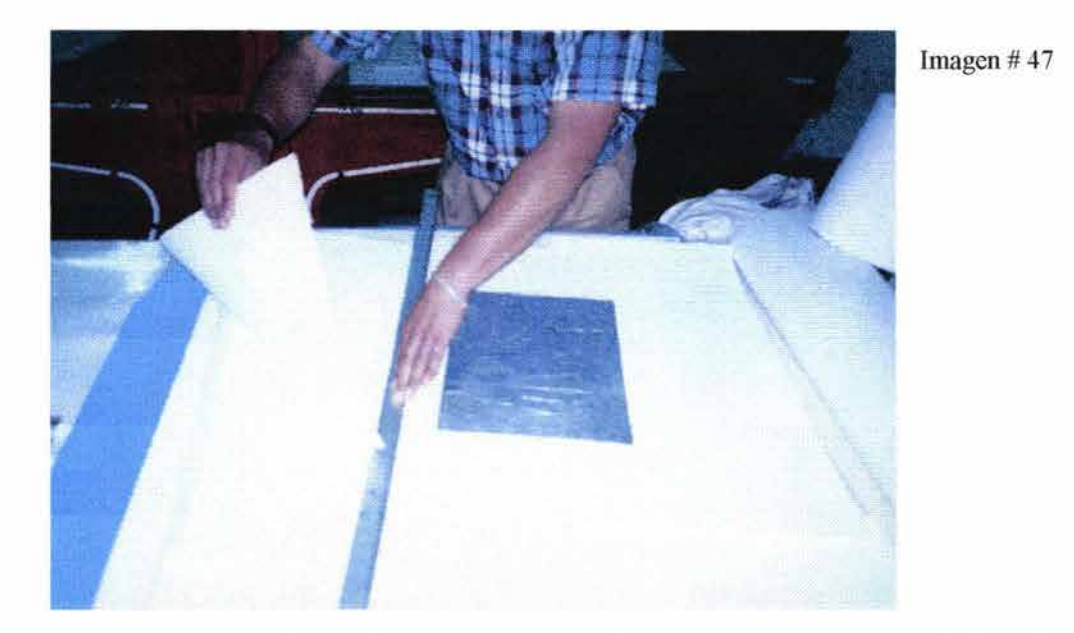

- 7.3. Antes de colocar el papel al agua se recomienda registrar sobre la platina del tórculo unas pequeñas marcas para cuando sean colocadas la placa entintada y la hoja de papel lista para ser impresa.
- 7.4. Se coloca la hoja de papel en una charola con agua, dependiendo de la cantidad de almidón que tenga el papel a usar. A más almidón, deberá quedarse en agua más tiempo. Una vez remojado el papel, se puede secar por ambos lados y guardar en una bolsa de plástico, para que siga húmedo, de tal manera que al necesitarlo siga estando en buenas condiciones para ser impreso.

#### 7.5. Preparar las tintas:

Este es uno de los pasos más importantes del grabado en hueco-relieve. El preparado de las diferentes viscosidades de las tintas. Se recomienda usar guantes de látex para este proceso.

En esta técnica, de lo que se trata es de que con una placa y una sola pasada por el tórculo se obtenga toda la gama de colores que se pensó.

¡Casi siempre se presenta el factor sorpresa!

Si se trata de una prueba de estado, parecería que no importa qué colores se usen. La recomendación es comenzar por elegir la gama de colores a utilizar. No es lo mismo si se pensó en un intaglio obscuro, o en uno claro. Los efectos cambian radicalmente. Es muy importante captar que cada placa tiene sus colores; de hecho, la misma placa, con distintos colores varía totalmente. Si desde un inicio se pensó en el resultado final ya impreso, esto no será un problema.

¡Es una oportunidad extraordinaria de investigación!

Sobre un trozo de vidrio se pueden preparar las tintas, o preferiblemente sobre una mesa recubierta de vidrio.

Las tintas vienen en botes de plástico o de metal.

Aún no hay una manera única y excelente para mantener la tinta fresca y sin natas, hemos probado vertiendo agua limpia para recubrir la tinta; el agua no se combina con la tinta. Hemos investigado con un antioxidante preparado por la misma fábrica que prepara las tintas para offset. Tal vez podríamos regresar a poner sobre la tinta fresca una película de papel encerado.

Imagen# 48

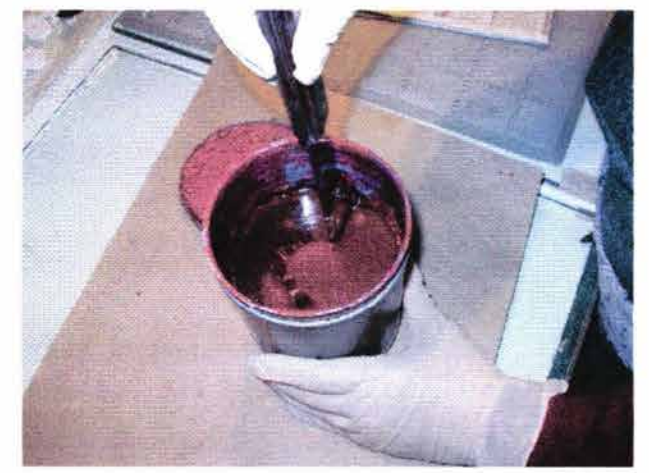

La manera de sacar un poco de tinta sin provocar natas al resto del bote es con una espátula: girándola alrededor del bote, por la superficie, como si se quisiera quitar la película superior de la tinta. Se solicita no encajar la espátula a fondo ya que esto

produce huecos dentro del bote de tinta y por lo tanto natas, que luego molestan al imprimir, además de desperdiciar la tinta. ¡La tinta seca no sirve'

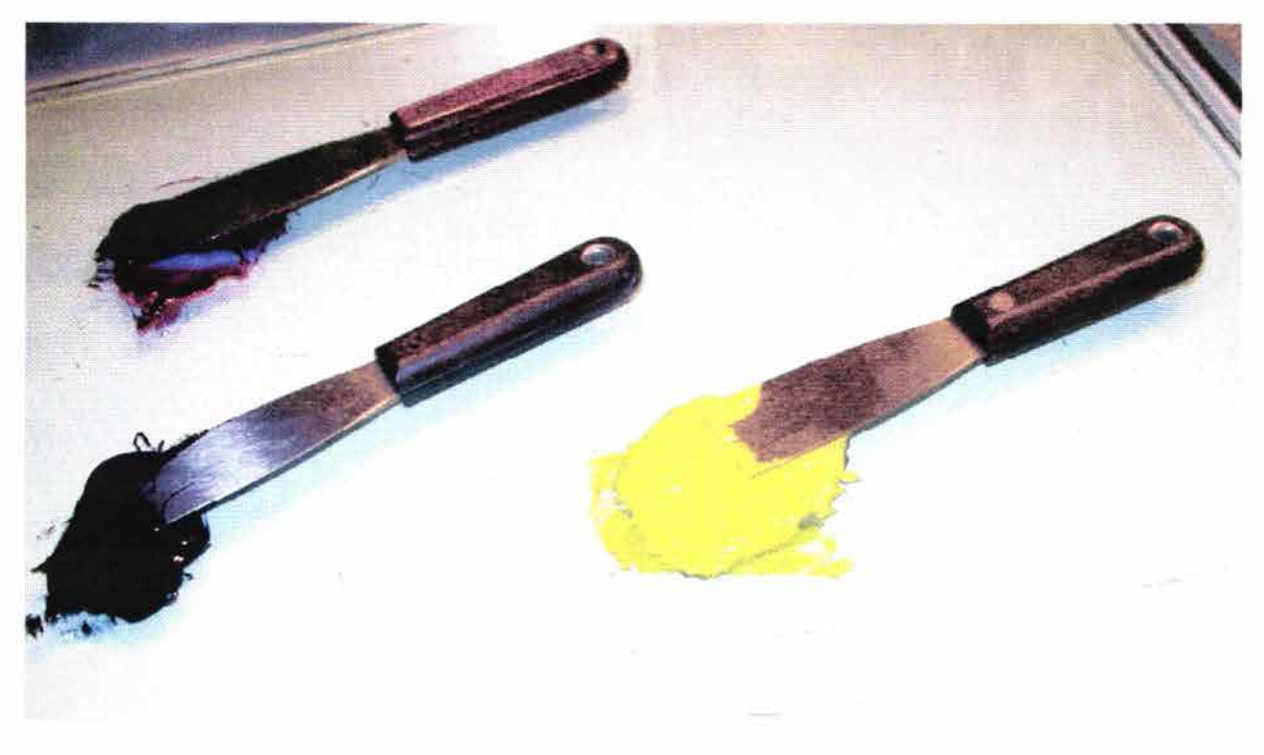

Imagen# 49

7.6. La primera tinta es para el llamado "intaglio". Su viscosidad pretende ser la más espesa.

Preparación:

**U na unidad de tinta**  + **114 carbonato de calcio (= blanco de España)**  + **1/4 carbonato de magnesio**  + **1/8 vaselina** 

En caso de que esta preparación siga demasiado dura, se pueden agregar: unas 5 o 6 gotas de aceite de linaza crudo (o aceite de clavo).

Se bate muy bien con una espátula.

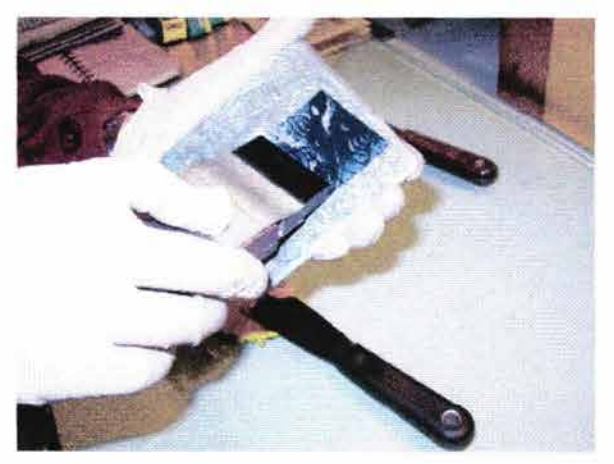

Imagen # 50

Se aplica con un rasero suave para serigrafia. No se necesita poner mucha tinta, lo que se requiere es que todos los huecos queden cubiertos. Otra manera de aplicar la primera tinta o intaglio es con un cepillito de dientes. La ventaja es que no se desperdicia tinta y que queda asegurada la entrada de la tinta en todos los poros de la placa.

Entonces se procede a desentrapar. Con una tarlatana suave a la manera de "muñeca" se gira por toda la placa, para quitarle el exceso de la tinta a los huecos. Que no queden "charcos" de tinta en los huecos. También se puede empezar a desentrapar con hojas de periódico, sólo hay que tener cuidado con intaglios de color claro, ya que no queremos mancharlos al desentrapar la placa.

Con papel de directorio telefónico se sigue desentrapando, o quitando todo el exceso de tinta, de tal manera, que todos los huecos o incisiones hechas en la placa tengan tinta.

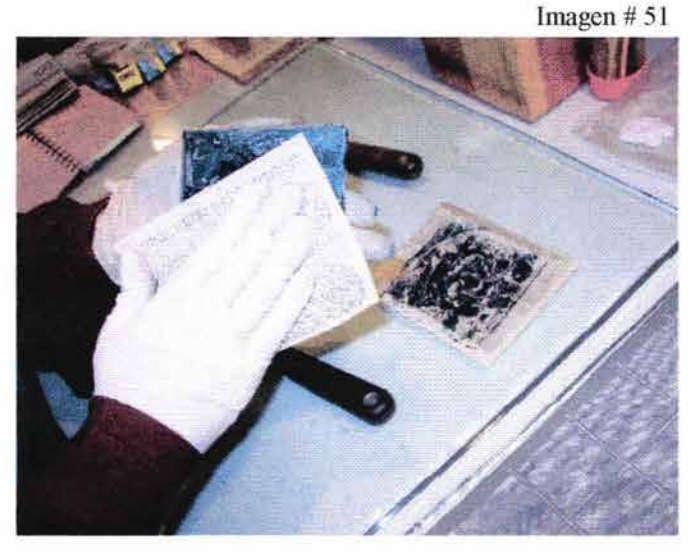

La manera en que se sabe que la placa ha

sido desentrapada suficientemente, es cuando al pasar un papel de directorio, éste no levanta tinta.

La segunda, tercera y hasta cuarta tintas son para ser aplicadas con rodillos.

En todos los casos, el intaglio o primera tinta es la más espesa, las siguientes serán cada vez más líquidas.

La viscosidad de la segunda es "a punto de listón".

Preparación de la 2ª tinta:

**Una unidad de tinta** 

+

#### **1/4 carbonato de magnesio**

+

#### **unas gotas de aceite de linaza crudo.**

Se bate muy bien con una espátula, se quitan las natas si es que hubiere. Sobre una mesa cubierta preferentemente de vidrio de 9 mm., se pone un poco de esta preparación. Y con el rodillo que se va a usar se esparce, girándolo con movimientos de ida y vuelta. El propósito es dejar una película de tinta muy pareja sobre él; y la manera de saber que la tinta está esparcida uniformemente en el rodillo, es también observando la película sobre el vidrio. No debe haber manchitas, rayas, natas, basuritas, etc. Cualquier defecto sobre la mesa lo tiene probablemente el rodillo, y al pasarlo por la placa, se quedará adherido sobre ésta y sobre el intaglio y por lo tanto en la impresión sobre el papel.

Para saber si está suficientemente cargado de tinta el rodillo, se observa la capa que se queda sobre el vidrio; ésta deberá ser uniforme y aterciopelada. El sonido que el rodillo produce al girarlo sobre la mesa, también puede ayudar a saber que la cantidad de tinta es suficiente, o que no es demasiada.

¡En efecto, no es fácil a la primera vez, saber si falta o sobra tinta!

[Esta información es de importancia, cuando se está haciendo la impresión de la serie].

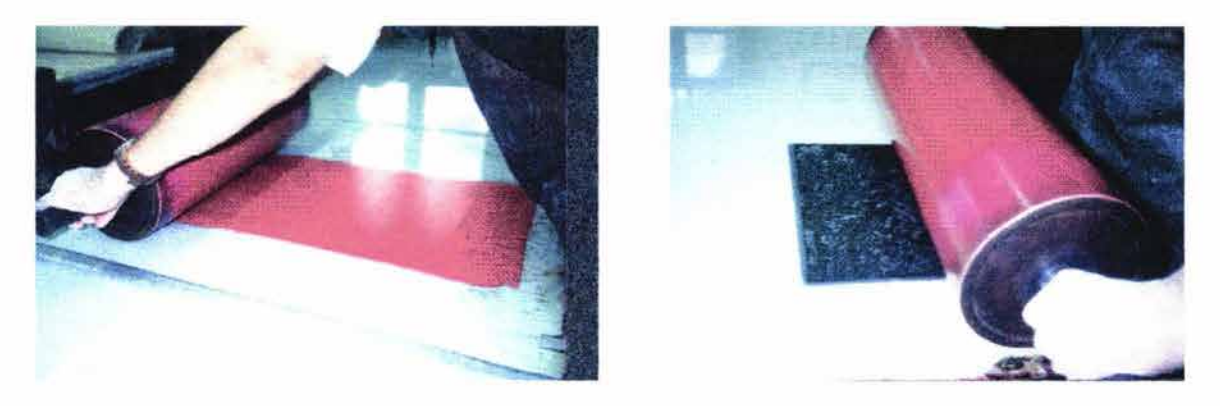

Imagen  $\#$  52 Imagen  $\#$  53

Para la preparación de la tercera tinta se usan sólo **unas gotas de aceite de linaza crudo.** La viscosidad de ésta debe ser "líquida"; un poco más ligera que la segunda tinta.

También se bate muy bien y se sigue el procedimiento descrito para la segunda tinta.

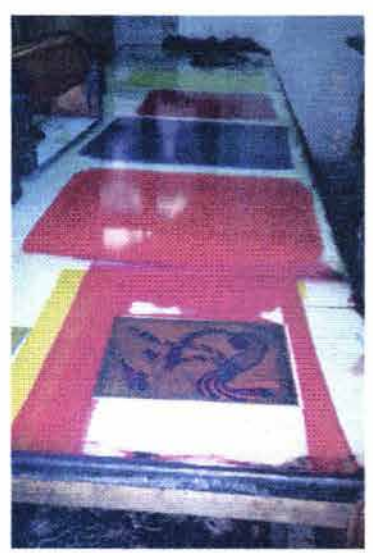

Imagen# 54

Se recomienda preparar las 3 tintas, para poder comparar las viscosidades antes de aplicarlas. Y antes de entintar, revisarlas una vez más.

7.7  $\lambda$ Cuál rodillo usar primero?

Generalmente, la segunda tinta se aplica con el rodillo blando,

para aplicar color en los niveles profundos y abiertos de la placa. El rodillo blando se presiona, si es necesario, al estar pasando por la placa.

También.. generalmente, para la tercera tinta se usa el rodillo duro. Éste no se presiona, y como característica específica, éste no levanta nada de tinta. Al pasarlo suavemente sobre la placa sólo deja su tinta.

Para una prueba de estado con esta información basta.

Una vez que la placa ha sido entintada, el paso siguiente es limpiar los biseles. Con un trapito limpio de algodón de punto humedecido con gasolina, se limpian los biseles, con cuidado; luego, con otro trapo con un poco de talco se vuelven a limpiar los biseles para asegurar la excelencia de la marca del bisel sin tinta sobre el papel, teniendo cuidado de que no caiga el polvo del talco sobre las tintas. La placa está lista para colocarse en la platina del tórculo, la cual se revisó previamente que estuviera limpia.

7.8. Para sacar del agua el papel para impresión se usan unas "uñas" hechizas de papel limpio, -o unos guantes limpios. Así se evita ensuciarlo. Por lo general, aunque hayamos usado los guantes de látex para la preparación de las tintas y para entintar, es posible que tengamos las manos sucias de tinta.

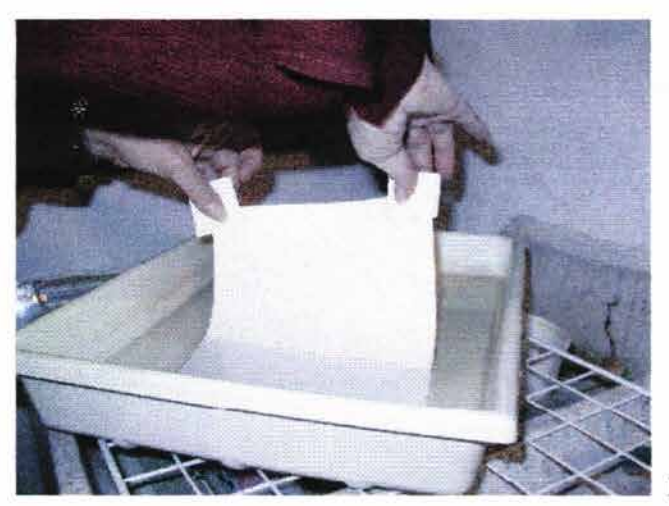

Imagen # 55

El papel para impresión se coloca sobre una mesa -que puede estar cubierta de plástico-, sobre papel revolución limpio; con una toallita limpia, se seca el excedente de agua del papel por ambos lados. Se revisa la marca de agua del papel, para saber cuál es el lado correcto para imprimir. [Hay diferentes tipos de papel y cada uno tiene su lado bueno].

7.9. Tórculo.- La presión del tórculo se prevee haciendo una prueba. Interviene el espesor de la placa, más el del papel y más el de los fieltros. Cada tórculo es diferente y depende de qué fieltros se estén usando. Se recomienda un fieltro de 6 mm. y otro de 3 mm., o en vez de este último, usar un papel filtro grueso húmedo.

Imagen # 56

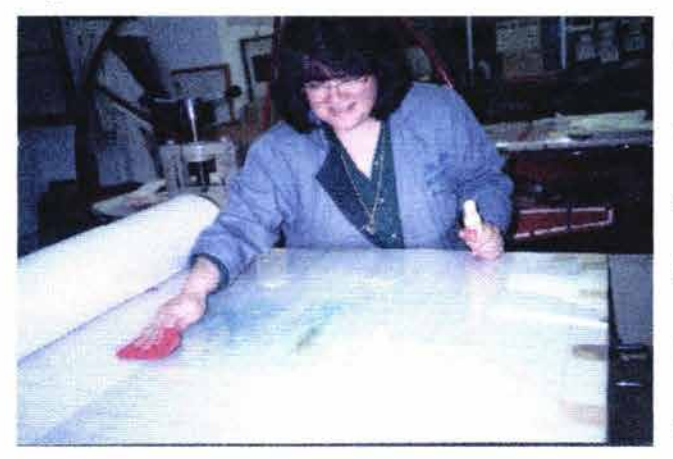

La platina puede tener una cubierta de acrílico grueso que sirve para marcar los registros de la placa y los del papel para imprimir sobre la placa. Una cuadrícula bajo el acrílico permite marcarlos fácilmente.

Imagen # 57

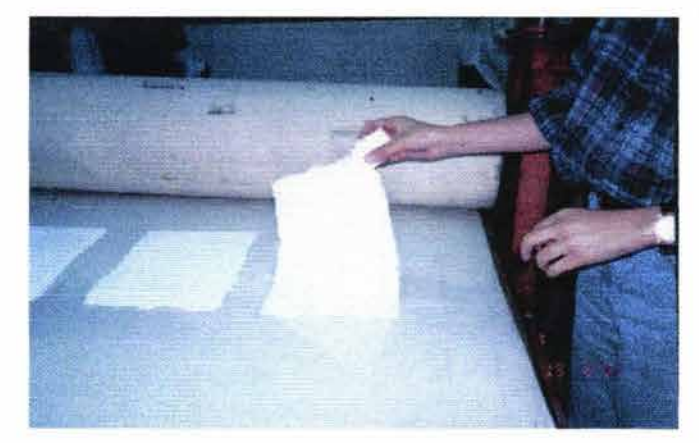

Una vez fijada la presión del tórculo, la placa ya entintada y limpios sus biseles, se coloca sobre la platina; usando las uñas - para no ensuciar el papel-, se acomoda el papel sobre la placa. Se cubre con el papel filtro húmedo -o con

el fieltro de 3 mm.- y el fieltro blanco de 6 mm. Se corre el rodillo y ¡¡¡"pan caliente"!!!

#### Imagen #58

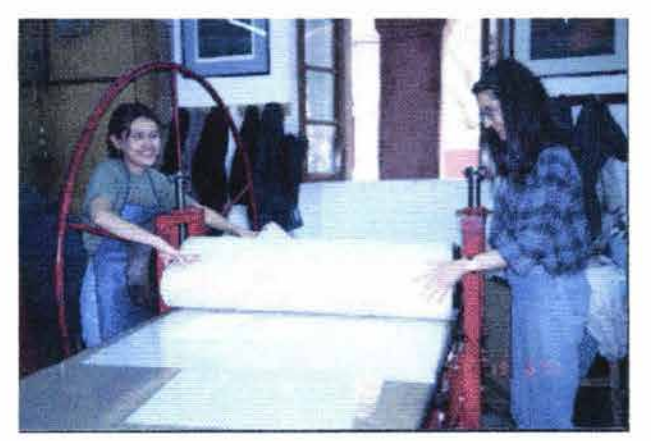

Se levantan los fieltros, y con las uñas de papel se alza una esquina del papel impreso para revisar si la presión fue suficiente, o si requiere una nueva pasada del rodillo del tórculo. \*De hecho, este procedimiento es por si fallara el tórculo; en condiciones

adecuadas, no se necesita pasar dos veces el tórculo. Si se ven muchos huecos blancos y la placa tiene todavía tinta, es que necesita ser pasado el rodillo del tórculo otra vez.

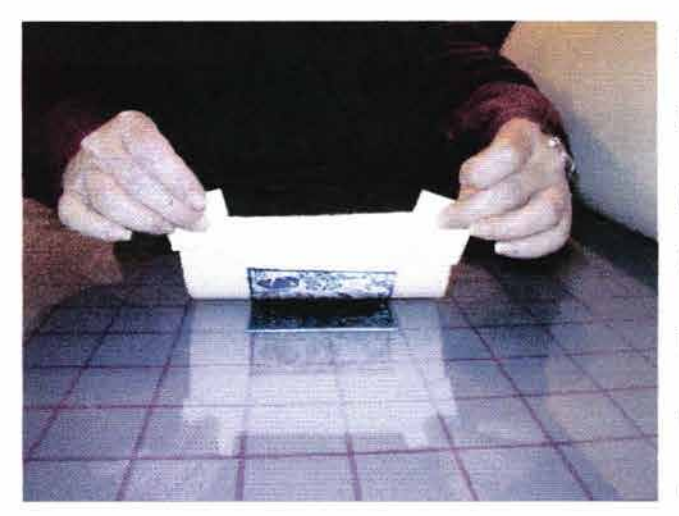

Finalmente, la impresión se levanta lentamente, con cuidado para no rasgar el papel. Se coloca en una mesa para revisar la prueba de estado. Si tiene calvas o blancos, es cosa de revisar las resinas de esos huecos. También la composición de contrastes, claroscuros, valores, etc.

lmagen#59

7.10. Se deja secar esta prueba de estado en el rack de rejillas. Cuando el espacio del taller no guarde polvo, es recomendable poner una hoja de papel revolución bajo la copia para que el papel impreso húmedo se seque parejo y no se ondule. Si el espacio de trabajo es polvoso, es preferible no usar el papel revolución.

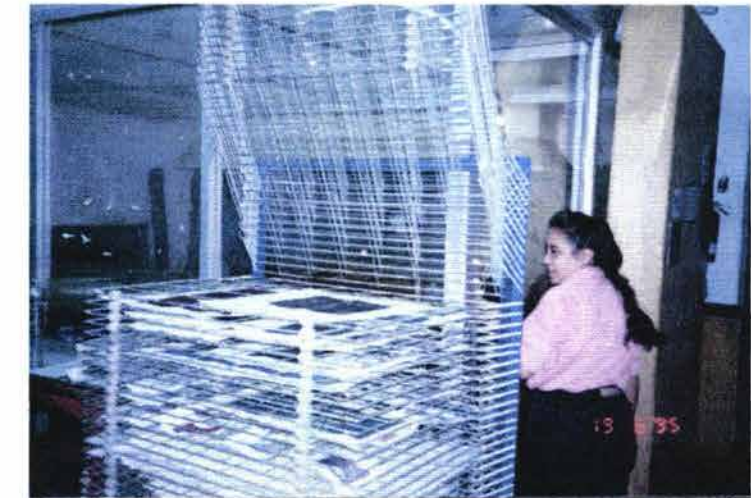

Imagen # 60

La placa se lava bien con aguarrás, agua y jabón. Si se va a resinar de nuevo, hay que quitarle toda la grasa con alcohol (o acetona industrial). Si se va a seguir imprimiendo con los mismos colores, no es necesario lavar la placa cada vez. Con una buen limpieza mediante un trapo y gasolina es suficiente.

Se hacen pruebas de estado cada que sea necesario. El propósito es que la placa quede al gusto del artista.

Una vez que la placa queda a placer del grabador se procede a hacer las pruebas de color. Se sigue el mismo proceso ya descrito, tomando en cuenta que ahora el objetivo es definir la gama de colores a usar.

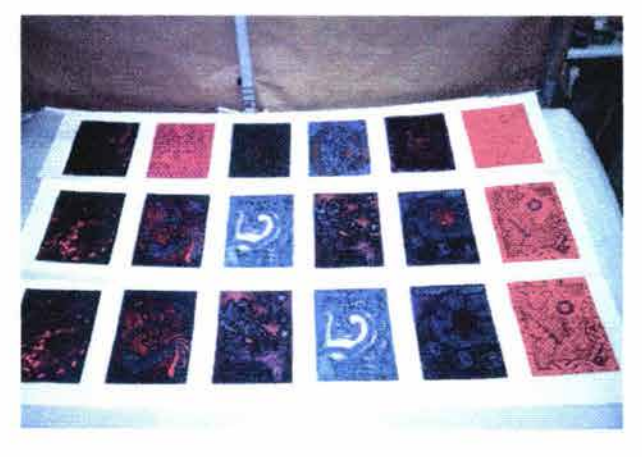

#### Imagen # 61

El resultado final con tres tintas es ya en sí muy rico. Son contadas las placas que requerirán una cuarta tinta. Aunque no hay nada escrito como ley, todo es investigación en esta técnica. Igualmente con el uso de las varias durezas de los rodillos.

Aquí es la parte de la técnica con más variables.

1º Para empezar, nosotros no usamos las tintas especiales para el grabado. Usamos las tintas offset.

2° Hay placas que conviene pasar primero el rodillo duro, y no el blando. Depende de los efectos que se deseen crear.

3° Se pueden usar dobles intaglios.

4° Se pueden usar mascarillas.

5° Se puede pasar sobre la placa entintada, un rodillo limpio, para levantar tinta, antes de pasar el segundo rodillo entintado.

6° Se pueden lograr efectos al desentrapar con cuidado, ciertas áreas de la segunda tinta, así al pasar el siguiente rodillo, la tinta no se mezcla en esas áreas.

7º Se puede usar un tercer rodillo.

8° Todas las posibilidades de investigar más.

También es importante tener en cuenta que imprimir en un día de clima frío o lluvioso no es igual que cuando el clima es caluroso. ¡Sí! El tiempo atmosférico afecta a las tintas: en calor las tintas se "aguadan" muy rápido; hay que poner menos aceite en las preparaciones; o ir agregando aceite conforme se vayan usando, para que no se "aguaden". Si hace frío y/o la humedad relativa del ambiente es mayor, las tintas se endurecen, y hay que batirlas constantemente y usar más vaselina en la primera tinta, y más aceite en las segunda y tercera tintas, para evitar el efecto de endurecimiento. En clima frío, también se puede calentar la placa y luego aplicar las tintas.

Hemos dicho tintas, sin decir los nombres de los colores. La pregunta que surge inmediatamente es: ¿Qué colores uso?

Ésta es una de las preguntas claves.

¡Y no tiene respuestas únicas!

Desde el primer paso para un grabador, que es el de dibujar o diseñar sobre la placa, se mencionó la importancia de ya empezar a definir los colores a usar. Y es claro que no existe esa habilidad en todos los grabadores, -menos en los principiantes; aquí es el momento de elegir y tomar decisiones. Para quien apenas comienza, la recomendación es observar con mucha atención y anotar en una libreta, las diferentes combinaciones y los resultados finales de quienes han hecho impresiones en el taller, con el fin de poder observar los huecos de la placa, los colores usados y los efectos logrados.

Quien todavía no tiene idea de la gama de colores que a su placa le conviene, o tiene demasiadas ideas, y la elección no le es fácil, se le recomienda usar los tres colores primarios básicos: azul, amarillo y rojo.

El azul es un color frío, le sigue uno semi-caliente, el amarillo, y por último el rojo, que es caliente. Ésta no es una regla, y es una manera de investigar el contraste de colores fríos y calientes, para evitar monocromías.

Es importante captar que en esta técnica no se trata de terminar imprimiendo una monocromía. ¡La cantidad de niveles y texturas hechas a la placa se mostrarían como un desperdicio de trabajo y tiempo!

## Pruebas de color.-

## Recomendaciones:

 $\geq$  Revisar la calidad del papel que se va a usar para la impresión final. Los efectos de texturas y los colores suelen cambiar de papel a papel. También afecta el color del papel: no se comportan igual las tintas sobre un papel beige o crema (Arches) que sobre uno blanco (BFK o Guarro).

> Puede ser una prueba buena, y vale la pena usar un buen papel, el mismo que se va a usar para la edición, del tamaño ya adecuado para la placa. Puede ser una buena prueba ya desde el inicio.

## "FELICIDAD NO ES LA AUSENCIA DE PROBLEMAS;

### ES LA HABILIDAD PARA MANEJARLOS"

Correcciones. -

Cuando salen calvas, es decir, algunos puntos de la placa que fueron mal desentrapados o que por error no se cargaron de tinta.

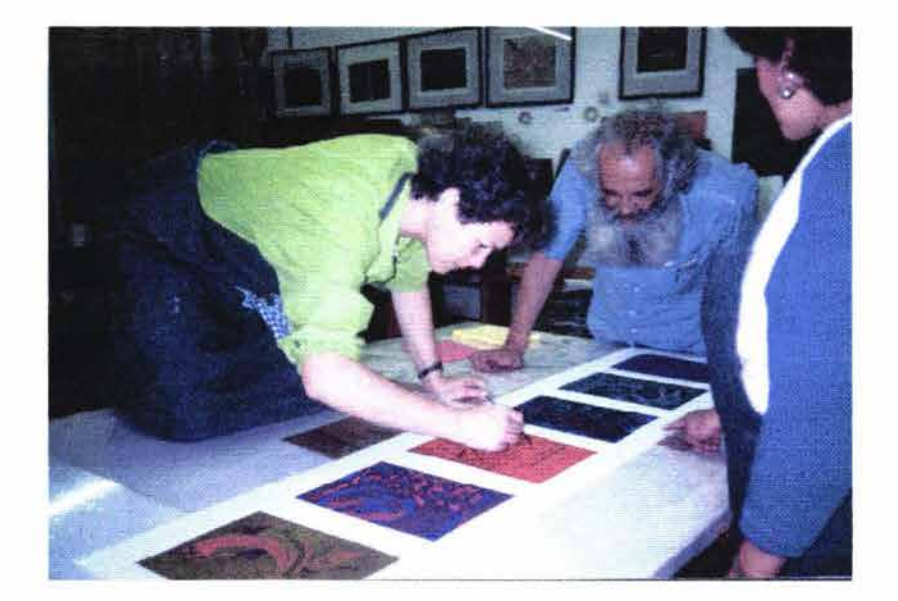

Imagen# 62

Al salir la impresión se usa el bruñidor y con cuidado se le quitan las calvas, usando la tinta sobrante de algún posible "charco" de tinta sobre la misma impresión.

Es de notar que una placa bien trabajada no saca calvas. Se recomienda, según el caso, volver a resinar los espacios de la placa que sacan "blancos" no deseados, o sean calvas.

# **"FRACASO ES EL ÉXITO, SI APRENDEMOS DE ÉL"**

#### **V.2.1. Cuidados y experiencias de utilidad.-**

Cuando los biseles no han sido hechos con cuidado, o tienen rayones o pequeñas marcas. - La manera de que no se adhiera tinta que a la hora de imprimir se notará, es limpiando los biseles lo mejor posible, y luego con un trapito limpio aplicar un poco de talco a lo largo de los biseles.

Una manera muy sencilla de comenzar a grabar una placa es barnizar toda la placa con barniz duro y para calcar el dibujo sobre ella, se pasa por el tórculo.- Se pone la placa cubierta de barniz duro, sobre ésta el papel albanene dibujado con lápiz suave, y una hoja de papel revolución para proteger el fieltro del tórculo.

El lado del dibujo que tiene las líneas de lápiz va sobre la placa. Queda inmediatamente en espejo ( o sea al revés), las líneas de lápiz dejan sombreado sobre el barniz duro, fácil de seguir.

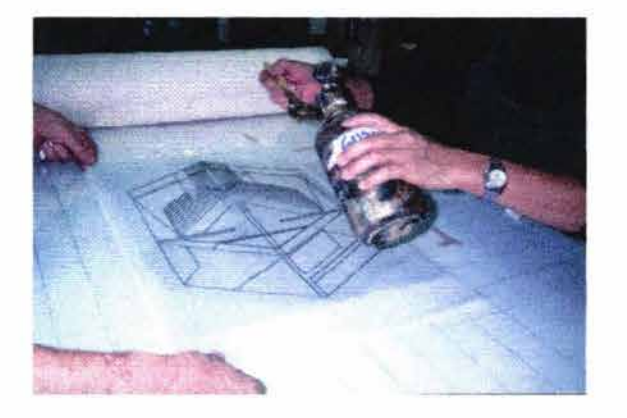

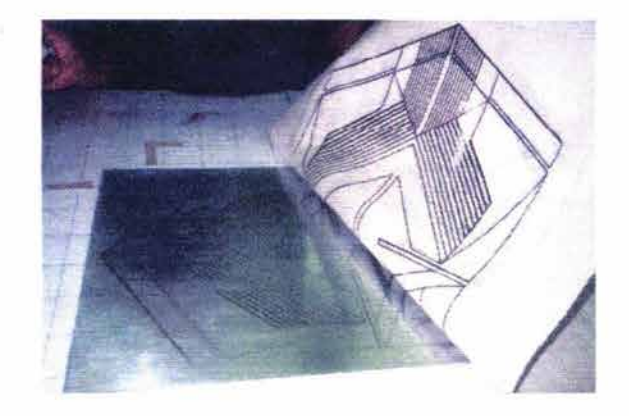

 $\text{Imagen} \# 63$  Imagen  $\# 64$ 

Para calcar el dibujo sobre la placa limpia sin barniz duro.- Se dibuja sobre el albanene con lápiz suave, graso o de cera; se aplica con una brocha un poco de gasolina sobre el albanene, y éste se coloca sobre la placa previamente colocada sobre la platina del tórculo. Para no ensuciar con gasolina el papel filtro ni los fieltros, se usa papel revolución. Se pasa el tórculo.

Maneras de guardar durante unas semanas las tintas sobrantes de una sesión de impresión. - en papel estaño, o en bolsas de plástico, o en envases de plástico con tapa y un poco de agua.

Las tarlatanas usadas en la jornada de impresión que todavía puedan utilizarse de nuevo, se pueden desdoblar y dejarse secar.

Al terminar la sesión, la presión del tórculo se debe aflojar.- Los fieltros se sacan de la platina y se ponen a secar. El cilindro del tórculo debe quedar seco para evitar que se oxide.

#### **V.2.2. LIMPIEZA Y GUARDADO DE TODOS LOS OBJETOS USADOS.**

#### TINTAS.-

Una vez preparadas las tintas, se recomienda guardar los polvos, aceites y solventes en su lugar, para que no queden en medio de la mesa de preparado del intaglio, y así evitar errores, como el que se caigan sobre las tintas ya preparadas.

### PLACA O PLANCHA.-

La placa que se imprimió debe quedar totalmente limpia. Cualquier manchita de tinta puede secarse y ser muy molesta en la siguiente jornada de impresión. Se lava con aguarrás, agua y jabón, con un cepillo. En caso de que por equivocación haya quedado algo de tinta seca sobre la placa, es necesario limpiarla antes de la siguiente impresión. Se usa sosa cáustica disuelta en agua frotándola con un trapo limpio.

Si se van a guardar placas por mucho tiempo, para protegerlas de la oxidación y de la corrosión se usa suficiente vaselina, o barniz; o se envuelven en papel parafinado.

#### LIMPIEZA DE LOS RODILLOS.-

Se hace con un preparado de mitad petróleo y mitad gasolina. (Diferentes empresas dedicadas a la hechura de rodillos sacaron al mercado nuevos productos biodegradables que se pueden usar para la limpieza de los rodillos)

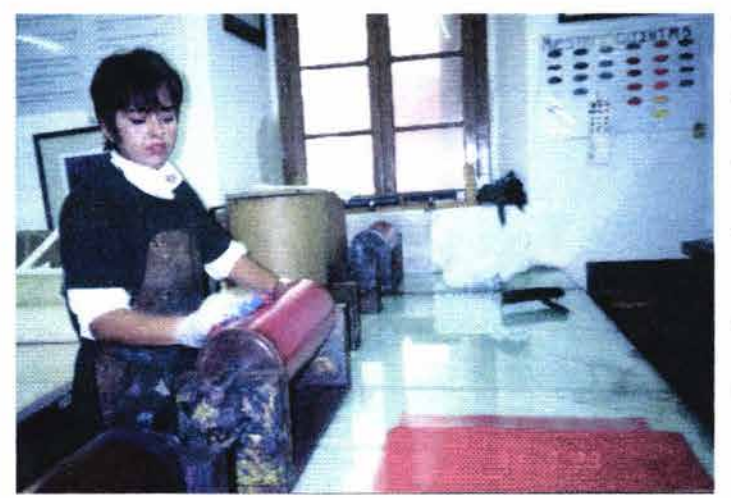

Imagen# 65

Con trapos de algodón de punto, limpios.

Una vez limpio de tinta, se tiene que dejar seco el rodillo, SIN humedad de solventes.

Esta operación se hace cada que se vaya a usar, aunque sean los mismos colores. Y sobre todo, cuando ya se está imprimiendo la serie completa. ¡Entre más limpieza, más calidad 1

El cuidado de los rodillos es muy importante, con cualquier otro solvente le quitaremos la calidad de su dureza, o le produciremos defectos que al imprimir se notarán inmediatamente.

# LIMPIEZA DE LOS VIDRIOS CON TINTA.-

Cuando están frescas las tintas, se pueden limpiar con agua, mediante un rociador, y trapos o periódicos. Y a secas, con un poco de gasolina o aguarrás.

Es importante no dejar húmeda la superficie vidriada. Sobre todo si se va a seguir imprimiendo.

### DE LAS HERRAMIENTAS.-

Espátulas y raseros se limpian con gasolina, y se guardan en su lugar. Vale la pena no dejar tinta seca pegada a ningún instrumento.

## OTROS OBJETOS.-

La tina que se usó para remojar los papeles de impresión, debe quedar sin agua. El papel en el agua suelta almidón o cola, por lo que es muy importante lavar la tina con agua y jabón y un zacate o fibra antes de volverla a usar, para que no quede el agua "babosa", mohosa o empolvada.

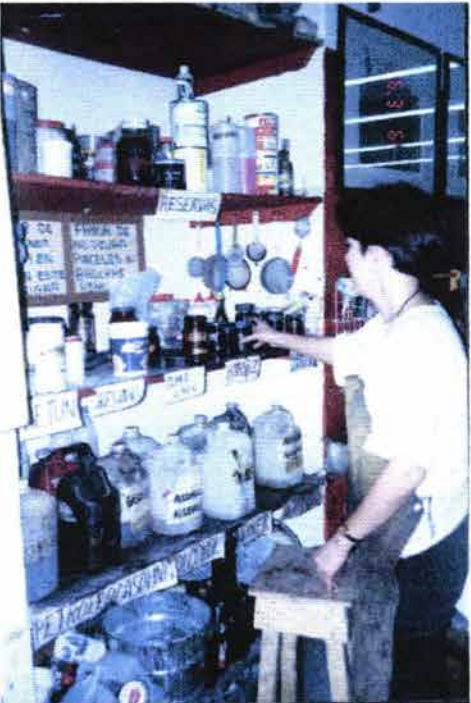

Imagen# 66

#### ++++t++l 11111111111111111111+

#### **ADVERTENCIA:**

Es el momento de advertir al alumno que, desde muchos aspectos, la técnica del grabado es un proceso que no ofrece seguridad al bienestar fisico de los grabadores. Y tampoco es más peligroso que muchos otros oficios de artista o de profesionista. Lo que ofrece es una gran satisfacción a quien con el cuidado suficiente se adentre en la exploración del mundo del artista-grabador.

++++++++++++++++++++++++

# V.2.3. IMPRESIÓN DE EDICIONES

## PARA IMPRIMIR UNA SERIE DE UNA SOLA PLACA.-

Se recomienda hacer una bitácora de cada placa, con su historia completa:

¿Cómo fue grabada la placa de zinc? - Técnicas, tiempos, ..

Tener un registro completo de las pruebas de color.

¿Cómo pasaron los rodillos por la placa? El orden de los rodillos por su dureza y la dirección en que fueron pasados sobre la placa.

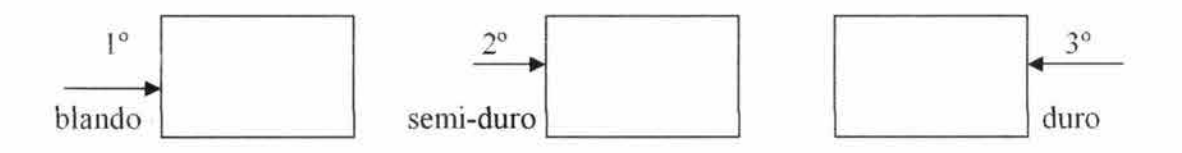

¿Qué se requiere para agilizar el proceso de imprimir una serie y evitar errores?

Se puede preparar de antemano:

- El papel para impresión ya cortado del tamaño requerido.
- Se puede humedecer el papel para imprimir las copias que se harán en una sola sesión.  $\frac{1}{2}$ Ya húmedo, se puede poner en una bolsa de plástico, listo para usarse de uno en uno.
- La víspera, se pueden dejar preparadas las tintas según los registros de la prueba de  $\overline{\phantom{a}}$ color que se decidió usar.
- Tarlatana cortada al tamaño que se usará.  $\overline{\phantom{a}}$
- Suficientes trapos para limpieza. er.
- Guantes de látex.
- Uñas, pinzas o guantes, para el manejo del papel de impresión.  $\bar{\pi}$

### **;COPIAS? ¿ORIGINALES? FIRMAR, SERIAR.-**

¿Cuántas copias se pueden hacer de una sola placa antes de que se deteriore la matriz?

 $\tilde{\omega}$ De cada técnica hay un cierto número de copias que se pueden lograr con buenísima calidad. Glen Wamer 1, experto en este campo, ha escrito al respecto de cada una de las técnicas tradicionales -litografias, foto-offset, serigrafia, grabado en hueco, punta seca, aguatinta, mezzotinta, aguafuerte, xilografia, linografia-, pero todavía no hay escrito nada sobre la técnica de grabar en hueco-relieve con impresión por diferentes viscosidades.

Es muy relativo el número de impresiones que se pueden sacar de una sola matriz con esta técnica. Depende del grabado mismo. Barnices blandos, trabajos con punta seca, resinas muy sutiles, etc., no permiten sacar muchas impresiones. Y esto es relativo también al mercado de cada artista.

¿Son copias, o se pueden llamar múltiples originales?

 $\blacksquare$ Son varias impresiones de una sola placa. ¡Cierto, son copias! Aunque con la técnica de hueco-relieve a color, cada impresión puede ser única, o sea que SON ORIGINALES MÚLTIPLES. Aunque se puede lograr una serie de copias idénticas.

No hay nada escrito al respecto de esta técnica. Motivo por el cual entrevistamos al profesor Carlos Bias Galindo, considerado ojo avizor y un experto del arte actual.

En el campo de la gráfica, al respecto de:

El concepto de edición Original múltiple Copias idénticas Copias de autor Qué es lo legal de la seriación 2

Profesor Carlos Blas Galindo:

"El concepto de edición, tiraje, ha variado al paso del tiempo y tiende a variar cada vez más, dados los nuevos procedimientos y las nuevas tecnologías. Inclusive va a cambiar el concepto hasta de las tecnologías más tradicionales.

"Al respecto de "edición", o tiraje, la intención ha sido prestigiar a la estampa y proteger al artista y a la "copia" o reproducción que se hace de una sola plancha o matriz, por la supervisión del autor, o con su conocimiento, o en el caso de que el autor haya fallecido, las instituciones que tienen a su cargo la reproducción de obras, -tales como "Calcografias Nacionales". Una copia ilegal sigue teniendo el mismo efecto estético, aunque no sea legal. Éste es un asunto importante a tomar en cuenta.

"Actualmente, con las nuevas tecnologías, por ejemplo, los fotógrafos que pueden tener un acervo en discos compactos, los CD-ROM, ya no tienen un solo original; vistas e impresas, todos son originales. La tecnología lo permite.

"Se va a requerir de una especie de 'democratización de la circulación de imágenes' .

"Al respecto del original múltiple, este concepto vino a oxigenar al mundo de las imágenes, aunque tuvo su origen en las nuevas tecnologías. Antes todas eran copias. Ahora, este concepto se modifica y se aprovechó para adquirir los originales múltiples. La multireproducción.

"Copias idénticas.- Dados los nuevos procedimientos, como el tipo de grabado que se imprime por diferente viscosidad de las tintas, en donde afectan diversas variables, sean climáticas o de aplicación de la viscosidad de las tintas, etc., es imposible conseguir lo 'idéntico' en cada reproducción. En computación, por ejemplo, también hay variantes y se marcan para su control. Junto a este concepto hay otro, el de tiraje 'ilimitado', éste vuelve vulnerable al concepto de tiraje limitado o cerrado. Y por ejemplo en Estados Unidos en ciertas galerías todavía no tiene cabida. Así como no existe lo 'idéntico', no existe lo 'ilimitado' ya que depende de que los distribuidores nunca cambien de producto, como el 'tonner' por ejemplo.

"El medio cultural mexicano, todavía, es muy conservador, y no se aceptan cambios en las normas tradicionales; en cambio, en medios como el canadiense o el venezolano, los cambios son bienvenidos. Así, en Venezuela se acepta la gráfica intervenida con toques a mano una vez que terminó el tiraje. Hace un par de años se exhibió en el Museo de la Estampa y en la Galería Praxis la obra de un taller de Québec, en donde lo interesante fue un artista que trabaja con papel hecho a mano, con diferentes texturas cada uno. Por supuesto que ninguna reproducción es idéntica a otra. Otro ejemplo es el del mexicano que al trabajar con la gráfica,

completaba las impresiones con plantillas y pincel de aire; las plantillas siempre son las mismas, pero en la aplicación del pincel de aire, no...

"En el transcurrir de la Historia del Arte desde la Modernidad hasta nuestros días, existe una lucha de los artistas por liberarse de las ataduras de las normas tradicionales y antiguas. ¡Vale la pena cualquier proposición nueva que enriquezca nuestras posibilidades!"

Es importante darle valor a cada impresión como única y diferente, de las demás en la edición. La cantidad de originales que se sacan de una sola placa depende del autor y de la técnica con la que la grabó. "En la actualidad, el límite práctico de una edición está en tomo a los 75 ejemplares". 3

Al terminar el número decidido de múltiples originales a editar de la placa, ésta se invalida, para garantizar que la edición sea única.

¿Cómo se firma?

Con un lápiz suave (HB). En línea recta, debajo de la impresión. ú,

Cuando son pruebas de estado del grabado de la placa: *PIE*  Éstas son muy útiles para la bitácora de la placa, inclusive se pueden enumerar: P/El, P/E2, etc.
Si son pruebas de color: P/C

El autor puede hacer varias pruebas: *PI* A. Las cuales no son numeradas en el total del tiraje. E inclusive le está permitido quedarse con ellas, sin ser parte de la numeración total de la serie, no más del 10% del tiraje total. 4

En el caso de querer seriar el tiraje:

En el ángulo inferior izquierdo se anota primero el número del ejemplar, y luego de una diagonal se anota el total de la edición. Por ejemplo, Ja 1 de un total de 30, se anota: 1/30, y así sucesivamente hasta la 30/30. El título de la obra se escribe al centro y la firma en el ángulo derecho.

#### **NOTAS:**

**[NOTA# 1]** W ARNER, Glen "Building a print collection" Van Nostrand Reinhold Ltd., Toronto, Canada. 1981.

#### **[NOTA# 2)**

"The New Encyclopaedia Britanica" volume 26, Pág. 109:

"In 1960 the International Congress of Plastic Arts drafted a resolution intended to regulate contemporary prints. The crucial paragraph reads:

'The above principies apply to graphic works which can be considered originals, that is to say to prints for which the artist made the original plate, cut the woodblock, worked on the stone or any other material. Works that do no fulfill these conditions must be considered "reproductions" '.

**[NOTA#3)** WARNER, Glen. Op. Cit.

**[NOTA# 4)** CHAMBERLAIN, Walter. Op. Cit.

#### **VI. CONCLUSIONES**

Concluir no es terminar, no es cerrar un archivo y hacer a un lado lo terminado como dejarlo acabado, enterrado, ... es apenas hacer un alto solamente para hacer conciencia de lo ya acontecido: de logros, fracasos y FALTANTES. Concluir es hacer una revisión de lo ya hecho y reconocer los errores, los aciertos y los faltantes, que durante el proceso surgieron como carencias difíciles de solucionar. Hacer conclusiones es detenerse para reflexionar acerca de lo aprendido y de lo no aprendido. De aquellos nuevos conocimientos que vinieron a suplir aquellas carencias que se mostraban como incapacidades personales, como preocupaciones y frustraciones; que se presentaban momento a momento al comenzar el viaje por la Maestría en Artes Visuales en la ENAP-Academia de San Carlos, con orientación en Grabado.

Esos conocimientos totalmente nuevos dentro del aprendizaje de una técnica que tiene muy pocos textos que consultar. Conocimientos que como fórmulas, venían a nuestros oídos de parte de los profesores y/o asesores y que las usábamos inmediatamente, para lograr esa expresión que tanto buscábamos. De hecho, al principio las usábamos para componer errores, luego las practicábamos tanto que se convirtieron en viejas rutinas, tal vez no caducas, pero que hoy podemos reconocer como esos 'obstáculos', esas rutinas que no soltábamos, y que por lo mismo, no nos dábamos a nosotros mismos el placer y la oportunidad de arriesgarnos a investigar nuevos senderos a usar; por no volver a errar y a confrontar nuevos problemas, nuevas carencias, de hecho, para no sentir la incomodidad de estar en terrenos nuevos. ¡Qué contradicción tan linda! Como alumnos del postgrado en Artes Visuales, tenemos la visión de nuestra formación integral como artistas. Nuestro mayor interés es el de la investigación misma, y nosotros mismos nos mostramos como los apegados a rutinas para no pisar nuevos terrenos.

El fin de un artista es expresar, y esta expresión es la obra consumada, porque no es la técnica misma la que hace a la obra. No es el grabado en hueco-relieve a color lo que nos da la alegría final. La técnica es sólo uno de los medios que puede exaltar o no, a esa expresión final a la que estamos comprometidos, a la que nos realiza plenos en el quehacer artístico. Aunque no se trata de engolosinamos con el medio para llegar a la estampa final, podemos reconocer el placer del proceso de grabar la placa de metal paso por paso.

La primera parte del proceso comienza con una idea, la proyección de esa idea ya es todo un paso. Tal vez el más complejo e importante para la formación integral del artista. El "¿Qué voy a expresar? ¿Para qué? ¿Qué voy a lograr?", etc. Una vez que se tiene el esquema en el papel, comienza otra aventura: el juego entre la técnica -el medio- y la gráfica final. Una placa totalmente lisa, lista para ser convertida en una especie de escultura de altos y bajos relieves. Es toda una experiencia la de causar cavidades profundas, primero con los ojos, con las texturas y los colores imaginados, y luego con el ácido. Sin perder de vista la expresión que queremos lograr en la estampa final.

Otra emoción es la investigación del color, así como las posibilidades nuevas que van surgiendo en el camino al preparar los ingredientes, las herramientas y el papel.

Se dice rápido, pero el proceso no lo es tanto. Da tiempo de rehacer proyectos, formular nuevos caminos, investigar y adentrarse en el juego de elementos.

Y también da tiempo suficiente para que los integrantes del taller desvíen su atención a los "no sé cómo". "No sé cómo hacerle para que esta composición de alto-relieve en la placa no quede sin contraste", o "No sé cómo hacerle para que este barniz blando no se estropee antes de lograr el surco que quiero en la placa", o "No se cómo hacer para que la estampa final de esta placa muestre el color 'rosa mexicano' que quiero", ... etc., etc. Claro está que en el diario quehacer del taller práctico, nos podemos perder a veces en solucionar técnicamente toda la imagen. Darse cuenta que día con día los 'no sé cómo' dejaban de ser un obstáculo para lograr la imagen deseada, es todo un logro.

Los quehaceres cotidianos dentro del taller, distraen muchas veces al alumno de su objetivo final: ser un artista integral en las artes visuales. Otra forma más clara de decir esto, es que durante el elaborado proceso de la técnica del grabado en hueco-relieve a color el alumno -y el profesor-, pierda la visión final que tuvo en un principio, por querer ver un resultado rápido de las horas invertidas en su trabajo.

La organización del espacio fisico, la sistematización del proceso de enseñanza-aprendizaje, un buen manual de instrucciones para el uso del taller, guiado por un profesor y/o asesor, pueden ser las herramientas que permitirían tanto al alumno como al profesor y/o asesor, mantenerse en el objetivo principal de la formación integral de la total expresión del artista.

¡De ahí la importancia de este trabajo!

Concluir es:

 $\widetilde{\star}$ 

Reconocer que apenas comenzó el verdadero viaje por el ser artista, ahora asumiendo nuevas responsabilidades.

Es comenzar a formular nuevos sueños, nuevos espacios para practicar lo aprendido y encontrar nuevos faltantes, para seguir creciendo en el corazón del arte.

#### **VII. GLOSARIO.-**

**AGUAFUERTE:** *(Etching. Radierung. Eauforte.)* Se nombra así a Ja técnica para grabar sobre placa de metal, previamente cubierta de barniz duro (o aguafuerte). El cual es impermeable al ácido; los trazos, incisiones o áreas no cubiertas de este barniz, son los que serán atacados por el ácido.

**AGUATINTA:** *(Aquatint. Aquatinta- Aquatinte.)* Es el procedimiento de resinar, por el cual se pueden lograr las diferentes saturaciones de la tinta, a la hora de imprimir. Los granos de resina pueden ser gruesos o muy finos. Con la caja de resinas se logra una capa muy fina y uniforme, que una vez adherida por calor a la placa, en el ácido le da una textura rugosa a las áreas atacadas. Y la adherencia de la tinta al imprimir no permite las 'calvas'.

**AL AZÚCAR O A LA GOMA:** Estas se consideran modalidades del aguatinta, pues consisten en preparar un líquido de tinta china y azúcar (o goma), con la cual se puede trazar con un pincel sobre la placa. La cual puede estar previamente preparada con resina fundida. Al secar estos trazos de azúcar o goma entintados, se barniza con aguafuerte toda la placa. Una vez seco el barniz duro, se sumerge la placa en agua caliente y los trazos al azúcar (o a la goma) se hinchan bajo el barniz duro y se descubren. Luego se atacarán en el ácido.

**BARNIZ BLOQUEADOR:** Mezcla que es impermeable al ácido.

Existen diferentes bloqueadores, se aplican generalmente con pinceles, brochas, aspersor o pistola de aire: GOMA LACA, BARNIZ DURO o AGUAFUERTE.

BARNIZ BLANDO: *(Soft ground. Weichergrund. Vemis mou.)* Es un barniz graso de lento proceso de secado, se puede aplicar con un tampón, una 'muñeca', o un rodillo. Sobre éste se puede aplicar cualquier tipo de texturas: papel, hilos hojas, telas, etc. Al ser presionadas puede ser por el tórculo-, desprenden el barniz de la placa, dejando al descubierto lo que el ácido va a atacar. Los efectos que se pueden lograr son infinitos.

BISEL: Las orillas de la placa se liman para que no corten el papel al pasar por la presión del tórculo al imprimir. Los biseles deberán de ser lisos, sin ninguna aspereza y sin ninguna incisión, para que no se acumule tinta en ellos. Así, la impresión será limpia y de buena calidad.

CALCOGRAFÍA: Término que se comenzó a usar para denominar el grabado realizado sobre la plancha de cobre y, por extensión, a todo grabado en hueco.

CALVAS: Son los 'blancos' que salen en la impresión sobre el papel, que no estaban previstos por el grabador ni por la placa.

DESENTRAPAR: Con una tarlatana a manera de 'muñeca' se le quita el exceso de la primera tinta, -o intaglio-, a la placa. Se termina el proceso de desentrapado con hojas de papel de directorio telefónico.

ESTAMPA: *(Print. Estampe. Estampe.)* Es una denominación bastante antigua para toda impresión que se realiza a partir de una placa matriz en la que no se han efectuado incisiones: litografía, serigrafía, etc.

**EDICIÓN:** Serie de grabados o estampas realizados con la misma placa. Serie de originales múltiples de una misma placa.

**GOFRADO:** *(Embossed print,* también: *Inkless Intaglio* o *blind embossing).* Galicismo que define la operación de imprimir sin tinta sobre un papel. Se pasa la placa sin entintar por el tórculo, dejando en el papel húmedo una huella en relieve.

**GRABADO:** *(Original graphic art. Druckgraphick. Gravure processes.)* Todo original conseguido por la impresión de una placa en la que se han efectuado incisiones o surcos: buril, aguafuerte, punta seca, xilografia, etc.,

**HUECO-GRABADO:** *(Intaglio. Tiefdrück. Impresión en creux.)* El efectuado sobre placa metálica por medio de instrumentos o de ácido, consiguiendo incisiones, surcos, cortes en profundidad. Al imprimir se registran los huecos y las texturas logradas.

Huecograbado: impresión en hueco en la que la imagen se graba sobre la plancha o cilindro por medios fotográficos o electrónicos. Pág. 183 : "Guía completa de grabado e impresión, técnicas y materiales". DAWSON, John. H. Blume Ediciones. Madrid, 1982.

**HUECO-RELIEVE:** DENOMINAMOS ASÍ A LA TÉCNICA DEL GRABADO QUE AL IMPRIMIR SOBRE EL PAPEL REGISTRA TANTO HUECOS COMO RELIEVES .

HUECO-RELIEVE A COLOR: ES LA TÉCNICA MÁS NUEVA DEL GRABADO, QUE PERMITE IMPRIMIR DE UNA SOLA PASADA POR EL TÓRCULO, TODA LA GAMA DE COLORES DESEADOS. REGISTRANDO TANTO LOS HUECOS COMO LOS RELIEVES DE LA PLACA GRABADA.

IMPRIMIR: Es cuando la placa está entintada y se pasa por el tórculo.

INCISIÓN: Hendidura hecha con instrumentos cortantes, sobre la placa de metal.

INTAGLIO: del vocablo italiano que significa 'obra de talla'

lNT AGLIARE =ENTALLAR, GRABAR.

Se le llama intaglio al proceso de impresión que se requiere para que la tinta acumulada en las incisiones hechas a la placa matriz, sean estampadas sobre un papel. Como consecuencia, las líneas impresas sobre el papel quedan en alto relieve sobre el papel. Es importante no confundir el término de intaglio, con el de gofrado. Gofrado es el alto relieve

sin tinta.

En nuestra técnica, hueco-relieve a color, le llamamos intaglio a la primera tinta que se coloca sobre las incisiones de la placa. Es la tinta de mayor viscosidad, no se aplica con rodillo, se desentrapa y sólo queda acumulada en las incisiones más profundas de la placa matriz.

El término intaglio se usaba para describir o denominar cualquier proceso en el cual la imagen a imprimir fuera hecha a partir de hacer incisiones, sobre la placa matriz que se imprime. Como grabar al aguafuerte, punta seca, aguatinta ... De hecho, la transferencia de la tinta al papel se lleva a cabo debajo de la superficie de la placa, y las líneas que se imprimen quedan en alto relieve sobre el papel impreso.

LÁTEX: Hule líquido que se puede aplicar a la placa. Cuando seca es resistente al ácido.

MANERA NEGRA: *(Mezzotinta. Schabskunst. Maniere naire.)* En Calcografia, técnica que consiste en granear la placa por medio del 'berceau', con lo que se consigue un valor negro uniforme. Luego por medio de un laborioso trabajo del rascador, se llega a conseguir toda gama de grises hasta el blanco. En el hueco-grabado a color, es posible conseguir la rugosidad o textura sobre la placa, sin el uso del 'berceau', usando resinas. Además, no es el propósito encontrar el negro, sino la rugosidad necesaria para la adherencia de la tinta, que puede no ser negra, al estar imprimiendo.

**POUPÈE, entintado a la poupèe**: Procedimiento de entintado de una placa a varios colores por medio de pequeños tampones o muñecas sobre campos bien delimitados.

PUNTA SECA: (Dry *point. Kaltnsdel. Point seche.)* Técnica para grabar directamente a la placa, por medio de una punta de acero. Con la cual se logran incisiones o surcos y rebabas del metal levantadas. Al entintar la placa son estas incisiones las que se imprimen, y las rebabas son los tonos característicos de esta técnica.

REBABA: Al biselar con la lima, los bordes pueden quedar ásperos por rebabas del metal limado. Se recomienda quitarlas. De hecho a cualquier viruta o pedacito de metal libre o levantado y casi libre, se le llama rebaba. Este término se usa también en la técnica de la punta seca, para lograr tonos grises.

RESINAR: Para lograr valores texturales sobre la placa, se desengrasa la placa con alcohol o acetona, se espolvorea resina, -sea con la caja de resinas o a mano-, se funde la resina con calor; y una vez adherida la resina a la placa, ésta se coloca al ácido de tal manera que los lugares que tienen el grano de resina no son atacados por el ácido y así se logran rugosidades sobre la placa, que harán que se adhiera más tinta en estas áreas resinadas.

**ROLL-UP:** =Técnica Hayter = Técnica del Atelier 17 =Técnica del HUECO-RELIEVE A COLOR.

La técnica roll-up, es la técnica que Hayter inició. N.Krishna Reddy continuó la investigación, manejando las diferentes viscosidades de las tintas, y es por esto que también esta técnica es llamada: IMPRESIÓN **POR** VISCOSIDAD **O** TÉCNICA DE INTAGLIOS SIMULTÁNEOS.

'Roll' es la acción de pasar el rodillo entintado sobre la placa. Es la técnica mediante la cual queda entintada en su totalidad, para que en una sola pasada por el tórculo queden registrados todos los colores, tanto de los huecos como los de los relieves. ¡Se logran efectos inimaginables!

TIRAJE: *(Printing. Drucken. Tirage.)* Se le llama así al conjunto de grabados, estampas o impresiones conseguidos de una misma placa, piedra o pantalla.

VISCOSIDAD: Es el estado de cohesión entre las moléculas y las cadenas de polímeros de un aceite secante (como el aceite de linaza crudo), y su resultante resistencia a fluir, es decir, qué tan pegajosa resulta.

Ser sensibles a la viscosidad de las tintas es de extrema importancia, para el entendimiento de cómo prepararlas para imprimir, especialmente en los nuevos métodos de impresión por viscosidad; Krishna Reddy así nombra a la técnica del hueco-relieve a color. En la cual cada tinta se prepara con diferente fórmula, y según el orden de aplicación, varía la viscosidad. Para así: ¡Obtener los resultados extraordinarios!

#### HERRAMIENTAS:

BRUÑIDOR: *(Burnishing. Polerstahl. Bruñissoir.)* Instrumento de acero pulido de sección ovalada con el que, mediante una gran presión sobre la superficie grabada de la placa, con un poco de aceite, para no rayar la placa, llega a hacer desaparecer ciertas marcas que hayan sido grabadas.

CUNA: *(Rockingtool. Wiegeeisen. Berceau.)* Instrumento de una pieza de acero, plana, curvada y dentada en su parte inferior, con un mango de madera. Al balancearla con gran presión sobre la placa, se consigue un punteado uniforme. Es un instrumento muy caro y muy dificil de manejar. Sirve para la técnica de la 'manera negra'.

MOTOTUL: Aparato eléctrico con el cual se pueden lograr surcos, incisiones, áreas en hueco, etc. Es una manera de grabar la placa directamente, sin el uso del ácido. O para lograr efectos especiales. Hay una vasta variedad de 'fresas' o puntas de trabajo.

148

PUNZÓN, PUNTAS, etc.: varios instrumentos de acero para lograr grabar líneas sobre la placa de metal.

RAEDOR: También se conoce como RASCADOR. Es un instrumento de hoja afilada que se usa generalmente para eliminar las rebabas en el grabado al buril, o el graneado de una placa preparada para la técnica de la manera negra. O para dejar totalmente lisos de rebabas a los biseles de la placa de metal.

RULETAS: Pieza cilíndrica de acero, con mango de madera que, al pasarla sobre la placa, graba un punteado parejo. Se logran texturas interesantes.

TÓRCULO: *(Copperplatte press. Tiefdruckhandpresse. Presse abras taille douce .)*  Prensa especial utilizada para la impresión de placas grabadas en hueco y en hueco-relieve. Consiste fundamentalmente en dos cilindros, uno de ellos accionado por un volante. Entre ellos pasa una placa llamada platina, sobre la que se colocan la placa entintada, el papel húmedo para su impresión y los fieltros recomendados para proteger a los rodillos y a la impresión.

UÑAS: Les llamamos uñas o PINZAS, a los pedacitos de papel o de mica con los que protegemos al papel húmedo listo para colocarlo sobre la placa en la platina del tórculo. También se pueden usar guantes, o cualquier protector.

# **VIII. BIBLIOGRAFÍA.-**

CARRILLO Azpeitia, Rafael. "Posada y el Grabado Mexicano". Panorama Editorial, S.A. México, 1991.152Pp. C/ lls.

CORTES Juárez, Erasto. "El grabado contemporáneo. (1922-1950)". Enciclopedia Mexicana de Arte. #12. Editorial Intercontinental, S.A. Ediciones Mexicanas. México. 1951. 180 Pp. *CI* lis.

COV ANTES, Hugo. "El grabado mexicano en el siglo XX. 1922-1981." 1 ª edición. Hugo Covantes. México. 1982. 251 Pp. C/ lis.

CHAMBERLAIN, Walter. "Manual de aguafuerte y grabado". Hermann Blume. España. 1988 200 Pp. C/ Ils.

CHAMBERLAIN, Walter. "Manual de grabado en madera y técnicas afines". Hermann Blume. España. 1988. 184 Pp. C/ Ils.

DANNA, Ives-Lys y otros. "El nacimiento de la inteligencia. La teoría de Piaget". Paidós, Biblioteca del Educador Contemporáneo. Buenos Aires 1973 . 103 Pp.

DÍAZ-BARRIGA ARCEO, Frida; LULE González, Ma. de Lourdes; PACHECO PINZÓN, Diana; SAAD DAYÁN, Elisa; ROJAS-DRUMMOND, Silvia; "Metodología de Diseño Curricular para Educación Superior". Editorial Trillas, S.A. de C.V. México, D.F. Novena reimpresión. 2003 . 175 Pp.

EDMONDSON, Leonard. "Etching". Van Nostrand Reinhold Ltd. England. 1973 . 36 Pp.  $C/$  Ils.

GAGO HUGUET, Antonio. "Modelos de sistematización del proceso de enseñanzaaprendizaje". Editorial Trillas-ANUIES. 12ª impresión. México, 1994. 80 Pp. c/ Ils.

GAGO HUGUET, Antonio. "Elaboración de cartas descriptivas" "Guía para preparar el programa de un curso". Editorial Trillas-ANUIES. 9<sup>ª</sup> impresión. México, 1992. 115 Pp. c/ Ils.

GOMBRICH, Ernst H. "Historia del Arte". Alianza Editorial, S.A. 15ava edición, 1990. Madrid. 547 Pp. C/ Ils.

HAYTER, S.W. "New Ways of Gravure". London, 2<sup>nd</sup> edition. 1966.

HELLER, Jules. "Printmaking today. A Studio Handbook". Henry Holt & Company, Inc. N.Y. , 1972. 334 Pp. c/ Ils.

HOW ARD, Keith. "Non-toxic intaglio printmaking". Printmaking Resources. Menzies Printers, Grande Prairie. Alberta, Canada. 1998. 248 Pp. C/ Ils.

151

KREJCA, Ales. "Las técnicas del grabado". "Guía de las técnicas del grabado de arte original". Colección Técnicas del Arte. Editorial LIBSA, Madrid, 1990. 200Pp. C/Ils.

KAMII, Constance. Apéndice de una revisión de un artículo publicado en el "Journal of Education" 161 (1979) : 13 - 33

REDDY, Krishna. "Intaglio Simultaneous Color Printmaking. Significance of materials and processes" Published by State University of New York Press, Albany. 1988. 142 Pp. C/ Ils.

RODRÍGUEZ, Cristina; RODRÍGUEZ, Mónica; SARMJENTO, Magali; BECERRA, Gonzalo. "El grabado: historia y trascendencia". Universidad Autónoma Metropolitana-Xochimilco. México, D.F. 1989. 143 Pp. C/ Ils.

ROGERS, Carl; FREIBERG, Jerome. "Libertad y creatividad en la educación". Editorial Paidós Educador, Buenos Aires. 3ª Edición, 1996. 429 Pp.

RO VIRA Sumalla, Albert. "Grabado en linóleo". Ediciones Daimon, Manuel Tamayo. Madrid - Barcelona - México, 1981. 96 Pp. C/ Ils.

RUBIO Martínez, M. "Ayer y hoy del grabado y sistemas de estampación: conceptos fundamentales, historia, técnicas". Ediciones Tarraco. Francisco Sugrañes. España. 1979. 297 Pp. C/ Ils.

SCHARA, Julio César. "Los Sistemas AJternativos de Enseñanza. Políticas Innovadoras". Plaza y Valdés, S.A. de C.V. México, 2002. 221 Pp.

SCHARA, Julio César. "Métodos, técnicas y reglamentos para la elaboración de tesis de grado". Editorial Cuadernos de Investigación, San Rafael. U.V.M., México, 1997. 61 Pp.

SCHARA, Julio César. "La formación docente, año 2002". Editorial Cuadernos de Investigación, San Rafael. U.V.M., México, 2000. 74 Pp.

SMITH, Ray. "El Manual del Artista". H. Blume ediciones. 2ª edición española, 1991. 352 Pp. C/ Ils.

W ARNER, Glen. "Building a print collection". Van Nostrand Reinhold Ltd., Toronto. Canadá. 1981.

WORK, Thomas. "Crear y realizar grabados". L.E.D.A., Las Ediciones De Arte. Barcelona, España, 1985. 96 Pp. C/ Ils.

"CAPDEVILA visión múltiple 1987". Museo del Palacio de Bellas Artes. 7 de mayo -2 de agosto. México, D.F. 1987. Fotocomposición y Formación: Redacta, S.A. Impresión: Elzevir Editores, S.A. 138 Pp. C/ Ils.

"GRAN ENCICLOPEDIA GRÁFICA. TALLER DE LAS ARTES". #13. "Grabado, curso práctico". España, 1985 Ediciones Iberoamericanas Quórum. 142 Pp. C/ Ils.

153

"GUÍA COMPLETA DE GRABADO E IMPRESIÓN: TÉCNICAS Y MATERIALES" Coordinado por JOHN DAWSON. H. Blume Ediciones. España, 1981. 192 Pp. C/ Ils.

"PROYECTO DE ADECUACIÓN DEL PROGRAMA DE MAESTRÍA EN ARTES VISUALES". Entidades académicas participantes: Escuela Nacional de Artes Plásticas, Facultad de Arquitectura, Instituto de Investigaciones Estéticas. Entidades invitadas: Facultad de Filosofia y Letras, Escuela Nacional de Estudios Profesionales Acatlán, Facultad de Estudios Profesionales Cuautitlán. México, D.F. 1998-1999.

"THE COLLECTED WORKS OF JOHN DEWEY" Edited by Jo Ann Boydston and published as "The Later Works" Carbondale and Edwardsville; Southem Illinois University Press, 1969-1991. "Freedom and Culture'', 1939, volumen 13 .

"THE NEW ENCYCLOPAEDIA BRITANNICA" Chicago, U.S.A 1985.

\*\*\*\*\*\*\*\*\*\*\*\*\*\*\*\*\*\*\*\*\*\*\*\*\*\*\*\*\*\*\*\*\*\*\*\*\*\*\*\*\*\*\*\*\*

# IX. **APÉNDICE**

## IX.1. **CÓMO ENMARCAR, EMPACAR Y ALMACENAR OBRA GRÁFICA.-**

# **;CÓMO ENMARCAR LA OBRA GRÁFICA?**

Es recomendable que la obra no quede adherida al vidrio.

Una manera de que luzca el papel impreso es flotado.

El papel impreso se pega al cartón duro con: carboximetil celulosa o engrudo o Resistol para encuadernación (se parece al blanco diluido).

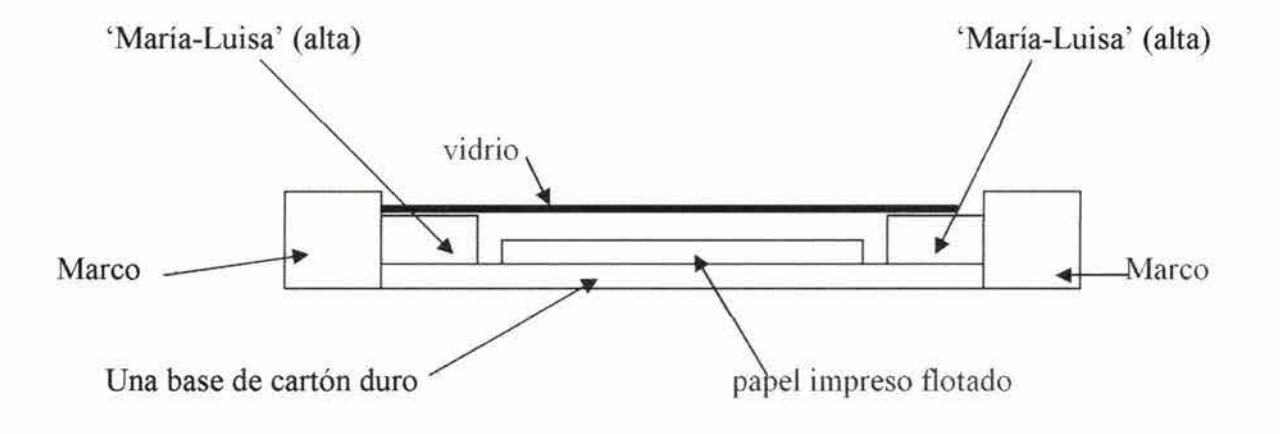

# **;CÓMO EMPACAR OBRA GRÁFICA-o pictórica- PARA QUE VIAJE SEGURA?**

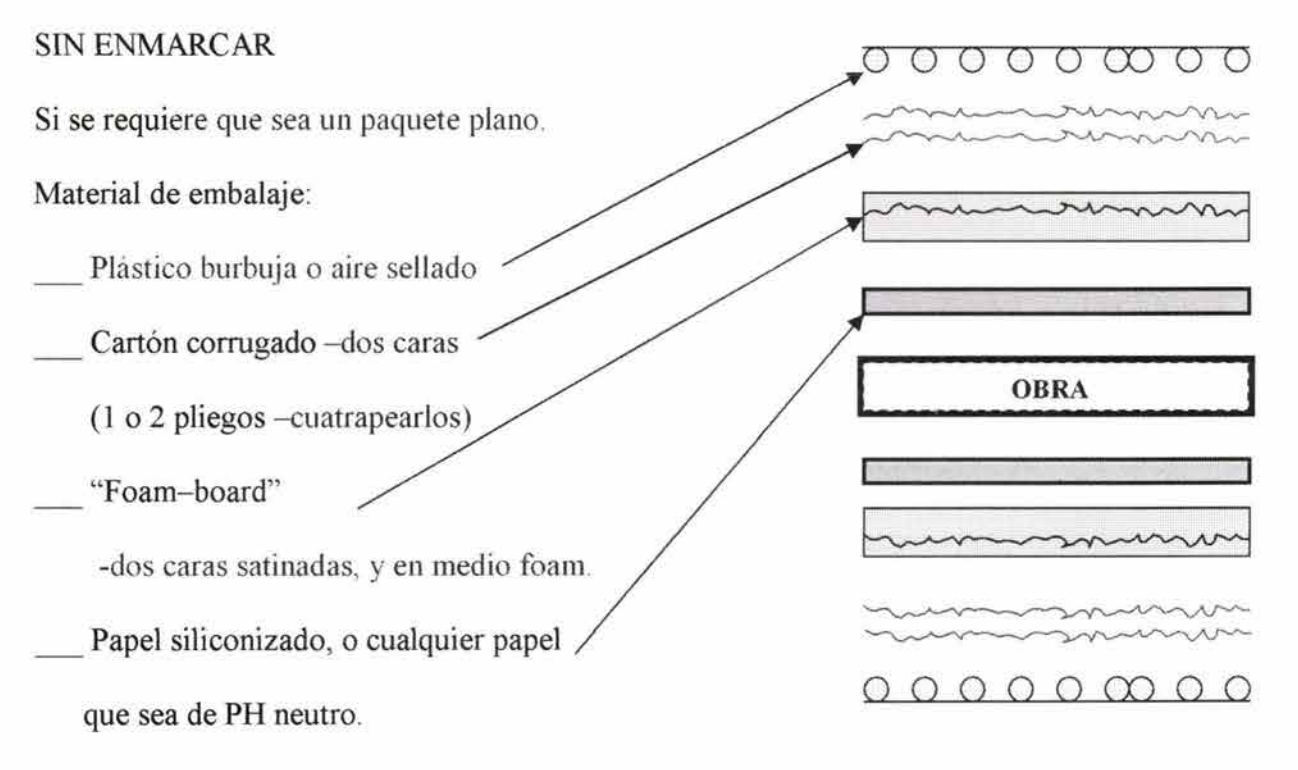

-La cara satinada hacia la obra, para protegerla.

No tiene pegamento alguno y no hay riesgo de que se le adhiera absolutamente nada.

Si es más de una obra, cada una va entre este papel.

-Cuando la obra es de mayores medidas que la de los pliegos de cartón corrugado, se puede empaquetar en plano, en un cajón de madera. Sólo hay que tener cuidado de que las uniones de los pliegos del corrugado no sean en el mismo lugar cada vez; y recordar que se cuatrapea el sentido de cada pliego de corrugado, para que sea de más aguante a posibles golpes externos.

La manera más segura de mandar obra es alrededor de un:

Sonotubo - de 30 a 90 cm de diámetro.

Cuando es más de una obra, cada una va entre papel siliconizado. Para unir el papel siliconizado es recomendable usar 'micropor' en lugar de masking-tape.

-plástico burbuja -papel siliconizado -obra -papel siliconizado -sonotubo

Si se requiere se puede flejar el paquete, no demasiado fuerte. ¡Es la forma más segura de no estropear la obra!

## ; CÓMO ALMACENAR LAS IMPRESIONES?

-Cada obra entre papel siliconizado.

### ;CÓMO EMBALAR OBRA ENMARCADA?

-El vidrio se protege cuadriculándolo con masking-tape. Se hace una cuadrícula sobre el vidrio, cuadros máximo de 10 cm x 10 cm. ¡Cuidado con el marco! El marco se protege con cartón para no pegarle masking-tape.

-Las esquinas del marco se protegen con esquineros de lainas de cartón.

-El plástico burbuja de aire es estupendo, y la cinta canela funciona adecuadamente para asegurar el plástico.

Por último, en todos los casos se puede usar la simbología internacional para el cuidado de paquetería:

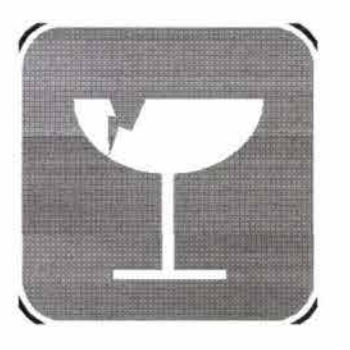

FRÁGIL: NO AGUA:

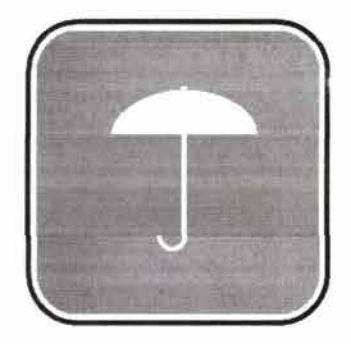

Este lado arriba:

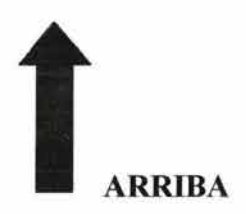

## IX.2. **OTROS DATOS DE INTERÉS PARA EL ARTISTA GRABADOR.**

### **IX.2.1. FÓRMULAS DE BARNICES.-**

Hay distintas recetas para distintos usos, las recetas que usaremos son las que han funcionado para el uso que tiene el Taller de Hueco-Relieve a color de la Academia de San Carlos.

### **;CÓMO PREPARAR BARNIZ DE AGUAFUERTE (=BARNIZ DURO)?**

1) Chapopote y trementina. En un frasco alto se pone un volumen de chapopote (sin el papel) y se cubre con 2 o 3 dedos de trementina. A 'baño maría', mover hasta diluir. La textura es como la del 'Resistol' . Se puede separar en otro frasco un poco y volver a diluir con trementina. ¡Entre más espeso más trabajoso!

Para hacer líneas sobre la placa, se calienta la placa.

Equivale al "Hard Etching Ground" líquido, americano.

- 2) 50 gr. cera virgen de abeja en lajas
	- 20 gr. Damar en polvo 30 gr. Betún de Judea trementina o aguarrás tinta negra para offset (Sánchez) resina.

Hacer una bolsita de tarlatana para 15 bolitas de Damar. Ponerla en un frasco cubierta de trementina. Dejarlo reposar toda una noche. Al día siguiente escurrir la bolsita. La cera en lajas se pone a 'baño maría', y ya disuelta, se agrega POCO a POQUITO el betún. La preparación de Damar y trementina hay que colarla por una media fina y agregar a la cera. Luego se agregan unas pizcas de resina hasta diluir bien y un espatulazo de tinta negra.

Ya frío, poner en dos frascos (uno más espeso, otro no tanto). Para que no esté tan pegajoso, agréguese betún y resina. Si está duro, hay que agregar cera.

3) Lo que usamos en San Carlos:

Derretir 150 gr. de chapopote en un poquito de gasolina. ¡Cuidado con la flama!

A 'baño maría', adicionar poco a poco, sin dejar de mover, hasta % de litro de gasolina blanca. ¡Mezclar muy bien!

Añadir poco a poco 50 gr. de betún de Judea.

Colar dos veces.

Añadir 20 mi. de aguarrás (casi una cucharada sopera).

Fuera del fuego: agregar 30 gr. de trementina de Venecia. Y dejar reposar por un día.

# **;CÓMO PREPARAR BARNIZ BLANDO?**

- 1) El que usamos en San Carlos: Al barniz de aguafuerte ya preparado, se le agrega 50% de vaselina a 'baño maría'. ¡Y listo!
- 2) Equivale al "Soft Etching Ground" americano. Es una pasta.
	- 30 gr. de cera virgen
	- 15 gr. de almáciga o mástik o parafina
	- 15 gr. de betún de Judea o asfalto calcinado

Para hacerlo líquido: agregar 100 gramos de aguarrás.

# **;CÓMO PREPARAR GOMA** LACA?

- 1) En el mercado hay goma laca blanca, que viene en polvo.
- 2) La que usamos en el taller de la Academia de San Carlos es la goma laca en hojuelas o escamas:

50% de hojuelas y 50% de alcohol,

con 114 de hojuelas dentro de un frasco, agregar alcohol industrial, revolverlo con un palito. De 20 minutos a un día en reposo en un lugar cálido, soleado (puede ser una ventana). Se puede aligerar más con mayor cantidad de alcohol. El pincel con el que se use se lava con alcohol.

# **IX.2.2. ; DÓNDE COMPRAR LOS MATERIALES**

#### **PARA FORMAR EL TALLER?**

### **Proveedores en México, D.F.:**

Droguería Cosmopolita S.A. de C.V.

Av. Revolución 1080. C.P. 03910

Tels.: 5593-9219 y 5593-9208 FAX: 5660-5391

-ácido nítrico industrial

-resinas: brea, betún de Judea

-goma laca

-látex

-guantes de látex resistentes al ácido

-solventes: gasolina blanca, aguarrás, thinner, alcohol industrial, petróleo

-carbonato de magnesio

-carbonato de calcio

También en Farmacia París, S.A. de C.V.

Rep. de El Salvador # 97

Tels.: 5709-5349 y 5709-2990

-vaselina

-aceite de linaza crudo

-bicarbonato de sodio

-papel filtro (0.50m x 0.50m)

\*\*\*\*\*\*\*\*\*\*\*\*\*\*\*\*\*\*\*\*\*\*\*\*\*\*\*\*\*\*\*\*\*\*\*\*\*\*\*\*\*\*\*\*\*\*\*\*\*\*\*\*\*\*\*\*\*

Tintas Sánchez

Matriz: Isabel la Católica 516, casi esquina con Viaducto

Tels. : 5519-6390, 5530-4396, (5538-3800)

Sucursal Tacuba: Calzada Legaria 40 - B

Esq. lª Rinconada de Lago Superior. Col. Tacuba

Tels.: 5399-5670, 5527-8767

-tintas para offset

-raseros para serigrafía

-barniz reductor

-rack de rejillas para secar impresiones

\*\*\*\*\*\*\*\*\*\*\*\*\*\*\*\*\*\*\*\*\*\*\*\*\*\*\*\*\*\*\*\*\*\*\*\*\*\*\*\*\*\*\*\*\*\*\*\*\*\*\*\*\*\*

Casa Serra Sucesores, S.A. de C.V.

Bolívar  $N^{\circ}$  87 - A. Centro, C.P.: 06080

Tels.: 5709-7783 y 5709-2101 Fax: 5709-6618

-herramientas: raedor, bruñidor, punta seca, cuneta, etc.

-charolas para el ácido

-tórculo

\*\*\*\*\*\*\*\*\*\*\*\*\*\*\*\*\*\*\*\*\*\*\*\*\*\*\*\*\*\*\*\*\*\*\*\*\*\*\*\*\*\*\*\*\*\*\*

Laminadora Foto Zinc, S.A. de C.V.

Fernando Montes de Oca 21. Tlalnepantla, Edo. de México. C.P.: 54030

Tels.: 5565-4811 con 20 líneas.

-láminas de zinc de 0.50 m x 1.00 m x 1.5 mm

\*\*\*\*\*\*\*\*\*\*\*\*\*\*\*\*\*\*\*\*\*\*\*\*\*\*\*\*\*\*\*\*\*\*\*\*\*\*\*\*\*\*\*\*\*\*\*\*\*\*\*\*

"Grafia" Sr. Víctor Trejo

Tel.: 5566-9295

-papel

\*\*\*\*\*\*\*\*\*\*\*\*\*\*\*\*\*\*\*\*\*\*\*\*\*\*\*\*\*\*\*\*\*\*\*\*\*\*\*\*\*\*\*\*\*\*\*\*\*\*\*\*

Infra, S.A. de C.V.

Artículos para seguridad. Félix Guzmán Nº 16

Col. El Parque. 53390. Naucalpan, Edo. de Méx.

Tels.: 5557-6200, 5557-5044 y 5557-6277. Fax: 5358-6362

-mascarilla protectora contra ácidos

-extinguidor

\*\*\*\*\*\*\*\*\*\*\*\*\*\*\*\*\*\*\*\*\*\*\*\*\*\*\*\*\*\*\*\*\*\*\*\*\*\*\*\*\*\*\*\*\*\*\*\*\*\*\*\*\*

Tlapalerías, papelerías, farmacias.

En la calle de Corregidora en el Centro.

-brochas y pinceles

\*\*\*\*\*\*\*\*\*\*\*\*\*\*\*\*\*\*\*\*\*\*\*\*\*\*\*\*\*\*\*\*\*\*\*\*\*\*\*\*\*\*\*\*\*\*\*\*\*\*\*\*\*\*

# **X. ÍNDICE DE IMÁGENES**

1. Xilografia, Pergamino de china del año 868 "El Sutra del Diamante" / 1 O

2. Xilografia (1500-01) de Alberto Durero "Glorificación de la Virgen" / 11

3. Grabado en cobre (1470-80) de Martín Schongauer "Cristo y María Magdalena" / 12

4. Hoja original de la Crónica de Nuremberg. Xilografia e imprenta (1493) de Michel

Wolgemut & Wilhelm Pleydenwurff /12

5. Grabado al aguafuerte (1641) "Tres figuras orientales" de Rembrandt Van Rijn /13

6. Aguafuerte (1720-1778) "Sepolcro dei Pisone Luciniano" de Giovanni Battista Piranesi /14

7. Aguafuerte (1799) "No te escapas" de Francisco Goya / 14

8. Xilografia en color (1792-93) de Kitagawa Utamaro / 15

9. Grabado coloreado a mano ( 1788) "Lust and A varice" Thomas Rowlandson / 15

10. Litografia, coloreada a mano "Convento en Tierra Santa, Nazareth" de David Roberts  $(1839)/16$ 

11 . Litografia, Cartel 1890' s "Moulin Rouge" de Henri de Toulouse- Lautrec / 16

12. Litografia, Cartel "Chocolate Amatler 1900" de Alphonse Mucha/ 17

13 . Litografia, Cartel 1894 "El Dorado" de Jules Chéret / 17

14. Aguafuerte 1920 "Los voluntarios" de Kathe Kollwitz / 18

15. Cartel 1942 "Defendamos la gran ciudad de Lenin" de V. A. Serov / 18

16. Litografia 1948. Sin título de Antonio Frasconi / 19

17. Litografia 1953 "Dawn" de John Von Wicht / 19

18. Xilografia 1954 "Water Hole" de Tom Laidan / 19

19. Linoleografia a color 1962 "Busto de mujer con sombrero" de Pablo Picasso / 20

20. Grabado con profundo aguafuerte de 1950 "Greeting card for 1951-2" de S. William Hayter /21

21. Simultaneous color print "Thuatara" de Krishna Reddy / 23

22. Krishna Reddy / 23

23. Simultaneous Color Print "Life Movement" de Krishna Reddy / 23

24. Planta arquitectónica de ubicación del taller de grabado en hueco-relieve dentro de la

ENAP, Academia de San Carlos / 76

25 . Planta arquitectónica del taller de grabado en hueco-relieve a color en la ENAP, Academia

de San Carlos. En el año 1993. / 77

26. Esquema de proposición por áreas de uso sobre la planta del taller en hueco-relieve / 78

27. Proposición óptima del espacio sobre la planta del taller en hueco-relieve / 79

28. Planta arquitectónica con la proposición para remodelación del taller / 80

29. Planta y corte arquitectónicos con la proposición para remodelación del taller / 81

30. Planta arquitectónica con los arreglos hechos en el taller en 1994 / 87

31. Muestra cómo medir la distancia que recorre un rodillo / 93

32. Lijando la placa de metal de zinc/ 94

33 . Dibujo del proyecto en papel transparente/ 94

34. El proyecto dibujado en papel transparente se calca en espejo/ 95

35. Cubriendo bien los biseles con masking tape/ 97

36. Pintando la placa de zinc con barniz bloqueador / 98

37. Descubriendo las áreas de la placa que se quieren atacar con el ácido/ 98

38. Atacar las áreas descubiertas de la placa con ácido nítrico/ 98

39. Varias herramientas/ 101

40. Pulverizando la brea en el mortero, usando mascarilla/ 104

- 41. Usando la caja de resinas/ 106
- 42. Fundiendo la resina sobre la placa con una parrilla eléctrica/ 106
- 43 . Reconociendo si la brea se ha adherido a la placa caliente/ 107
- 44. Biselando la placa de zinc con lima de grano grueso bastarda/ 109
- 45. Herramientas para biselar / 109
- 46. Biselando la placa con lima fina / 110
- 4 7. Cortando el papel para impresión / 111
- 48. Sacando tinta de un bote girando una espátula/ 113
- 49. Preparar la diferente viscosidad de las tres tintas que se van a usar/ 113
- 50. Aplicando con rasero, la primera tinta o intaglio, a la placa/ 114
- 51 . Desentrapando con papel de directorio telefónico / 115
- 52. Pasando el rodillo blando a la segunda tinta para poder aplicarla a la placa/ 117
- 53 . Listo el rodillo con la segunda tinta para pasarla sobre la placa con el intaglio / 117
- 54. Muestra una placa con las tres tintas aplicadas/ 117
- 55. Sacando del agua el papel para impresión, con "uñas" de papel / 118
- 56. Limpiando la cubierta de acrílico de la platina del tórculo / 119
- 57. Acomodando el papel para imprimir sobre la placa, sobre la platina del tórculo/ 119
- 58. Levantando los fieltros del tórculo para revisar la impresión/ 120
- 59. Levantando con las "uñas" de papel la nueva impresión/ 120
- 60. Dejando secar la nueva impresión sobre las rejillas/ 121
- 61. Pruebas de color / 121
- 62. Quitando las calvas con un bruñidor/ 126

63. Aplicando con brocha un poco de gasolina sobre el revés del dibujo en albanene y sobre la placa/ 127

- 64. Levantando el papel albanene para mostrar el dibujo en espejo sobre la placa/ 127
- 65 . Limpiando con solvente un rodillo/ 130
- 66. Guardando los materiales que se usaron en el proceso / 131